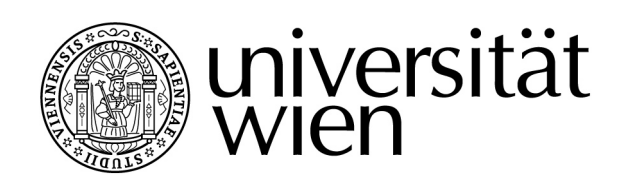

# **DIPLOMARBEIT**

Titel der Diplomarbeit

# E-Learning Szenarien an Universitäten

Klassifikation und Modellierung von Lehrveranstaltungstypen mit eduWEAVER

> Verfasserin Isabella Berthold

angestrebter akademischer Grad Magistra der Sozial- und Wirtschaftswissenschaften (Mag.rer.soc.oec.)

Wien, im September 2008

Studienkennzahl lt. Studienblatt: A 0007566 Studienrichtung lt. Studienblatt: Wirtschaftsinformatik (A175) Betreuer: o.Univ.-Prof. Dr. Dimitris Karagiannis

Erklärung

Hiermit versichere ich, die vorliegende Diplomarbeit ohne Hilfe Dritter und nur mit den angegebenen Quellen und Hilfsmitteln angefertigt zu haben. Alle Stellen, die den Quellen entnommen wurden, sind als solche kenntlich gemacht worden. Diese Arbeit hat in gleicher oder ähnlicher Form noch keiner Prüfungsbehörde vorgelegen.

Wien, am 29.09.2008

 $\overline{\phantom{a}}$  , where  $\overline{\phantom{a}}$  , where  $\overline{\phantom{a}}$  , where  $\overline{\phantom{a}}$ Isabella Berthold

# Inhaltsverzeichnis

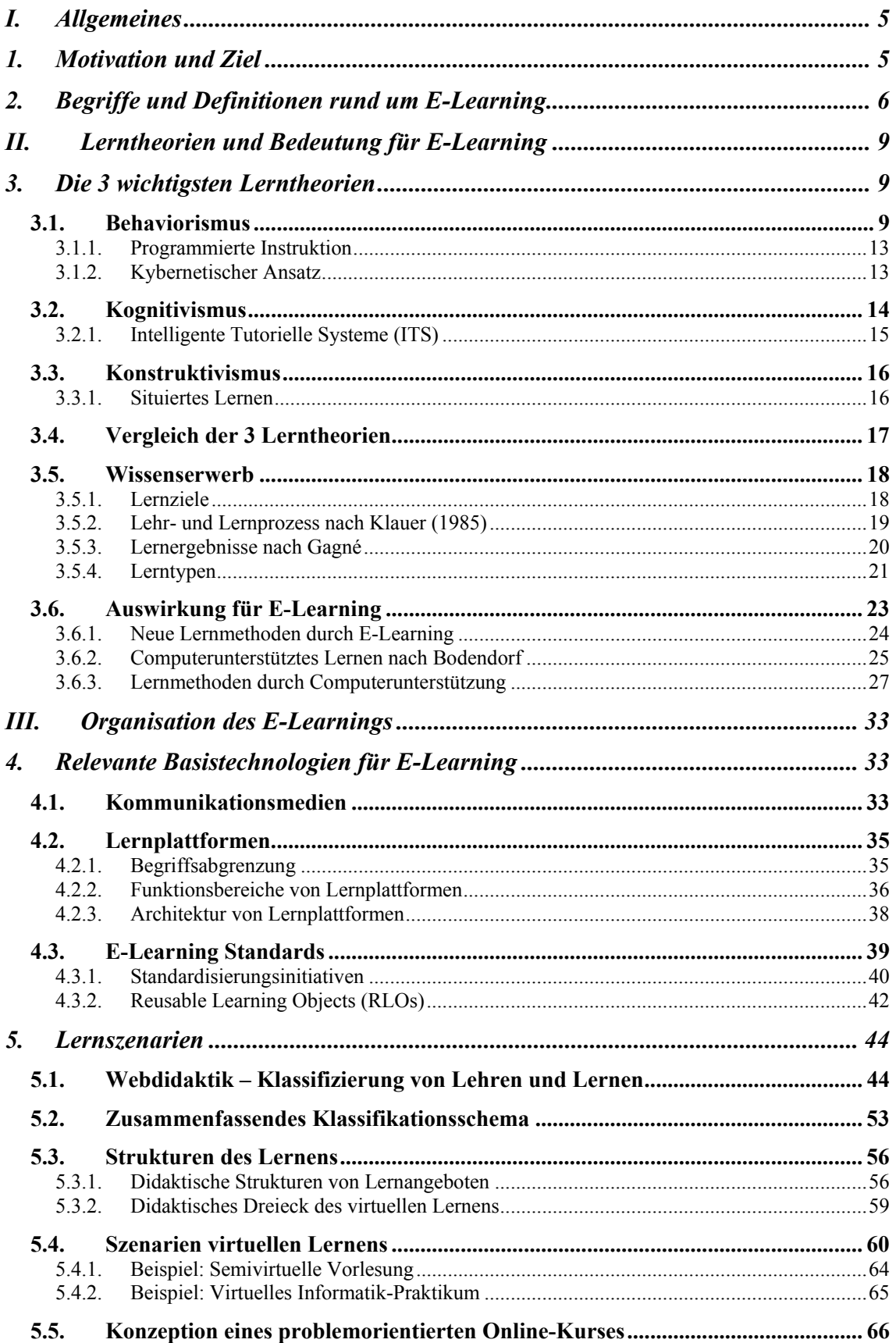

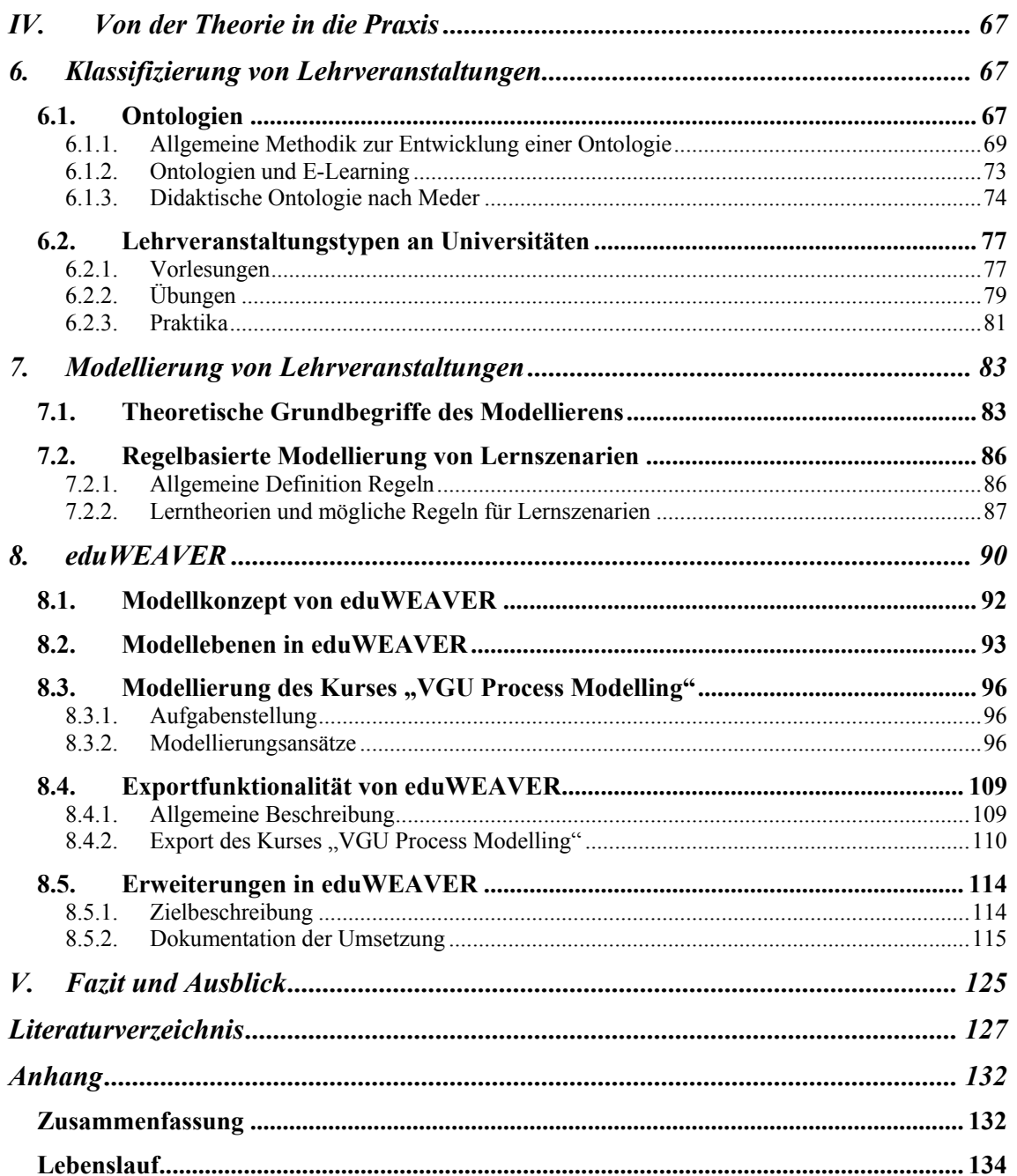

# **Abbildungsverzeichnis**

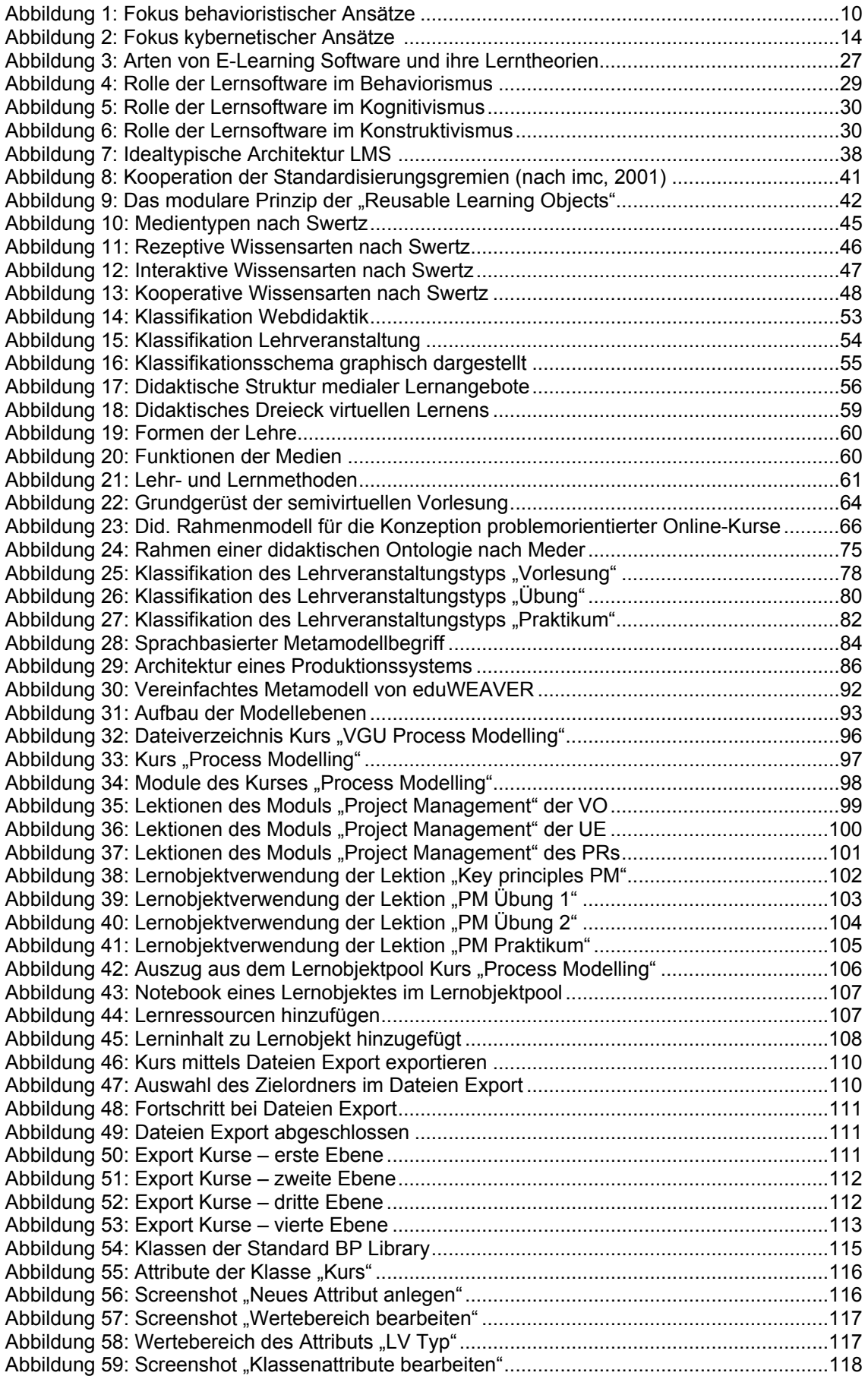

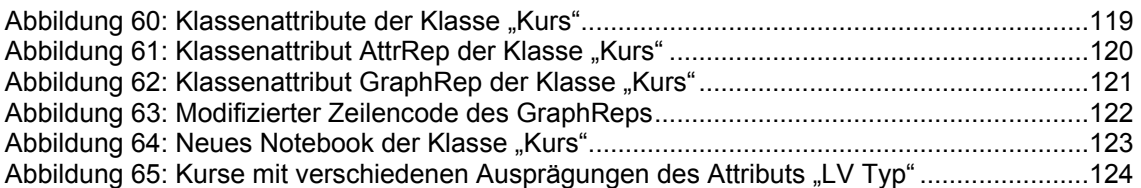

### **Tabellenverzeichnis**

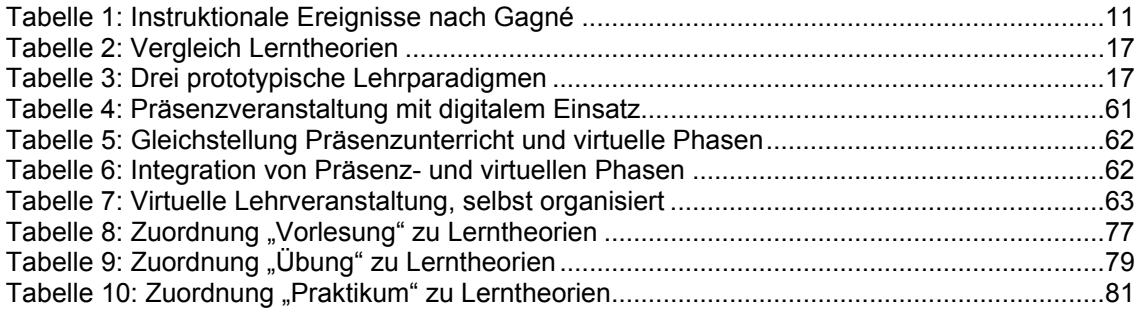

*Ich habe mich bemüht, sämtliche Inhaber der Bildrechte ausfindig zu machen und ihre Zustimmung zur Verwendung der Bilder in dieser Arbeit eingeholt. Sollte dennoch eine Urheberrechtsverletzung bekannt werden, ersuche ich um Meldung bei mir.* 

# <span id="page-8-0"></span>**I. Allgemeines**

### **1. Motivation und Ziel**

Seit Jahren ist der Begriff "E-Learning" in aller Munde. Es gibt viele Möglichkeiten auch im Universitätsalltag E-Learning Komponenten zu integrieren und dadurch Lehrveranstaltungen flexibler zu gestalten.

Eine rein virtuelle Lehrveranstaltung hat sich an der Universität Wien jedoch noch nicht durchgesetzt, vielmehr werden im Rahmen von einzelnen Lehrveranstaltungen mehr oder weniger Methoden der virtuellen Lehre angewandt.

Die verschiedenen Einsatzmöglichkeiten bei den unterschiedlichen Lehrveranstaltungstypen möchte ich in dieser Arbeit aufzeigen und mit Hilfe des Werkzeuges eduWEAVER modellhaft darstellen.

Ausgehend von allgemeinen Begriffen rund um das Thema E-Learning beschäftigt sich das zweite Hauptkapitel mit den grundlegenden Lerntheorien (Behaviorismus, Kognitivismus und Konstruktivismus) und deren Auswirkungen für den E-Learning Bereich.

Im dritten Hauptteil der Arbeit werden einerseits notwendige Technologien und Standards und andererseits mögliche Lernszenarien beschrieben, welche die Organisation des E-Learnings ausmachen.

Der letzte Teil der Arbeit zeigt mögliche Lernszenarien, die anhand des Kurses "VGU Project Management" modelliert wurden.

# <span id="page-9-0"></span>**2. Begriffe und Definitionen rund um E-Learning**

In diesem Teil der Arbeit werden grundlegende Begriffe rund um das Thema E-Learning erklärt. Diese werden in der folgenden Arbeit öfters verwendet. Da es unzählige Definitionen rund um dieses Thema gibt, habe ich hier die markantesten zusammengefasst.

*"E-Learning ist räumlich sowie zeitlich flexibles, individualisiertes und bedarfsorientiertes Lernen durch konsequente Nutzung Neuer Medien und Kommunikationstechnologien".[1](#page-9-1)* 

*Zemsky und Massy* definieren 3 Domänen im Bereich des E-Learnings, die sich am Markt durchgesetzt haben:

**E-Learning als Fernlernen** – Lernkurse werden über das Internet bereitgestellt und verteilt. Dadurch wird Lernen von jedem Ort, der mit dem Internet verbunden ist, möglich.

**E-Learning als Transaktionssoftware** – Mit Hilfe von Lernplattformen und/oder Kursmanagementsystemen können einerseits Kurse und deren Inhalte organisiert und verwaltet werden können. Andererseits ermöglichen sie aber auch die Kommunikation zwischen Lehrenden und Lernenden durch Foren, Blackboards, usw.

**E-Learning als elektronisch unterstütztes Lernen** – Durch den Einsatz von Multimedia Techniken kann das Vermitteln von Lerninhalten sehr gut bereichert werden. Mit Hilfe von elektronischen Medien können komplexe Beispiele, wie Programme, Simulationen und Methoden dargestellt werden und standardisierte Tests erstellt werden.<sup>[2](#page-9-2)</sup>

#### **Blended Learning**

Mit Blended Learning ist "vermischtes Lernen" gemeint was bedeutet, dass sowohl Methoden des klassischen Unterrichts als auch E-Learning Komponenten eingesetzt werden. Je nachdem welchen Standpunkt man einnimmt, werden klassische Unterrichtsmethoden mit E-Learning kombiniert oder eine E-Learning Anwendung mit traditionellem Lernrepertoire ergänzt.<sup>[3](#page-9-3)</sup>

 1 Feldmann/Schlageter, 2003, S.44 2 Vgl. Zemsky/Massy, 2004, S.5

<span id="page-9-2"></span><span id="page-9-1"></span>

<span id="page-9-3"></span><sup>3</sup> Vgl. Reinmann-Rothmeier, 2003, S.30

#### <span id="page-10-0"></span>**Computer Based Training (CBT)**

CBT wird als Oberbegriff für computerunterstütztes Lernen verwendet, wobei Lernmedien unterschiedlich aufbereitet und über verschiedene Medien erreichbar sein können (CD-Rom, Software, Internet Anwendung).<sup>[4](#page-10-0)</sup>

Unter dem Begriff CBT versteht man jede Form von computerunterstütztem Lernen. Hauptsächlich wird der Begriff jedoch verwendet, wenn man von Lernangeboten spricht, die in einem Netzwerk oder per digitalen Datenträger zur Verfügung gestellt werden.<sup>[5](#page-10-0)</sup>

#### **Web Based Training (WBT)**

WBT wird als Oberbegriff für das Lernen über das Internet verwendet, welches über E-Mail, Web-Seiten oder vieles mehr erfolgen kann.<sup>[6](#page-10-0)</sup>

Ein CBT, welches im Internet eingesetzt wird, nennt man WBT. Im Gegensatz zum CBT stehen hierbei auch alle möglichen Kommunikationsformen wie Mail, Chat oder Foren zur Verfügung.<sup>[7](#page-10-0)</sup>

#### **Lernplattformen**

**"***Eine Lernplattform ist ein Werkzeug für die Organisation und Betreuung webbasierten Lernens."[8](#page-10-0)*

#### **Content Management Systeme (CMS)**

Ein Content Management System hat *....die Erstellung und Organisation von Inhalten als zentrale Aufgabe."[9](#page-10-0)*

Ein CMS wird durch folgende Funktionen charakterisiert:

- *"Beschaffung und Erstellung von Inhalten*
- *Präsentation und Publikation von Inhalten*
- *Aufbereitung und Aktualisierung von Inhalten*
- *Management und Organisation von Inhalten*

<sup>1</sup> 4 Vgl. Kerres, 2001, S.14

<sup>5</sup> Vgl. Schüpbach et al., 2003, S.9

 $6$  Vgl. Kerres, 2001, S.14

 $7$  Vgl. Schüpbach et al., 2003, S.9

<sup>8</sup> Baumgartner et al., 2002a, S.6

<sup>9</sup> Baumgartner et al., 2004, S.15

- <span id="page-11-0"></span>• *Verteilung und Integration von Inhalten*
- *Verarbeitung von Inhalten (Workflow)*
- *Wiederverwendung von Inhalten"*[10](#page-11-0)

CMS kann man mit komplexen Redaktionssystemen vergleichen, die webbasierte Arbeitsprozesse unterstützen und bei der Erstellung von Online Inhalten helfen (Autorenwerkzeuge), wobei die Inhalte und Layout strikt getrennt sind.[11](#page-11-0)

#### **Learning Content Management Systeme (LCMS)**

Ein Learning Content Management System ist eine Software, die das Erstellen, Speichern und Verwalten von wieder verwendbaren Lernobjekten (RLO´s) sowie die Organisation und Betreuung webunterstützten Lernens ermöglicht.<sup>[12](#page-11-0)</sup>

#### **Lehr- und Lernmedien**

Da der Begriff Bildungsmedium verschieden interpretiert wird, eignen sich die Begriffe Lehr- und Lernmedium besser zur Beschreibung von Materialien, die im Bereich des Lehrens und Lernens eingesetzt werden.

Dabei unterstützt ein Lehrmedium die Aussagen des Lehrenden, hingegen dient ein Lernmedium dem Lerner zum Erreichen der Lernziele. <sup>[13](#page-11-0)</sup>

Die Funktionen eines Mediums im Lehr- und Lernprozess lassen sich folgendermaßen unterscheiden:

- Wissens(re)präsentation (in Form von Modellen, Bilder, Symbolen)
- Wissensvermittlung (durch Eingriff in den Lernprozess)
- Wissenswerkzeug (zur Aneignung und Weitergabe von Wissen)<sup>[14](#page-11-0)</sup>

<sup>&</sup>lt;sup>10</sup> Baumgartner et al., 2004, S.15

<sup>&</sup>lt;sup>11</sup> Vgl. Häfele et al., 2002, S. 10<br><sup>12</sup> Baumgartner et al., 2002b, S.281<br><sup>13</sup> Vgl. Kerres, 2001, S.21f<br><sup>14</sup> Vgl. Kerres, 2001, S.94ff

## <span id="page-12-0"></span>**II. Lerntheorien und Bedeutung für E-Learning**

Gagné bezeichnet Lernen als *"Veränderung in einer menschlichen Disposition oder Fähigkeit, die über einen bestimmten Zeitraum erhalten bleibt, und nicht einfach durch Wachstumsprozesse zu erklären ist."[15](#page-12-0)*

### **3. Die 3 wichtigsten Lerntheorien**

In der Literatur werden mehrere Lerntheorien unterschieden. Je nach Auffassung der Lernforscher werden diese mehr oder weniger getrennt dargestellt. Grundsätzlich ist man sich über folgende 3 Lernparadigmen einig: Behaviorismus, Kognitivismus und Konstruktivismus – welche in den folgenden Kapiteln erläutert werden.

Diese Paradigmen gehen von sehr theoretischen Ansätzen aus und können in der Praxis nicht immer exakt abgegrenzt werden, da in den meisten Fällen ein Lernen nach mehreren Theorien stattfindet.

### **3.1. Behaviorismus**

Der Behaviorismus geht davon aus, *"... dass Verhalten nicht durch Vorgänge im Inneren der Person gesteuert wird, sondern durch die Konsequenzen, die auf das gezeigte Verhalten folgen."*[16](#page-12-0)

Dies wird durch folgendes Grundprinzip belegt:

- 1. Wenn ein bestimmtes Verhalten eine positive Reaktion hervorruft, wird dieses Verhalten in Zukunft wiederholt werden.
- 2. Ruft ein Verhalten eine negative Reaktion hervor, so wird das Verhalten in Zukunft vermieden werden.
- 3. Gibt es keine Rückmeldung auf ein bestimmtes Verhalten, so wird das Verhalten für die Zukunft gelöscht werden.<sup>[17](#page-12-0)</sup>

<sup>1</sup> <sup>15</sup> Gagné, 1980, S.14f<br><sup>16</sup> Kerres, 2001, S.56

<sup>&</sup>lt;sup>17</sup> Vgl. Kerres, S.56

<span id="page-13-0"></span>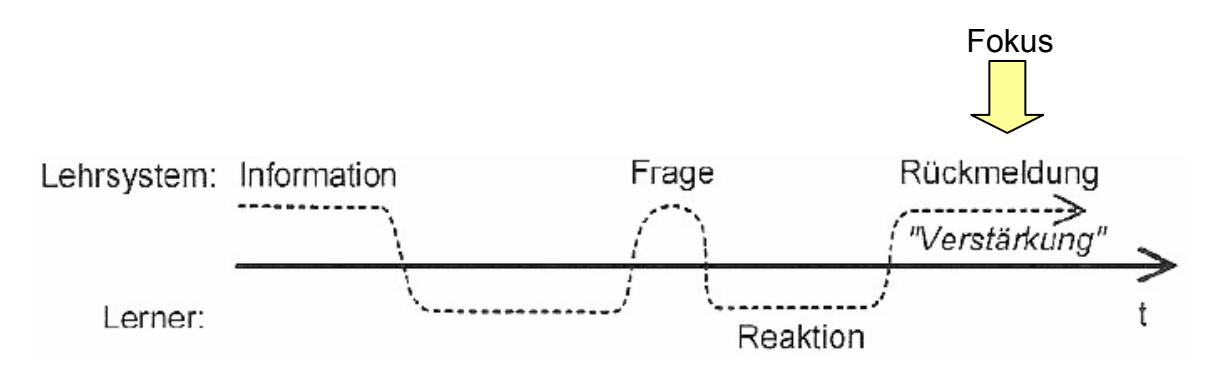

**Abbildung 1: Fokus behavioristischer Ansätze[18](#page-13-0)**

Die zeitliche Abfolge von Verhalten und Reaktion muss gegeben sein, um den Zusammenhang feststellen zu können. Beim schulischen bzw. hochschulischen Lernen erfolgt die Konsequenz relativ spät, mithilfe von elektronischen Lernmedien kann dies ansatzweise implementiert werden.<sup>[19](#page-13-0)</sup>

In behavioristischen Lerntheorien wird Lernen als konditionierbarer Reflex betrachtet, welcher mit Hilfe eines Lehrenden erreicht wird. Dabei beschäftigt man sich nicht mit den Prozessen, die im Gehirn ablaufen, sondern betrachtet diese als "Black-box", wo Informationen hineinfließen und Reaktionen herauskommen $20$ 

Die dem Behaviorismus zuzuordnende Auffassung des Lernprozesses ist das Lernen durch Verstärkung, welches durch *Pawlow (1849-1936)* wesentlich geprägt wurde. Pawlow untersuchte den Speichelfluss und die Magensekretion bei Hunden. Sein Ergebnis war, dass Hunde schon allein beim Anblick des Futters bzw. beim Wahrnehmen der Person, die ihm üblicherweise das Futter gibt, Speichel und Magensekretion bilden. Der angeborene Reflex wurde also auch ausgelöst, wenn ein Ereignis mit der Futteraufnahme in Verbindung gebracht wird. Diesen Zusammenhang bezeichnete er als *klassische Konditionierung*.

Auch die Forscher *Thorndike (1874-1949)* und *Watson (1878-1958)* untersuchten die Verbesserung von Lernerfolgen durch verstärkende bzw. bestrafende Maßnahmen. Wissen wird also durch Abspeichern von Informationen generiert, welches durch Belohnung bzw. Bestrafung verstärkt oder vermindert wird.<sup>[21](#page-13-0)</sup>

<sup>&</sup>lt;sup>18</sup> Entnommen aus Kerres, 2001, S.56

<sup>&</sup>lt;sup>19</sup> Vgl. Kerres, 2001, S.57f<br><sup>20</sup> Vgl. Baumgartner/Payr, 1994, S.101f<br><sup>21</sup> Vgl. Thissen, 1999, S.5f

#### <span id="page-14-0"></span>**Instruktionale Ereignisse nach Gagné**

Instruktion nach *Gagné* bedeutet die Aktivität, die der Lehrende einnimmt, wenn er das Lernen fördert. Dies kann durch einen Lehrer oder auch durch andere Personen erfolgen, die Lernmaterialien aufbereiten oder zur Verfügung stellen $22$ 

|                | Instruktionale Aktivität                           | <b>Beziehung zum Lernprozess</b>                                      |
|----------------|----------------------------------------------------|-----------------------------------------------------------------------|
|                | Aufmerksamkeit erzielen                            | Strukturen für neuronale Impulse<br>aufnehmen                         |
| $\overline{2}$ | Lerner über das Ziel informieren                   | Prozess der Steuerkontrolle aktivieren                                |
| 3              | Vorwissen in Erinnerung rufen                      | Wiederherstellung des "Arbeitsspeichers"<br>(im Sinne von Gedächtnis) |
| $\overline{4}$ | Lernmaterial durch Anreize präsentieren            | Möglichkeiten zur selektiven Wahrnehmung<br>betonen                   |
| 5              | Lernhilfen anbieten                                | Semantische Enkodierung                                               |
| 6              | Leistung "herauslocken" (im Sinne von<br>anwenden) | Organisation von Antworten aktivieren                                 |
| $\overline{7}$ | Rückmeldung über Leistungserfolg geben             | Verstärkung aufbauen                                                  |
| 8              | Leistung beurteilen                                | Abfrage aktivieren, Verbesserung möglich                              |
|                |                                                    | machen                                                                |
| 9              | Beibehaltung von Wissen und den Transfer           | Strategien und Hinweise zur                                           |
|                | fördern                                            | Wiedergewinnung                                                       |

**Tabelle 1: Instruktionale Ereignisse nach Gagné** [23](#page-14-0)

**Aufmerksamkeit erzielen** - Durch den Einsatz von kurzen Filmszenen,

Radioausschnitten oder provokanten Aussagen kann Aufmerksamkeit erreicht werden.

**Lernziel informieren** - Ein Lerner benötigt die Information über das Lernziel, das erreicht werden soll. Dabei gibt es verschiedene Möglichkeiten dieses zu definieren. Der Lehrende muss in jedem Fall darauf achten, die Information zielgruppengerecht aufzubereiten.

**Vorwissen abrufen** - Eine Möglichkeit vorhandenes Wissen abzurufen, ist das Abfragen von logisch verknüpften Verständnisfragen, die in Summe das Ergebnis, also die Antwort konstruieren.

**Lernmaterial präsentieren** - Je nach Art des Lerninhaltes sollte eine möglichst ansprechende Form der Präsentation gewählt werden, in Kombination mit darstellenden Bildern und aussagekräftigen Beispielen.

<sup>1</sup> 

<sup>&</sup>lt;sup>22</sup> Vgl. Gagné/Briggs, 1979, S.19<br><sup>23</sup> Modifiziert entnommen aus Gagné/Briggs, 1979, S.157

<span id="page-15-0"></span>**Lernhilfe anbieten** - Eine Form der Lernhilfe können definierte Regeln oder Prozesse sein.

**Leistung anwenden** - Gelernte Inhalte sollen in einem anderen Kontext wieder verwendet werden und dadurch das Wissen stärken.

**Rückmeldung über Leistungserfolg** - Eine Mindestanforderung an eine Rückmeldung des Lehrenden ist die Aussage, ob etwas richtig oder falsch ist.

**Leistung beurteilen** - Hierbei soll die Gesamtleistung beurteilt werden, nicht eine einzelne gute oder schlechte Leistung, um Objektivität zu gewährleisten.

**Wissen speichern und transferieren** - Das Wissen soll durch Einbindung von Praxisrelevanz gefestigt werden und mit einem weiteren Kontext in Verbindung gebracht werden.<sup>[24](#page-15-0)</sup>

Verfolgt man diese Ziele von Gagné in der Umsetzung von multimedialen Lernsystemen, so ist deren Umsetzung keinesfalls einfach, sondern erfordert Kreativität. Denn beispielsweise ist schon der erste Schritt eine kleine Hürde, wenn man etwa die Aufmerksamkeit für kompliziert definierte Sachverhalte erhalten will. Positive Anwendungen wurden durch Einbindung von konkreten Fallbeispielen erzielt.<sup>[25](#page-15-0)</sup>

Die Theorie des Behaviorismus in Bezug auf E-Learning wurde durch unterschiedliche Ansätze realisiert. Besonders maßgebend dabei waren die Programmierte Instruktion und der Kybernetische Ansatz, als europäisches Modell<sup>[26](#page-15-0)</sup>

<sup>&</sup>lt;sup>24</sup> Vgl. Gagné/Briggs, 1979, S.157ff<br><sup>25</sup> Vgl. Kerres, 2001, S.189<br><sup>26</sup> Vgl. Kerres, 2001, S.58ff

#### **3.1.1. Programmierte Instruktion**

<span id="page-16-0"></span>Bei der programmierten Instruktion nach *Skinner* werden die Lerninhalte in kleine Einheiten verpackt, die sequentiell vom Lerner abgearbeitet werden, wobei nach jeder dieser Einheiten mittels Frage-Antwort-Muster, überprüft wird, ob das Gelernte in Erinnerung behalten wurde.

*Norman Crowder* entwickelte dieses System weiter und fügte Verzweigungen in das Programm ein. Je nachdem mit welcher Antwort eine Frage beantwortet wurde, kam entweder die Wiederholung der Lerneinheit bzw. eine alternative Darstellung des Problems zur Anwendung.<sup>[27](#page-16-0)</sup>

CBTs, die der programmierten Instruktion folgen, sind durch folgende Merkmale charakterisiert:

- Lerninhalte sind in kleine Einheiten zerlegt und werden sequentiell aufbereitet.
- Zu jeder Einheit bestehen Wissensfragen, die der Lerner beantworten soll.
- Ist die Antwort richtig, beginnt die nächste Lerneinheit, bei einer falschen Antwort wird der Lernstoff nochmals präsentiert.<sup>[28](#page-16-0)</sup>

#### **3.1.2. Kybernetischer Ansatz**

Der Kybernetische Ansatz ist die europäische Weiterentwicklung der programmierten Instruktion. Der wesentliche Unterschied dabei ist, dass der kybernetische Ansatz das Lernen als Austausch von Informationen fokussiert. Daraus ergibt sich, dass die Präsentation der Information in den Vordergrund rückt, wobei die Wahrnehmung und Speicherung des Lernenden im Mittelpunkt steht.<sup>[29](#page-16-0)</sup>

<sup>1</sup> 

<sup>&</sup>lt;sup>27</sup> Vgl. Kerres, 2001, S.58<br><sup>28</sup> Vgl. Kerres, 2001, S.59<br><sup>29</sup> Vgl. Kerres, 2001, S.61f

<span id="page-17-0"></span>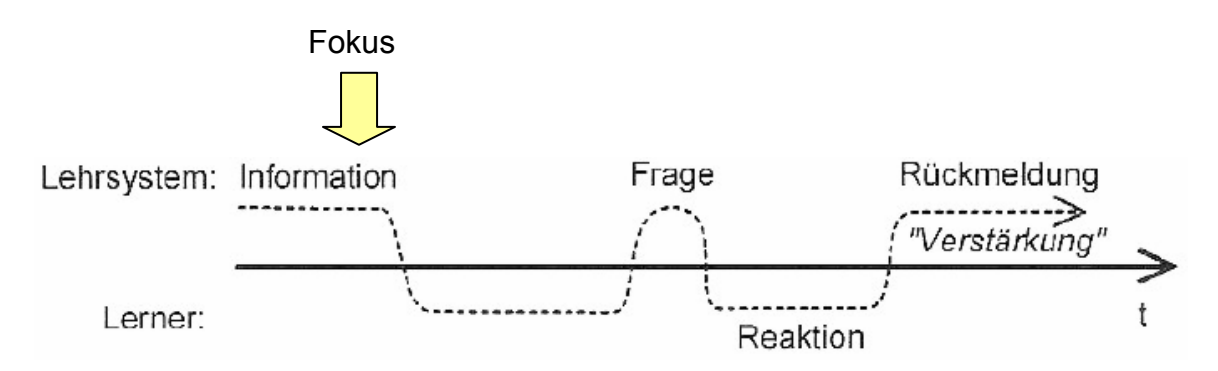

**Abbildung 2: Fokus kybernetischer Ansätze [30](#page-17-0)**

Kybernetische Ansätze orientieren sich zwar an der programmierten Instruktion, jedoch rückt die Art und Häufigkeit der Präsentation der Lerninhalte in den Vordergrund. Man geht davon aus, dass je öfter der Lernende eine Information zu Gesicht bekommt, desto größer der Lernerfolg ist. Dabei stellt sich jedoch die Frage, in welcher Form und wie lange ein bestimmter Inhalt präsentiert werden sollte.<sup>[31](#page-17-0)</sup>

### **3.2. Kognitivismus**

Im Gegensatz zum Behaviorismus beschäftigt sich der Kognitivismus mit den inneren geistigen Prozessen, also das was in der "Black-box" passiert. Das Denken im Gehirn wird als Informationsverarbeitungsprozess definiert. Auch ein Computer verarbeitet Informationen, daraus rührt der Zusammenhang mit der intelligenten Maschine.

Das Ziel im Kognitivismus ist nicht, die richtige Lösung auf eine Frage zu finden, sondern das Erlernen von Methoden und Praktiken zur Lösungsfindung.<sup>[32](#page-17-0)</sup>

*"Kognitive Ansätze gehen von der Annahme aus, dass menschliche Wahrnehmung als aktive Konstruktionsleistung der Person zu werten ist."*[33](#page-17-0)

<sup>&</sup>lt;sup>30</sup> Entnommen aus Kerres, 2001, S.61

<sup>31</sup> Vgl. Kerres, 2001, S.61ff<br><sup>32</sup> Vgl. Baumgartner/Payr, 1994, S.103ff<br><sup>33</sup> Kerres, 2001, S.66

<span id="page-18-0"></span>Wesentlich ist dabei, was ein Lernender mit der zur Verfügung gestellten Information macht und ob dabei Wissen konstruiert werden kann. Dabei wird die Klassifikation und Analyse von Lehrinhalten fokussiert, welche dem Lerner eine Orientierung über den Lernstoff geben soll.

Der Kognitivismus beschäftigt sich auch mit der Frage, wie die Speicherung der Information bzw. der Abruf der Information im Gehirn erfolgt. Man geht davon aus, dass die Art der Präsentation der Information eine große Rolle dabei spielt.<sup>[34](#page-18-0)</sup>

Lernen wird als Aktivität des Lernenden gesehen, dessen Aufgabe es ist, Informationen aufzunehmen und zu speichern. Der Lernprozess im Kognitivismus ist also ein Prozess der Informationsverarbeitung, deren Algorithmen man untersucht.<sup>[35](#page-18-0)</sup>

Zu diesem Lernprozess zählt die Fähigkeit der Erkenntnis aufgrund aktiver Wahrnehmung der Umwelt, das Handeln aufgrund von Denkmustern und die Bewertung und Wiederverwendung von erhaltener Information.<sup>[36](#page-18-0)</sup>

#### **3.2.1. Intelligente Tutorielle Systeme (ITS)**

In Bezug auf E-Learning und Kognitivismus haben Intelligente Tutorielle Systeme das Lernangebot geprägt. Das Ziel eines intelligenten tutoriellen Systems ist, die Eingaben der Benutzer zu registrieren und darauf zu reagieren. In einem Lernprogramm wäre daher folgendes Szenario wünschenswert: Der Lernende bewegt sich in seiner Lernumgebung und je nach seinem Verhalten wird das Lernprogramm angepasst. Dazu gibt es ein "Ideal-Modell" eines Lerners, das mit dem tatsächlichen Lerner verglichen wird und notwendige Handlungen setzt. Dies klingt schon sehr aufwendig und ist auch technisch schwer umzusetzen. Vorhandene Lernprogramme mit solchen Ansätzen sind von diesem Ziel noch weit entfernt. Des Weiteren ist festzuhalten, dass aus Verhaltensweisen nur bedingt Rückschlüsse auf die Kompetenz des Lerners gezogen werden können.<sup>[37](#page-18-0)</sup>

<sup>1</sup> 

<sup>&</sup>lt;sup>34</sup> Vgl. Kerres, 2001, S.66f<br><sup>35</sup> Vgl. Reinmann-Rothmeier, 2003, S.36<br><sup>36</sup> Vgl. Stangl<br><sup>37</sup> Vgl. Kerres, 2001, S.71f

### <span id="page-19-0"></span>**3.3. Konstruktivismus**

Der Konstruktivismus sieht das Lernen als einen Prozess der eigenaktiven Wissenskonstruktion, der von außen nur gering beeinflusst werden kann.<sup>[38](#page-19-0)</sup>

Das Wissen wird vom Lerner selbst konstruiert, indem er eigenständig neue Problemstellungen generiert und diese mit bisherigen Erfahrungen verknüpft. Dabei kann der Lehrende maximal die Rolle eines Coaches, ähnlich wie ein Fußballtrainer, einnehmen.[39](#page-19-0)

Das Gehirn wird im Konstruktivismus als geschlossenes System interpretiert, welches sich selbst organisiert und zum größten Teil seiner Aktivitäten mit sich selbst beschäftigt ist und sich mit Einflüssen (wie zum Beispiel Reizen) der "Außenwelt" nur wenig beschäftigt. Informationen dienen als Rohmaterial, mit denen interpretiert und neues Wissen konstruiert wird.<sup>[40](#page-19-0)</sup>

#### **3.3.1. Situiertes Lernen**

Wesentliches Merkmal von situierten Lernansätzen ist die Bedeutung des menschlichen Handelns, das in einen sozialen Kontext eingebettet ist. Dieses menschliche Handeln wird durch Finden, Kommunizieren und Aushandeln von Bedeutungen ausgedrückt. Überall wo Menschen interagieren, sei es mit anderen Menschen, mit ihrer Umwelt oder mit Artefakten entstehen neue Bedeutungen.[41](#page-19-0)

<sup>&</sup>lt;sup>38</sup> Vgl. Reinmann-Rothmeier, 2003, S.36<br><sup>39</sup> Vgl. Baumgartner/Payr, 1994, S.107f<br><sup>40</sup> Vgl. Thissen, 1999, S.17<br><sup>41</sup> Vgl. Kerres, 2001, S.74f

### <span id="page-20-0"></span>**3.4. Vergleich der 3 Lerntheorien**

Die folgende Tabelle gibt eine kurze Zusammenfassung über die zuvor beschriebenen Lerntheorien:

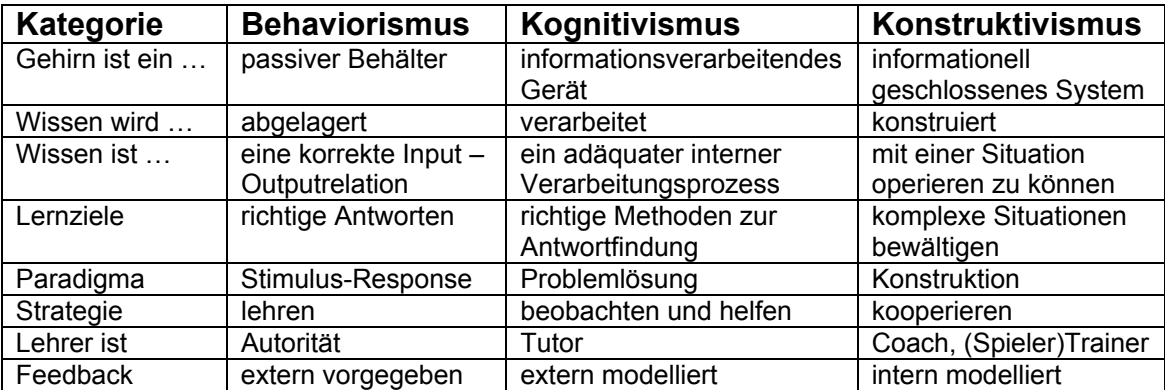

**Tabelle 2: Vergleich Lerntheorien[42](#page-20-0)**

*Baumgartner et al.* charakterisieren die drei verschiedenen Prototypen von

Lehrparadigmen folgendermaßen, wobei Lehren 1 dem Behaviorismus, Lehren

2 dem Kognitivismus und Lehren 3 dem Konstruktivismus zuzuordnen ist.<sup>[43](#page-20-0)</sup>

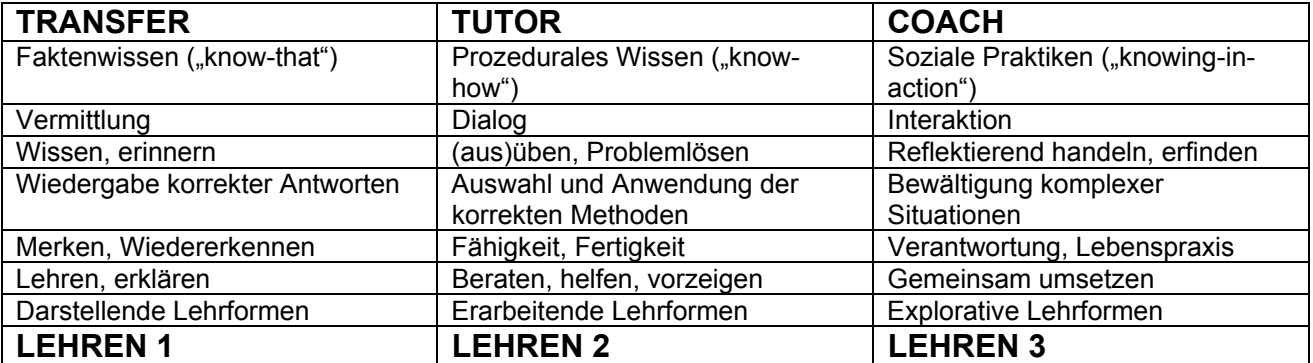

**Tabelle 3: Drei prototypische Lehrparadigmen[44](#page-20-0)**

<sup>&</sup>lt;sup>42</sup> Entnommen aus Baumgartner/Payr, 1994, S.110<br><sup>43</sup> Baumgartner et al., 2004, S.17ff<br><sup>44</sup> Entnommen aus Baumgartner et al., 2004, S.26

### <span id="page-21-0"></span>**3.5. Wissenserwerb**

#### **3.5.1. Lernziele**

*Bloom, Krathwohl et al.* stellten im Zuge von verschiedenen Arbeitsgruppen an Colleges und Universitäten folgende Klassifizierung von Lernzielen zusammen (und nannten diese Taxonomie):

- Kognitive Lernziele … konzentrieren sich auf das Speichern und das Verarbeiten von Informationen.
- Affektive Lernziele … sind eng mit Gefühlen verbunden und machen persönliche Einstellungen und Werte aus.
- Psychomotorische Lernziele … werden durch motorische Fähigkeiten beschrieben.<sup>[45](#page-21-0)</sup>

Im Weiteren werden die kognitiven Lernziele detaillierter betrachtet, da diesen die meiste Bedeutung zugesprochen wird.

#### **Kognitive Lernzielkategorien nach Bloom et al.**

**Wissen** - Umfasst die Erinnerung und Wiedergabe von gespeicherten Informationen. (z.B. Wissen einzelner Fakten)

**Verstehen** – Beschreibt die niedrigste Form des Begreifens, also Wissen, was man tut. (z.B. Interpretieren von Informationen)

**Anwendung** – Bezeichnet die Abstraktion von Wissen in verschiedenen Situationen. (Regeln, Methoden bzw. Ideen und Theorien können Formen der Abstraktion sein.)

**Analyse** - Informationen können in ihre Bestandteile zerlegt, untersucht und verglichen werden. (z.B. Analyse einer Situation in ihre Elemente)

**Synthese**: Bezeichnet das Ordnen von Informationen zu einem ganzen Gebilde, wobei neue Muster erkannt werden. (z.B. Entwerfen eines Plans für bestimmte Handlungen)

**Evaluation**: Beurteilung der Information basierend auf bestimmten Kriterien, die entweder selbst aufgestellt werden können oder aufgrund von Kulturen/Normen vorgegeben sind. (z.B. Bewertung einer Situation aufgrund von Tatsachen)<sup>[46](#page-21-0)</sup>

<sup>1</sup> 45 Vgl. Krathwohl et al., 1975, S.6

#### **3.5.2. Lehr- und Lernprozess nach Klauer (1985)**

<span id="page-22-0"></span>*Karl-Josef Klauer* hat 1985 sechs Lehrfunktionen konstruiert, die beim Lernen jeglicher Form wirksam sind:<sup>[47](#page-22-0)</sup>

**Motivation** - Um gezielte Lernerfolge zu erreichen, bedarf es an Motivation. Jedoch ist Motivation begrenzt, das heißt, Lernumgebungen können nicht mit beliebig vielen Motivationskomponenten realisiert werden.

**Informationsvermittlung** - Welches Lernziel man auch wählt, immer muss zuerst einmal eine Information übermittelt werden, erst dann kann der Lernende selbstständig zu Lernen beginnen.

**Sichern des Verstehens und Verarbeitens von Informationen** - Dies ist ein sehr wichtiges Ziel: der Lernende muss sein eigenes Lernen selbst überwachen können, das heißt, er muss im Stande sein, festzustellen, ob er das Gelernte verstanden hat oder nicht.

**Sicherung des Behaltens und Erinnerns** - Nicht alles, jedoch bestimmte Inhalte müssen später wieder aufrufbar sein. Dies kann durch Wiederholungen, Anwendungen und Übungen zur Thematik verstärkt werden.

**Sicherung des Wissenstransfers** - Das bedeutet, dass ein Lernender aufgrund gelernter Inhalte, neue Probleme mit Gelernten verbinden kann und dadurch zur Lösung kommt.

**Regulation und Anleitung** - Damit die Lernfähigkeit überhaupt realisiert werden kann, muss der Lernende zum Lernen angeleitet und dabei unterstützt werden, solange bis er seine Aktivitäten selbst erkennt und regulieren kann.<sup>[48](#page-22-0)</sup>

<sup>1</sup> 

<sup>&</sup>lt;sup>46</sup> Vgl. Bloom et al., 1972, S.21ff<br><sup>47</sup> Vgl. Klauer, 1985 zit. nach Strittmatter/Niegemann, 2000, S.9<br><sup>48</sup> Vgl. Strittmatter/Niegemann, 2000, S.9f

#### **3.5.3. Lernergebnisse nach Gagné**

<span id="page-23-0"></span>*Gagné* betrachtet die Dimension, was gelernt wird. Dabei charakterisiert er folgende *Typen von Lernergebnissen: "Intellektuelle Fertigkeiten, verbale Information, kognitive Strategien, motorische Fähigkeiten und Einstellungen."[49](#page-23-0)*

**Intellektuelle Fertigkeiten** – bezeichnet die Fähigkeit angelernte Symbole, wie Sprache, Lesen, Schreiben in einem neuen Kontext anzuwenden und diese zu vergleichen, zu kombinieren und zu quantifizieren. Eine typische Form von intellektueller Fertigkeit ist die Anwendung von Regeln, wobei sich die Definition von Regeln als schwierig gestaltet.

**Verbale Information** – nennt man die Fähigkeit Informationen zu speichern, um diese dann gegebenenfalls weiterzugeben können. Ebenso zählt die Fähigkeit, eigene Gedanken formulieren zu können, dazu. Ein einziger Begriff ist bereits eine Information, Zusammenhänge finden in einem Netzwerk von Informationen ihre Bedeutung.

**Kognitive Strategien** – ist die Fähigkeit den eigenen Lernprozess zu kontrollieren, der beispielsweise bei einer Problemlösungsfindung verwendet wird. Auch die Kompetenz unbekannte Daten zu interpretieren, wird den kognitiven Strategien zugeordnet.

**Motorische Fähigkeiten** – nennt man gelernte Bewegungen, wie beispielsweise einen Ball zu fangen. Jede erlernte Tätigkeit ist eine motorische Fähigkeit, wobei zwischen guter und schlechter Beherrschung von diesen unterschieden wird.

**Einstellungen** – Mit Hilfe der persönlichen Einstellung können Entscheidungen getroffen und argumentiert werden. Es gibt unterschiedliche Methoden, wie sich eine persönliche Einstellung entwickelt, beispielsweise durch eigene Erfahrung oder auch durch das Verhalten der Mitmenschen.<sup>[50](#page-23-0)</sup>

<sup>&</sup>lt;sup>49</sup> Gagné, 1980, S.36f

 $50$  Vgl. Gagné, 1980, S.36ff

#### **3.5.4. Lerntypen**

#### <span id="page-24-0"></span>**Lerntypen nach Frederic Vester**

Vester unterscheidet Lerntypen nach folgenden Kriterien:

- Art und Darbietung des Lernstoffes (Bilder, Worte, bestimmte Reihenfolge, Zusammenhänge, Wiederholung, usw.)
- Beziehung zum Lernstoff (eigene Notizen, eigene Ideen, auswendig lernen, spannendes Thema, usw.)
- Eingangskanäle (lesen, hören, sehen, tasten)
- Lehrperson (Sympathie, Autorität)
- Lernatmosphäre (Umgebung, Tagesverfassung, persönliche Vorlieben)
- Lernkontrolle (Motivation, Unterstützung, schriftlich vs. mündlich) $51$

#### **Lerntypen nach Falk-Frühbrodt**

**Auditiver Lerntyp** – Dieser Lerntyp lernt durch Hören und Sprechen.

**Visueller Lerntyp** – Dieser Lerntyp lernt mithilfe von Bildern, die er sich im Kopf macht oder durch Anfertigung eigener Notizen.

**Motorischer Lerntyp** – Dieser Lerntyp lernt durch praktisches Handeln, seine Körpersprache ist ausgeprägt.

**Kommunikativer Lerntyp** – Dieser Lerntyp kann gut reden und zuhören, er lernt indem er mit anderen seine Erfahrungen austauscht.

**Personenorientierter Lerntyp** – Dieser Lerntyp ist von Personen abhängig, die ihm die Lerninhalte vermitteln, wobei die Sympathie dieser Personen eine wesentliche Rolle spielt. Der Lerner möchte, dass sich diese Person ganz auf ihn konzentriert, dann ist er lernfähig.

**Medienorientierter Lerntyp** – Dieser Lerntyp kann gut mit Hilfe von technischen oder multimedialen Medien lernen. Ihm genügt beispielsweise der Computer, um sich neue Lerninhalte anzueignen, ein Lehrer in Person ist nicht notwendig.<sup>[52](#page-24-0)</sup>

<sup>&</sup>lt;sup>51</sup> Vester, 1996, S.191ff

<sup>52</sup> Vgl. Falk-Frühbrodt, 2003

<span id="page-25-0"></span>*Falk-Frühbrodt* betont in ihrer Zusammenfassung über die Lerntypen, dass diese Unterscheidung eine theoretische Aufstellung von unterschiedlichen Zugängen zum Lernen ist, diese aber in reiner Form nur selten vorkommen. Meist herrschen Mischformen vor, wobei einige Merkmale verstärkt bzw. vermindert sind.<sup>[53](#page-25-0)</sup>

<sup>1</sup> <sup>53</sup> Vgl. Falk-Frühbrodt, 2003

### <span id="page-26-0"></span>**3.6. Auswirkung für E-Learning**

Diese 3 Lerntheorien (Behaviorismus, Kognitivismus, Konstruktivismus) haben nur indirekt Auswirkung bei der Gestaltung bzw. Organisation eines E-Learning Angebots. Vielmehr ist die Tatsache von Bedeutung, dass jede Theorie ihre Vor- und Nachteile hat und man aus jeder Theorie das Beste für die Umsetzung von E-Learning Angeboten herausholen sollte. Dabei ist es nicht wichtig, welche Bestandteile von welcher Grundtheorie stammen, sondern die Einsicht, dass es verschiedene Arten von Lerninhalten gibt, die unterschiedlich vermittelt werden sollten. Dabei haben neue Medien, wie das Internet bzw. der Computer, ein großes didaktisches Potential, diese Lehrinhalte unterschiedlich aufzubereiten:

**Hypermediale Darstellung von Lehr-Lerninhalten mit neuen Medien** - Mit Hilfe von elektronischen Medien kann man Texte verlinkt darstellen, das heißt, man kann Schlagworte herausfiltern, zu denen es bei Bedarf noch zusätzliche Informationen gibt. Ebenso kann man über dieses Medium nicht nur Texte optimal präsentieren, sondern kann diese Texte auch noch mit Bildern und Ton hinterlegen. Der Lehrstoff kann somit multimedial aufbereitet werden, was dem Lernenden zusätzlich als Motivation dient.

**Selbstgesteuertes Lernen mit neuen Medien** - Diese neuen Medien ermöglichen auch eine Form des alleinigen Lernens. Der Lerner kann sein Lerntempo und die Lerneinheiten selbst bestimmen. Dabei ist es wichtig, dass der komplette Lernstoff gut strukturiert und aufbereitet ist. Besonders beliebt und bekannt sind Sprachtrainer und CD-Roms.

**Kooperatives Lernen mit neuen Medien** - Neue Medien ermöglichen aber auch soziales Lernen. Das heißt, Medien übernehmen die Rolle Lernende miteinander zu verbinden. Durch Chat und Foren im Internet beispielsweise können sich Wissensbegierige austauschen.<sup>[54](#page-26-0)</sup>

<sup>1</sup> 54 Vgl. Reinmann-Rothmeier, 2003, S.13f

#### **3.6.1. Neue Lernmethoden durch E-Learning**

<span id="page-27-0"></span>*Reinmann-Rothmeier* unterscheidet in Anlehnung an *Back, Seufert und Kramhöller (1998)* drei Funktionen des Lernens, die mit Hilfe von neuen Medien im E-Learning Bereich möglich werden:

**E-Learning by distributing** – Wie der Name schon sagt, können Lerninhalte mittels elektronischen Medien verteilt werden. Der Lerner erhält dadurch die Möglichkeit, Informationen selbst zu sammeln und zu verarbeiten. Die Funktion des E-Learnings ist die Bereitstellung von Lernmaterialien, wie zum Beispiel auf einer Internetseite oder auf einer CD-Rom. Ein zusätzlicher Lehrender ist dabei nicht erforderlich.

**E-Learning by interacting** – Durch den Einsatz von neuen Medien kann der Lerner ohne Hilfe anderer Lerninhalte erarbeiten, indem er mit einer Maschine oder einem anderen technischen System interagiert. E-Learning bietet eine Interaktion zwischen Mensch und Maschine an. Ein Lehrender kann zwar den Lernprozess unterstützen, wenn er als Berater oder Tutor agiert, diese Aufgabe ist jedoch nicht zwingend notwendig.

**E-Learning by collaborating** – Mit Hilfe von neuen Medien können mehrere Lernende von verschiedenen Orten virtuell zusammengebracht werden. Der Lernprozess wird vom Lerner selbst gesteuert, dieser wird durch den sozialen Aspekt unterstützt. Ein Lehrender in Form eines Coaches oder Moderators ist bei dieser Form des E-Learning unbedingt erforderlich.<sup>[55](#page-27-0)</sup>

*Dittler* beschreibt folgende Eigenschaften des Lernens durch den Einsatz von CBTs:

- Verteiltes Lernen: Lehrer und Lerner sind örtlich ungebunden.
- Medienbasiertes Lernen: Die Rolle des Lehrers rückt in den Hintergrund.
- Asynchrones Lernen: Lernen kann zeitlich unabhängig stattfinden.
- Interaktives Lernen: Durch Eingaben des Lerners wird der Inhalt individuell angepasst.<sup>[56](#page-27-0)</sup>

<sup>&</sup>lt;sup>55</sup> Vgl. Back et al., 1998 zit. nach Reinmann-Rothmeier, 2003, S.32f<br><sup>56</sup> Vgl. Dittler, 2003, S.26f

#### **3.6.2. Computerunterstütztes Lernen nach Bodendorf**

<span id="page-28-0"></span>*Bodendorf* unterscheidet die wichtigsten Arten von Lernsoftware in folgender Typologie:

- "*Lernen durch Hinweis* F *Hilfe*
- Selbstgesteuertes Lernen  $\Rightarrow$  passiver Tutor
- Lernen durch Übung  $⇒$  Training
- Angeleitetes Lernen  $\Rightarrow$  aktiver Tutor
- *Entdeckendes Lernen*  $\rightleftharpoons$  *Simulation*
- Unterhaltendes Lernen  $\neq$  Spiel
- *Learning by doing* F *Problemlösung*
- *Sokratisches Lernen*  $\neq$  *Intelligenter Dialog*<sup>4[57](#page-28-0)</sup>

**Hilfesysteme** - Solche Systeme helfen dem Anwender, genaue Informationen und Instruktionen über eine Fragestellung zu bekommen. Sie werden aktiviert, indem der Anwender eine Abfrage macht.

**Lernergesteuerte Systeme** - Ein durch den Lerner gesteuertes System besteht aus einer Ansammlung an Information, wo alle Lerninhalte enthalten sind. Der Lernende hat die Möglichkeit sich seine Lerneinheiten selbst zusammenzustellen, was durch ein gut strukturiertes Inhaltsverzeichnis möglich wird.

**Trainingssysteme** - Dieses System ist durch einen "Drill and Practice" Mechanismus implementiert, welches dem Benutzer Fragen stellt und auf diese reagiert. Es entsteht dabei keine aktive Wissensvermittlung, sondern lediglich eine Wiederholung bzw. Prüfung des Lernstoffes in Form von Frage und Antwort.

**Tutorielle Systeme** - Ein tutorielles System präsentiert den Lernumfang und "begleitet" den Lerner durch die einzelnen Lerneinheiten, indem es den Lernweg vorgibt.

<sup>1</sup> 57 Bodendorf 1990, S.48

<span id="page-29-0"></span>**Simulationssysteme** - Mit Hilfe von Simulationssystemen können Lernende aktiv in eine realitätsnahe Umgebung eingreifen und dadurch verschiedene Ergebnisse erreichen. Durch aktives Ausprobieren wird entdeckendes Lernen gefördert.

**Spielsysteme** - Solche Systeme sind ähnlich wie Simulationssysteme aufgebaut. Ein zusätzlicher Aspekt ist jedoch die Einbettung durch motivationsfördernde Maßnahmen, wie spezielle Wettkampfsituationen.

**Problemlösungssysteme** - Diese Systeme sind durch Aufgaben gekennzeichnet, die der Lernende Schritt für Schritt lösen muss, wobei das System immer wieder Feedback und weitere Hinweise gibt.<sup>[58](#page-29-0)</sup>

**Intelligente tutorielle Systeme** - Ein solches System steuert den kompletten Lehr- und Lernprozess. Es reagiert dynamisch auf Benutereingaben und stellt den Lernprozess immer wieder flexibel auf die Bedürfnisse des Benutzers ein.[59](#page-29-0)

<sup>&</sup>lt;sup>58</sup> Vgl. Bodendorf, 1990, S.47ff<br><sup>59</sup> Vgl. Bodendorf, 1990, S.117

#### **3.6.3. Lernmethoden durch Computerunterstützung**

<span id="page-30-0"></span>Die folgende Tabelle zeigt die Zuordnung von verschiedenen Softwaretypologien zu den Lerntheorien:

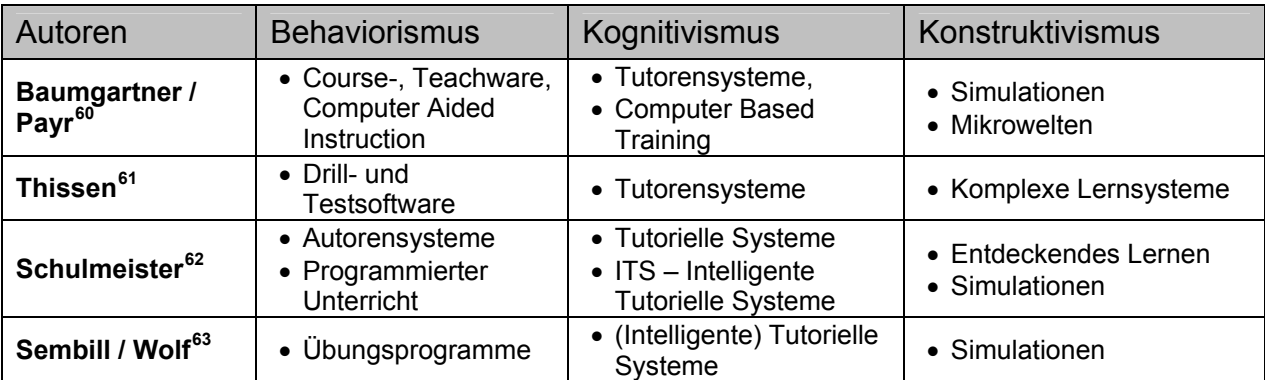

**Abbildung 3: Arten von E-Learning Software und ihre Lerntheorien** 

**Autorensysteme** – ein Autorensystem setzt die Anforderungen des Programmierten Unterrichts (einfache Präsentation des Lernstoffes und anschließende Überprüfung durch Lernfragen) um. Da es speziell Autoren bei der Eingabe der Lernmaterialien unterstützen soll, wird es Autorensystem genannt.[64](#page-30-0)

**Präsentations- und Visualisierungssoftware** – dazu gehören alle Arten der digitalen Präsentation von Lerninhalten, wobei der Hauptfokus bei der medialen Aufbereitung dieser Inhalte liegt. Dazu zählen durch Bild, Ton oder Video unterstützte multimediale Software sowie Hypertexte und Software, die komplexe Vorgänge veranschaulicht. (z.B. Simulationen für statistische Berechnungen oder mathematische Funktionen)<sup>[65](#page-30-0)</sup>

**Drill- und Testsoftware** – diese wird meist verwendet, um einen bereits gelernten Lerninhalt zu festigen. Mittels Übungsaufgaben werden Antworten abgeprüft und Rückmeldungen gegeben. Dieser Mechanismus wird bei Vokabeltrainern, Rechenaufgaben oder Grammatiktests vorwiegend verwendet.<sup>[66](#page-30-0)</sup>

<sup>&</sup>lt;sup>60</sup> Vgl. Baumgartner/Payr, 1994, S.174<br><sup>61</sup> Vgl. Thissen, 1999, S.6ff<br><sup>62</sup> Vgl. Schulmeister, 1996, S. 87, S.175, S.356<br><sup>63</sup> Vgl. Sembill/Wolf, 1999, S.405ff<br><sup>64</sup> Vgl. Schulmeister, 1996, S.87ff<br><sup>65</sup> Vgl. Baumgartner/Pay

<span id="page-31-0"></span>**Intelligente Tutorielle Systeme** (ITS) – sind wissensbasierte Lernprogramme, die auf Eingaben der User reagieren und einen individuellen Lernweg vorgeben. Technisch wird dies durch Regeln und Fakten mit Inferenzmechanismen gesteuert. Sie unterscheiden sich von herkömmlichen tutoriellen Systemen durch folgende Merkmale:

- Alternative Lernpfade, die nicht eindeutig vorgegeben sind (kann individuell auf Lerner eingehen)
- System vergleicht nicht nur Frage/Antwort Muster, sondern versucht diesem durch Fehleranalysen auf den Grund zu gehen.
- System selbst ist lernfähig $67$

Konventionelle Tutorensysteme führen mittels Dialog durch das Lernprogramm und geben dem Lerner so den im System vordefinierten Weg vor.<sup>[68](#page-31-0)</sup>

**Simulationen** – bei Simulationen wird anhand von Modellen eine möglichst realitätsnahe Situation abgebildet, bei der man Parameter ändern kann, was zu verschiedenen Ergebnissen führt. Voraussetzung dabei ist, dass die Parameter einer rechnerischen Relation zugrunde liegen. Ein Beispiel dazu wäre eine Börsensimulation, wo mit Aktien gehandelt wird oder ein Unternehmensplanspiel.<sup>[69](#page-31-0)</sup>

*"Simulationen fordern das Generieren von Hypothesen und verlangen das Testen von Hypothesen; ..."[70](#page-31-0)*

**Mikrowelten** – Mikrowelten sind den Simulationen ähnlich, wobei der Unterschied darin besteht, dass in der Mikrowelt noch keine Situation vorgeben ist, sondern diese vom Anwender selbst konstruiert wird.<sup>[71](#page-31-0)</sup>

<sup>&</sup>lt;sup>67</sup> Vgl. Strittmatter/Niegemann, 2000, S.135f<br><sup>68</sup> Vgl. Bodendorf/Hofmann, 1993, S.68<br><sup>69</sup> Vgl. Baumgartner/Payr, 1994, S.161<br><sup>70</sup> Schulmeister, 1996, S.356f

<sup>71</sup> Vgl. Baumgartner/Payr, 1994, S.167

<span id="page-32-0"></span>*Thissen* ordnet verschiedene Typen von Lernprogrammen folgendermaßen den Lerntheorien zu:

Lernprogramme, die der **behavioristischen** Lerntheorie zuzuordnen sind, unterstützen den Lernprozess durch Drill- und Testsysteme. Diese haben meist einen eingeschränkten Wirkungsgrad und reagieren unmittelbar auf das Verhalten des Lernenden, indem sie direktes Feedback geben. Die Lernziele sind klar formuliert und strikt definiert, meist als Abfolge von Frage- und Antwortkombinationen. Ist die Antwort falsch, wird die Frage solange wiederholt, bis sie richtig beantwortet wird.<sup>[72](#page-32-0)</sup>

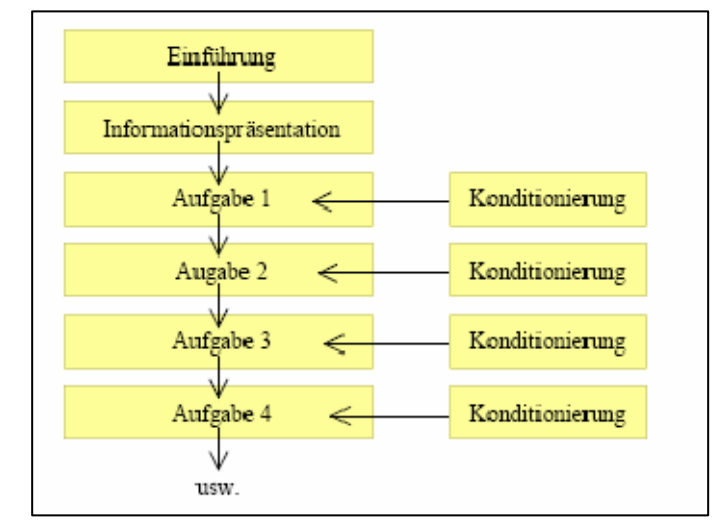

**Abbildung 4: Rolle der Lernsoftware im Behaviorismus[73](#page-32-0)**

<sup>&</sup>lt;sup>72</sup> Vgl. Thissen, 1999, S.6<br><sup>73</sup> Entnommen aus Thissen, 1999, S.6

<span id="page-33-0"></span>Lernprogramme, die auf der Lerntheorie des **Kognitivismus** basieren, bieten dem Lerner eine angeleitete Themenaufbereitung, wobei meist mittels eines Tutors Zusammenhänge und Vorgehensweisen erklärt werden. Lerninhalte werden möglichst authentisch vermittelt und inhaltliche Zusammenhänge werden aufgezeigt. Der Lernende kann jedoch in den Verlauf des Lernprozesses nicht eingreifen.<sup>[74](#page-33-0)</sup>

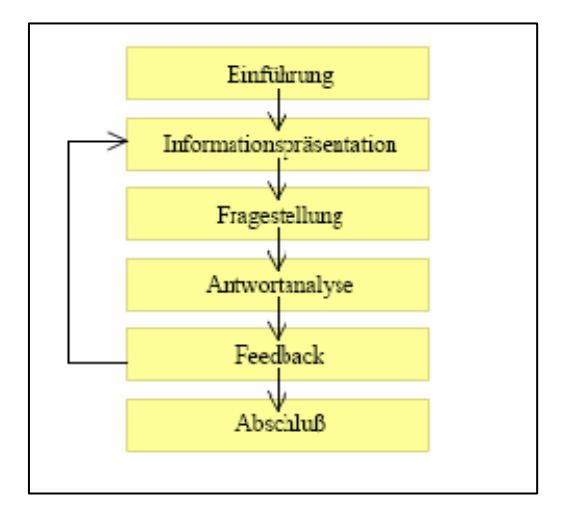

**Abbildung 5: Rolle der Lernsoftware im Kognitivismus[75](#page-33-0)**

**Konstruktivistisch** basierende Lernsysteme stellen komplexe Umgebungen bzw. Simulationsmöglichkeiten zur Verfügung, in denen der Lernende sein Wissen und seine Fertigkeiten selbstständig konstruieren kann. Der Lernerfolg hängt dann mit der Disziplin des Lernenden zusammen.<sup>[76](#page-33-0)</sup>

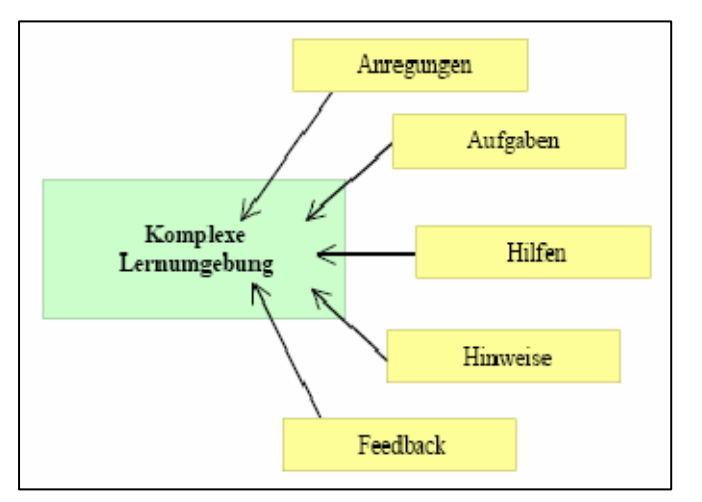

**Abbildung 6: Rolle der Lernsoftware im Konstruktivismus[77](#page-33-0)**

<sup>1</sup> 

<sup>&</sup>lt;sup>74</sup> Vgl. Thissen, 1999, S.11<br><sup>75</sup> Entnommen aus Thissen, 1999, S.11

<sup>&</sup>lt;sup>76</sup> Vgl. Thissen, 1999, S.18<br><sup>77</sup> Entnommen aus Thissen, 1999, S.18

*Niegemann* unterscheidet folgende Lernformate:

**Direkte Instruktion, mit den Varianten: e-Lecture und e-Kompendium (Tutorial)** - Diese beinhaltet im Wesentlichen die schriftliche oder mündliche Aufbereitung von Inhalten, erweitert mit Animationen und Bildern. e-Lecture wird die Webvorlesung genannt, bei der meist die altbekannten Formate des klassischen Unterrichts verwendet werden, wie zum Beispiel eine 90minütige Lerneinheit.

**Fallbasiertes Lernen mit domänenabhängigen Spezifika** - Wird vor allem im Bereich der Medizin eingesetzt. Hierbei wird ein Patient simuliert, der besondere Kennzeichen einer Krankheit hat. Aufgabe des Lernenden ist es, die richtige Diagnose zu stellen und eine entsprechende Therapie zu verordnen.

**Exploratives Problembasiertes Lernen** - Der Lernende bekommt eine bestimme Rolle und muss ein Ziel verfolgen, zum Beispiel als Agent einen Vertrag auszuhandeln. Mittels vorformulierten Fragen und Antworten können Experten befragt werden, ebenso besteht die Möglichkeit zur selbstständigen Recherche. Fehler werden dadurch erkannt, dass das gewünschte Ziel nicht erreicht wird.

**Produkttrainings** - Diese werden speziell für ein Produkt, wie zum Beispiel für eine bestimmte Software, entwickelt. Inhalte dieses Trainings sind meist Funktionalitäten und deren Verwendung. Mittels Übungen kann der Lernende sein Wissen aufbauen.

**Multimedial angeleitetes Selbstlernen** - Beim multimedial angeleiteten Selbstlernen steht nicht der Inhalt eines Stoffes im Vordergrund, sondern die Anleitung, wie man diesen Inhalt lernen kann. Wie Beispielsweise die Reihenfolge in der die Kapitel zu bearbeiten sind, zusätzliche Erläuterungen und Selbsttests.

**Aufgabengeleitete Simulation** - Aufgrund einer bestimmten Aufgabenstellung kann der Lerner verschiedene Lösungswege simulieren. Rückmeldungen werden in Form von möglichen Auswirkungen gegeben. Gelernt wird mit nachträglichen Erläuterungen zu den einzelnen Möglichkeiten.

<span id="page-35-0"></span>**Lernen durch Systemmodellierung** - Die Systemmodellierung ist charakterisiert durch ein System in einem Baukasten, welches vom Lernenden simuliert werden kann. Um diese "Aufgabe" erfolgreich zu absolvieren, kann der Lernende sein Grundlagenwissen anwenden und andere Informationsquellen heranziehen. Beispiel hierfür wäre ein Versuch in der Naturwissenschaft.

**Edutainment (Spielerisches Lernen, in Spiele eingebettete Lernangebote)** - Bei dieser Art des Lernformates steht das spielerische Lernen im Vordergrund. Lerninhalte und -aufgaben werden in Spielsequenzen eingebettet.<sup>[78](#page-35-0)</sup>

<sup>&</sup>lt;sup>78</sup> Vgl. Niegemann, 2006, S.67ff
# <span id="page-36-0"></span>**III. Organisation des E-Learnings**

# **4. Relevante Basistechnologien für E-Learning**

Die folgenden Unterkapitel geben einen Überblick über technische Voraussetzungen bzw. Möglichkeiten, die beim Einsatz von E-Learning berücksichtig werden müssen.

## **4.1. Kommunikationsmedien**

Grundsätzlich werden alle Formen des Informationsaustausches, die zwischen Personen möglich sind, als Kommunikationsmedien bezeichnet. Man unterscheidet 2 Kommunikationsformen: Synchrone Kommunikation erfolgt zeitgleich zwischen den Teilnehmern, asynchrone Kommunikation findet zeitversetzt statt.<sup>[79](#page-36-0)</sup>

## **Synchrone Kommunikation**

**Online Chat** – Chatten im Internet ist eine sehr beliebte Form des Kommunikationsaustausches. Dabei loggt man sich mit einem Nicknamen (in Form eines Pseudonyms) ein und kann sich mit den anderen Chatteilnehmern über die unterschiedlichsten Themengebiete austauschen, indem man Nachrichten mittels Texteditor schreibt, die unmittelbar nach dem Absenden auf dem Bildschirm aller Teilnehmer erscheinen.<sup>[80](#page-36-0)</sup>

**Videokonferenz / Telekonferenz** – die Teilnehmer einer Videokonferenz sind mittels Netzwerk (internes Netzwerk oder Internet) verbunden und können mit Hilfe spezieller Ausrüstung von verschiedenen Orten aus gemeinsam kommunizieren. Dabei werden Bild und Ton "live" übertragen. Televorlesungen und Telediskussionen sind mögliche Unterrichtsformen, die mit dieser Technologie unterstützt werden können.<sup>[81](#page-36-0)</sup>

Der Lernende ist hier räumlich vom Lehrenden getrennt, es besteht aber die Möglichkeit Fragen zu stellen oder etwaige Anmerkungen zu machen.<sup>[82](#page-36-0)</sup>

<sup>1</sup> 

<sup>&</sup>lt;sup>79</sup> Vgl. Meder, 2006, S.192ff<br><sup>80</sup> Vgl. Meder, 2006, S.192f<br><sup>81</sup> Vgl. Schüpbach et al., 2003, S.11<br><sup>82</sup> Vgl. Kerres, 2001, S.291

<span id="page-37-0"></span>**Whiteboard** – Das ist ein Bereich einer Benutzeroberfläche (z.B. ein Fenster), der von verschiedenen Personen gleichzeitig genutzt wird. Meist handelt es sich hierbei um graphische Darstellungen. [83](#page-37-0)

Ein Whiteboard kann man mit einer klassischen Tafel vergleichen, die für jeden Teilnehmer auf dem Computer sichtbar ist. Jeder Benutzer kann darauf Texte oder Grafiken bereitstellen, welche dann von allen editierbar sind.<sup>[84](#page-37-0)</sup>

**Application Sharing** – bei dieser Form der Kommunikation können mehrere Teilnehmer von verteilten Orten auf einer gemeinsamen Softwareapplikation zusammen arbeiten, beispielsweise an einem gemeinsamen Textdokument.<sup>[85](#page-37-0)</sup>

*"Application Sharing bedeutet, dass ein beliebiges Windows-Programm unter Kontrolle des Application Sharings derart ausgeführt werden kann, dass* 

- *alle Teilnehmer sehen, was auf dem auszuführenden PC geschieht und*
- *ein anderer Teilnehmer von seinem PC aus die komplette Programmsteuerung, also die Bedienung von Tastatur und Maus übernehmen kann."[86](#page-37-0)*

#### **Asynchrone Kommunikation**

**E-Mail** – wird auch als elektronische Post bezeichnet. Mittels einer Software werden Nachrichten über das Internet verschickt. Diese werden in einer Inbox (Briefkasten) gesammelt und können jederzeit abgerufen werden. [87](#page-37-0)

**Foren** – Ein Forum ist eine Internetseite zu einem bestimmten Thema, wo verschiedene Benutzer kommunizieren können, indem sie Einträge verfassen. Andere Teilnehmer können diese lesen und gegebenenfalls darauf antworten.<sup>[88](#page-37-0)</sup>

**Mailinglisten** – sind E-Mails zu einem bestimmten Thema, die automatisch an eine definierte Benutzergruppe versendet werden. Eine Antwort auf diese wird auch an alle Empfänger zugestellt.<sup>[89](#page-37-0)</sup>

- $^{87}_{88}$  Vgl. Meder, 2006, S.196<br> $^{88}_{88}$  Vgl. Seufert, 2001, S.40<br> $^{89}$  Vgl. Meder, 2006, S.196
- 

<sup>&</sup>lt;sup>83</sup> Vgl. Meder, 2006, S.195<br><sup>84</sup> Vgl. Seufert, 2001, S.43<br><sup>85</sup> Vgl. Meder, 2006, S.193f<br><sup>86</sup> Dittler, 2003, S.229

## <span id="page-38-0"></span>**4.2. Lernplattformen**

#### **4.2.1. Begriffsabgrenzung**

#### **Lernplattform**

*Schulmeister* definiert eine Lernplattform bzw. ein Learning Management System (LMS) folgendermaßen: *"… ein Software-System, welches über die folgenden Funktionen verfügt:* 

- *eine Benutzerverwaltung (Anmeldung mit Verschlüsselung)*
- *eine Kursverwaltung (Kurse, Verwaltung der Inhalte, Dateiverwaltung)*
- *eine Rollen- und Rechtevergabe mit differenzierten Rechten*
- *Kommunikationsmethoden (Chat, Foren) und Werkzeuge für das Lernen (Whiteboard, Notizbuch, Annotationen, Kalender, etc.)*
- *die Darstellung der Kursinhalte, Lernobjekte und Medien in einem netzwerkfähigen Browser"[90](#page-38-0)*

*Häfele und Häfele-Maie*r definieren wie folgt: *"Eine webbasierte Lernplattform ist eine Software für die Organisation und Betreuung webunterstützten Lernens und Lehrens."* [91](#page-38-0)

Wobei sie laut obiger Definition reine Autorenwerkzeuge, Bildungsinhalte, Managementsysteme und webbasierte Systeme, die auch zum Lernen verwendet werden können, wie beispielsweise Datenbanken und Application Sharing nicht zu webbasierten Lernplattformen zählen.<sup>[92](#page-38-0)</sup>

#### **Autorenwerkzeuge**

… haben bei Learning Management Systemen eine geringe Bedeutung. Diese Funktion wird meist extern zugekauft und integriert. Autorenwerkzeuge dienen als grafische Benutzeroberfläche, auf der man Texte schreiben und editieren kann. [93](#page-38-0)

<sup>1</sup> 90 Schulmeister, 2003, S.10

<sup>91</sup> Häfele/Häfele-Maier, 2002, S.2

<sup>&</sup>lt;sup>92</sup> Vgl. Häfele/Häfele-Maier, 2002, S.3<br><sup>93</sup> Vgl. Häfele/Häfele-Maier, 2002, S.7

### <span id="page-39-0"></span>**Content Management Systeme (CMS)**

*"…vereinfachen das Erstellen und das Administrieren von Online Inhalten ... zumeist für Websites mit hohem Informations- und Aktualitätsgrad ...."*[94](#page-39-0)

Zu den Merkmalen von Content Management Systemen zählen die strikte Trennung von Inhalt und Layout, ein Komponenten Management und ein Workflow Management.

In einem Komponenten Management werden die Inhalte mit Metadaten versehen und in einer Datenbank abgelegt. Aus diesen Komponenten können neue Inhalte erstellt werden. Komponenten in einer Lernplattform nennt man Lern-Objekte bzw. "Reusable Learning Objects".

Mit einem Workflow Management definiert man den Ablauf und die Kontrolle von Arbeitsschritten<sup>[95](#page-39-0)</sup>

## **Learning Content Management Systeme (LCMS)**

*"... ist eine Software, die die Erstellung, Speicherung und Verwaltung von wieder verwendbaren Lernobjekten sowie die Organisation und Betreuung webunterstützten Lernens ermöglicht."[96](#page-39-0)*

#### **4.2.2. Funktionsbereiche von Lernplattformen**

*Häfele und Häfele-Maie*r betrachten eine webbasierte Lernplattform als Gesamtkonzept und unterscheiden dabei folgende Funktionen:

**Präsentation von Inhalten** - Darunter versteht man die Aufbereitung von Text, Bild, Ton und Film auf einem elektronischen Medium.

**Kommunikationswerkzeuge** - Sie dienen zur Kommunikation und beinhalten webbasierte Basistechnologien, wie E-Mail, Chat, Foren, usw.

**Werkzeuge zur Erstellung von Aufgaben und Übungen** - Das sind zum Beispiel Editoren oder andere Programme, mit denen man Aufgaben und Übungen erstellt.

**Evaluations- und Bewertungshilfen** - Mit diesen kann man Lehrveranstaltungen auswerten (z.B. Anzahl der Teilnehmer, Feedback der Teilnehmer).

<sup>&</sup>lt;sup>94</sup> Häfele/Häfele-Maier, 2002, S.10

<sup>&</sup>lt;sup>95</sup> Vgl. Häfele/Häfele-Maier, 2002, S.10ff<br><sup>96</sup> Häfele/Häfele-Maier, 2002, S.18

<span id="page-40-0"></span>**Administration** - Zur Administration von Lernumgebungen zählen die Verwaltung von Lehrveranstaltungen, Kursen, Lernfortschritten, Terminen, Lehrenden und Lernenden. Diese wird unterstützt durch einen Terminkalender, einem Lehrveranstaltungsverzeichnis und einer Suchfunktionalität.<sup>[97](#page-40-0)</sup>

*Schulmeister* unterscheidet in seinem Buch "Lernplattformen für das virtuelle Lernen" folgende Funktionen von Lernplattformen:

**Benutzerverwaltung** - Eine benutzerfreundliche Verwaltung könnte durch folgendes Szenario umgesetzt sein: Die Teilnehmer erhalten ein Passwort, mit dem sie den Zugang zu der Lernplattform freischalten. Bei der Verwendung dieser erscheint eine benutzerspezifische Ansicht, wo alle gebuchten Lehrveranstaltungen aufgelistet sind. Auch persönliche Daten vom Benutzer sind gespeichert und können beispielsweise für wichtige Mitteilungen über Änderungen verwendet werden.

**Kursverwaltung** - Die Kursverwaltung einer Lernplattform ist eine Art elektronisches Vorlesungsverzeichnis. Berechtigte können Kurse anlegen und bearbeiten.

**Rollen- und Rechtevergabe** - In einer Lernplattform sollte es zumindest 4 Rollen mit unterschiedlichen Rechten geben: Administrator, Autor (Dozent), Tutor und Student. Beispielsweise sollte ein Student keine Lehrveranstaltung bearbeiten können, ein Dozent jedoch schon.

**Kommunikationsmethoden** - Sie unterstützen die Kommunikation zwischen Studenten, Tutoren und Dozenten, beispielsweise durch Foren, Diskussionsbretter, uvm.

**Studentische Werkzeuge** - Diese bieten dem Studenten eine personifizierte Oberfläche, auf der er seine Termine und Notizen verwalten kann, beispielsweise durch einen Terminkalender, Erinnerungsfunktionen, Mindmaps und Notizseiten. [98](#page-40-0)

<sup>&</sup>lt;sup>97</sup> Vgl. Häfele/Häfele-Maier, 2002, S.3f<br><sup>98</sup> Vgl. Schulmeister, 2003, S. 6ff

## **4.2.3. Architektur von Lernplattformen**

<span id="page-41-0"></span>Die typische Architektur eines Learning Management Systems wird in der folgenden Abbildung demonstriert. Sie besteht aus 3 Schichten:

**Datenbankschicht** – alle Lernobjekte und Benutzerdaten sind hier abgelegt.

**Schnittstellendefinitionen** – sind Verknüpfungen zu anderen Systemen (wie Abrechnungssystem, Bibliotheken)

Benutzersicht – die Inhalte, die für die Benutzer sichtbar sind<sup>[99](#page-41-0)</sup>

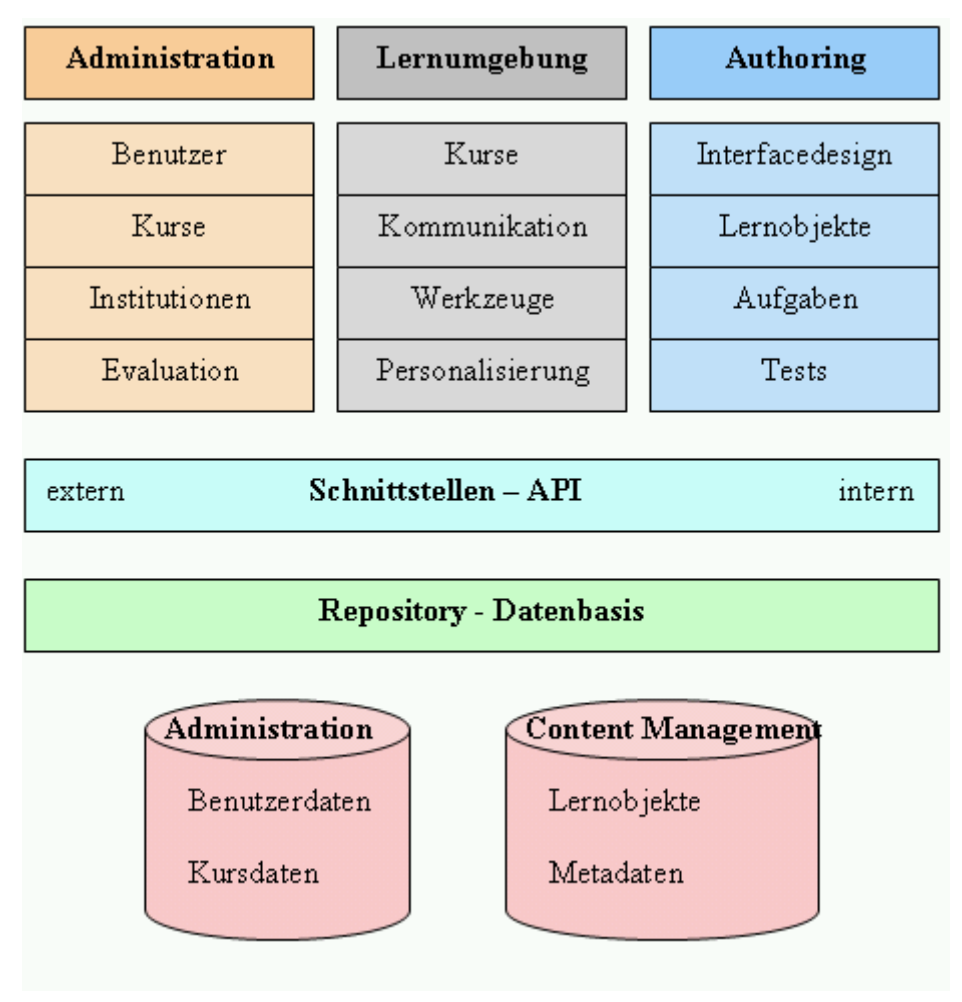

**Abbildung 7: Idealtypische Architektur LMS[100](#page-41-0)**

<sup>&</sup>lt;sup>99</sup> Vgl. Schulmeister, 2003, S.10f<br><sup>100</sup> Entnommen aus Schulmeister, 2003, S.11

## <span id="page-42-0"></span>**4.3. E-Learning Standards**

Da es am Markt viele verschiedene Systeme für die Anwendung von E-Learning gibt und dieser noch lange nicht gesättigt ist, wird es immer wichtiger, dass internationale Standards eingehalten werden. Wenn man bedenkt, dass die Herstellungskosten für E-Learning Materialen sehr hoch sind, ist es unabdingbar, dass diese mehrfach verwendet werden können.

In den USA und in Europa sind mehrere Standardisierungskonsortien entstanden, die offene Technologie-Standards für Lernplattformen, Autorensysteme und Web Based Trainings (WBTs) definieren, wobei zwischen technischem und inhaltlichem Schwerpunkt unterschieden wird.

Die Bedeutung von E-Learning auf didaktischer Ebene erfordert die Betrachtung von zwei Seiten:

**Sicht des Lernenden** – ein Lernender erwartet systemübergreifende E-Learning Anwendungen, die userfreundlich gestaltet sind. Module sollen gut strukturiert sein, Lernergebnisse sollen gespeichert werden, Suchfunktionalitäten sollen implementiert sein und eine Wissensüberprüfung und eine etwaige Zertifizierung sollten möglich sein. Der Lernende sollte keinen Unterschied zwischen verschiedenen Lernsystemen erkennen, die Bedienung und die Funktionalitäten der Systeme sollten einheitlich sein.

**Sicht des Lehrenden** – ein Lehrender möchte sich nicht mit technischen Details eines Lernsystems beschäftigen, vielmehr steht für ihn die didaktische Aufbereitung von Lerninhalten im Vordergrund. Lernmodule sollen systemübergreifend gespeichert und auch wieder verwendet werden können. Ebenso sollte die Verwendung von unterschiedlichen Autorenwerkzeugen möglich sein. Weiters ist die Funktionalität der Verwaltung von den Kursen und die Abwicklung von Prüfungen notwendig.<sup>[101](#page-42-0)</sup>

<sup>1</sup> <sup>101</sup> Vgl. Baumgartner et al., 2002b, S.277f

<span id="page-43-0"></span>*Baumgartner et al.* definieren 5 Gründe, warum man Standardisierungen braucht:

- Interoperabilität: Zusammenarbeit mit anderen Systemen
- Wiederverwendbarkeit: Möglichkeit, Inhalte wieder zu verwenden
- Verwaltbarkeit: Möglichkeit der einfachen Bedienung und Nachvollziehbarkeit
- Zugang: Gibt es zeitliche oder örtliche Beschränkungen?
- Nachhaltigkeit: Funktionalität muss auch bei Technologieerneuerungen behalten bleiben.<sup>[102](#page-43-0)</sup>

#### **4.3.1. Standardisierungsinitiativen**

<span id="page-43-1"></span>Gab es zu Beginn noch einzelne Standardisierungsinitiativen, so haben sich die folgenden Gremien zusammengeschlossen, um ihre Ergebnisse auszutauschen und an einem gemeinsamen Standard für E-Learning zu arbeiten:

**ANSI** (American National Standards Institute)

**IEEE LTSC** (Learning Technology Standards des IEEE)

Dieses Komitee hat die Möglichkeit, Vorschläge von neuen Standards bei den möglichen Organisationen (zB. ANSI) einzureichen.

**AICC** (Aviation Industry Computer Based Training Commitee)

… definiert eine Spezifikation, welche die Struktur eines Bildungsproduktes beschreibt. Mitberücksichtigt werden dabei auch die Lernziele und die mögliche Verteilung bzw. Nachverfolgung innerhalb der Lernplattform.

**IMS** (Instructional Management Systems Project) und **ARIADNE** (europ.

Projekt)

… liefern zusammen mit der Spezifikation der Learning Object Metadata (LOM) ein Schema zur Beschreibung von Lerninhalten auf Meta-Ebene.

**SCORM** (Shareable Content Object Reference Model)

beschreibt einen Standard für Lernobjekte und wurde von ADL (Advanced Distributed Learning entwickelt.<sup>[103](#page-43-0)</sup>

<sup>102</sup> Vgl. Baumgartner et al., 2004, S.99

 $103$  Vgl. Baumgartner et al., 2004, S.100ff

<span id="page-44-0"></span>**Learning Object Metadata (LOM)** der IEEE LTSC – *"… Ziel der Lom-Spezifikation ist die Beschreibung von Lernressourcen (digitale und nicht digitale), die im Rahmen von computerunterstütztem Lernen genutzt werden kann."*[104](#page-44-0)

Das Datenschema von IMS und ARIADNE basiert auf dem Vorschlag, Lernobjekte zu beschreiben, um diese in einer Datenbank verwalten zu können. Mit Hilfe dieser Metainformation soll es möglich sein, Lerninhalte über verschiedene Systeme hinaus zu finden und zu verwenden.<sup>[105](#page-44-0)</sup>

Das folgende Modell zeigt das Zusammenspiel der einzelnen Standardisierungsinitiativen mit den Gremien:

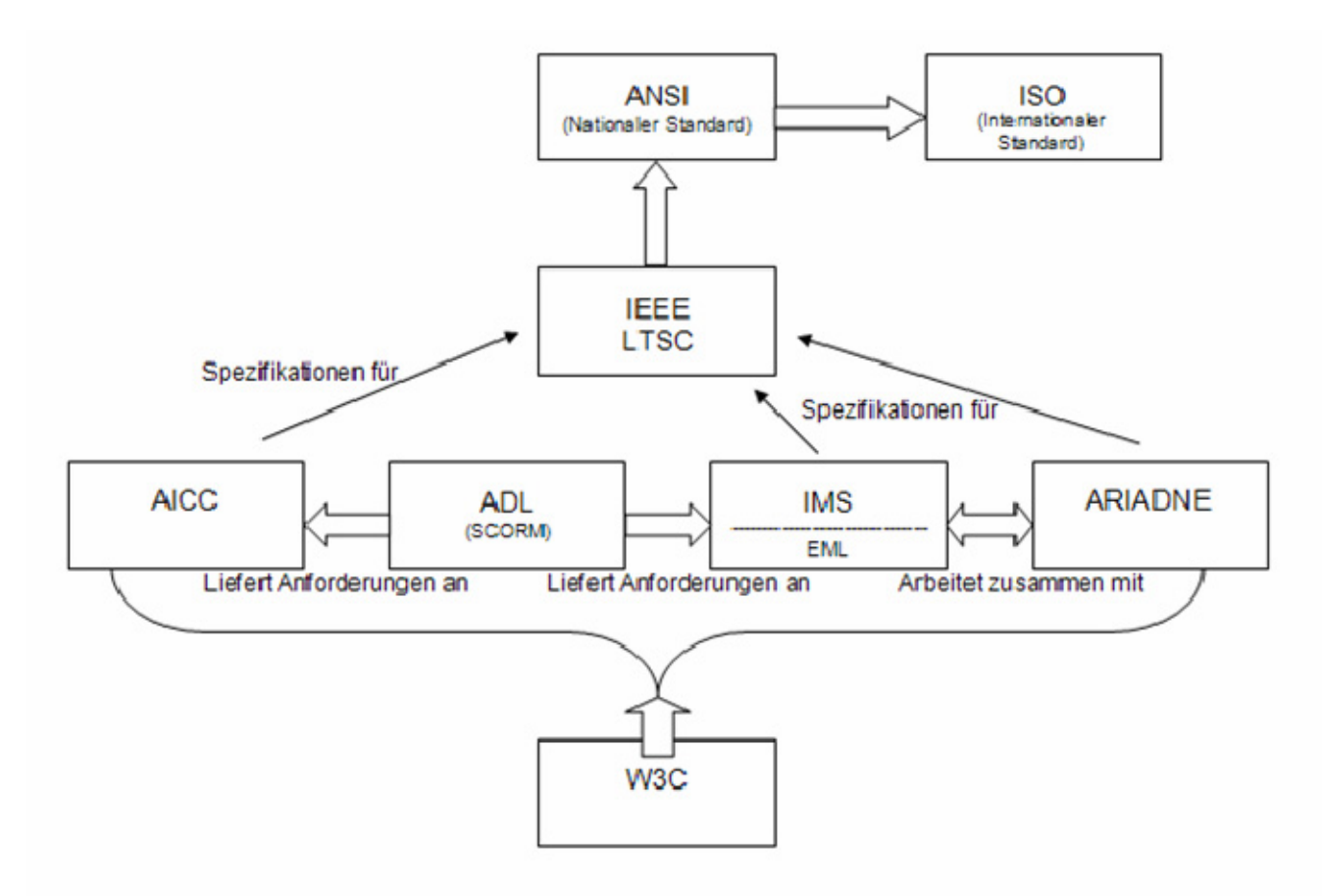

**Abbildung 8: Kooperation der Standardisierungsgremien (nach imc, 2001)[106](#page-44-0)**

<sup>1</sup> 

<sup>&</sup>lt;sup>104</sup> Baumgartner et al., 2002b, S. 279<br><sup>105</sup> Vgl. Baumgartner et al., 2004, S.71<br><sup>106</sup> Entnommen aus Baumgartner et al., 2002b, S.278

## **4.3.2. Reusable Learning Objects (RLOs)**

<span id="page-45-0"></span>*"Ein LO (Learning Object) ist die kleinste sinnvolle Lerneinheit, in die ein Online-Kurs zerlegt werden kann."[107](#page-45-0)*

Ein Lernobjekt kann die verschiedensten Ausprägungen haben, wobei zwischen Bildern, Grafiken, Textteilen oder Animationen unterschieden wird. Mit Hilfe von zusätzlichen Beschreibungen (auch Metainformationen genannt), die das Lernobjekt näher spezifizieren, unterstützt man die rasche Auffindung und Wiederverwendbarkeit dieser. In diesem Kontext spricht man von wieder verwendbaren Lernobjekten, "Reusable Learning Objects, RLOs".<sup>[108](#page-45-0)</sup>

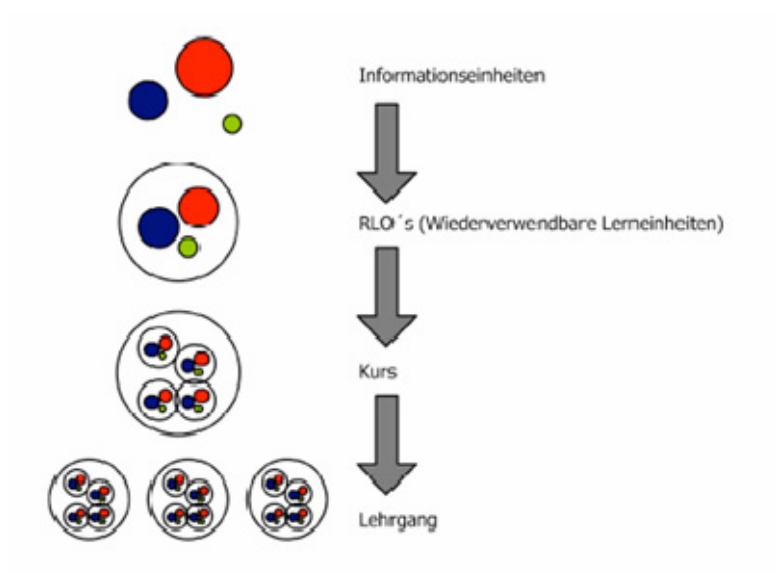

Abbildung 9: Das modulare Prinzip der "Reusable Learning Objects"<sup>[109](#page-45-0)</sup>

<sup>1</sup> 

<sup>&</sup>lt;sup>107</sup> Baumgarter et al., 2002b, S.280<br><sup>108</sup> Vgl. Baumgartner et al., 2002b, S.279ff<br><sup>109</sup> Entnommen aus Baumgartner et al., 2002b, S.281

<span id="page-46-0"></span>Mit RLOs ist es möglich, verschiedene Kurseinheiten zusammenzustellen und immer wieder dieselben bzw. leicht abgeänderte Lernobjekte zu verwenden. Dies führt zu dem Vorteil, dass man aufgrund von Änderungen an der Aktualität der Information nicht den kompletten Kurs, sondern nur das einzelne Lernobjekt austauschen muss. Um Lernobjekte über verschiedene Learning Management Systeme hinaus verwenden zu können, ist eine einheitliche Beschreibung notwendig. Daher gibt es Spezifikationen der Learning Object Metadata, die einen Vorschlag für ein Datenschema erstellen, um RLOs zu beschreiben und zu verwalten, wie zum Beispiel das SCORM Model.<sup>[110](#page-46-0)</sup> (siehe [4.3.1](#page-43-1) Standardisierungsinitiativen)

<sup>1</sup> <sup>110</sup> Vgl. Baumgartner et al., 2002b, S.279ff

## <span id="page-47-0"></span>**5. Lernszenarien**

# **5.1. Webdidaktik – Klassifizierung von Lehren und Lernen**

Die Didaktik bezeichnet die Wissenschaft vom Lehren und Lernen, die sich mit verschiedenen Lehr- und Lernszenarien sowohl theoretisch, als auch praktisch auseinandersetzt.<sup>[111](#page-47-0)</sup>

*Schulmeister* unterscheidet zwischen 5 Oberkategorien in der Didaktik, welche exemplarisch mit Beispielen belegt wurden: [112](#page-47-0)

- *"Lerntheorie: Behaviorismus, Kognitivismus, Konstruktivismus*
- *Metaphorik: Räume, Desktop, Werkzeuge*
- *Methoden: Gruppenarbeit, Tutorien, Projektorientiertes Arbeiten, Motorisches Lernen, Vorlesung, Simulationen, ..*
- *Navigation / Interaktion: Sequentielle, hierarchische oder freie Navigation*
- *Design: Frame-basierter Aufbau, Modulares Baukastensystem"*

<span id="page-47-1"></span>*Schüpbach et al.* unterscheiden die E-Learning-Elemente *"Kommunikation"* und *"Lehrmittel"* folgendermaßen:

## **Kommunikation**

- Elektronisch: E-Mail, Forum, Chat Tutor / Student
- Konventionell: Kurseinführung, Labor, Schlussdiskussion

#### **Lehrmittel**

- Roter Faden
- Informationsdatenbank
- Übungen / Studien
- Assessment / Feedback $113$

<sup>&</sup>lt;sup>111</sup> Vgl. Strittmatter/Mauel, 1997, S.48<br><sup>112</sup> Schulmeister, 2001, S.191f

<sup>113</sup> Vgl. Schüpbach et al., 2003, S.11

<span id="page-48-1"></span><span id="page-48-0"></span>*Swertz* unterscheidet folgende Medientypen zur Beschreibung von Lernmaterial:

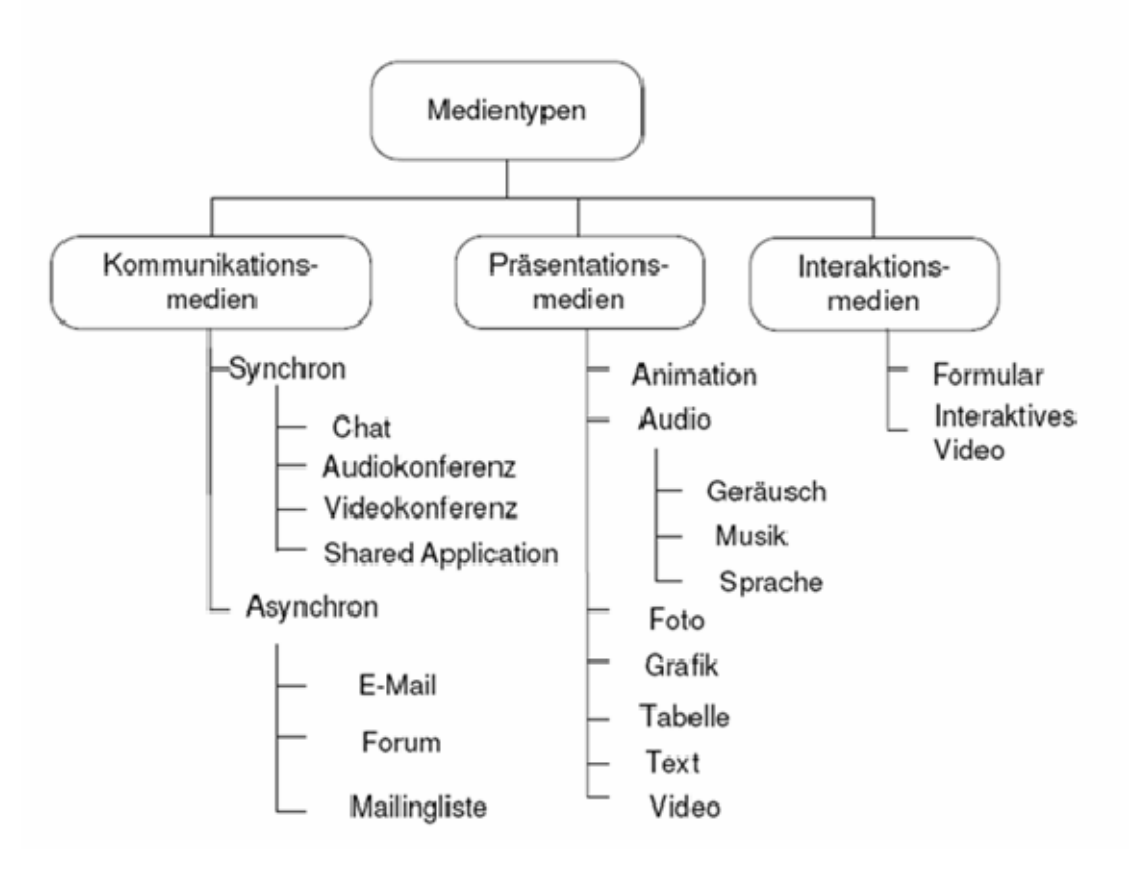

#### **Abbildung 10: Medientypen nach Swertz[114](#page-48-0)**

<span id="page-48-2"></span>Er unterscheidet auch zwischen den folgenden Wissensarten:

- Rezeptive Wissensarten
- Interaktive Wissensarten

1

• Kooperative Wissensarten<sup>[115](#page-48-0)</sup>

 $114$  Entnommen aus Swertz, 2004, S.64 (siehe auch Swertz, 2005, S. 6)<br><sup>115</sup> Vgl. Swertz, 2004, S.42ff

<span id="page-49-0"></span>• **Rezeptive** Wissensarten – dieses Wissen wird passiv erworben

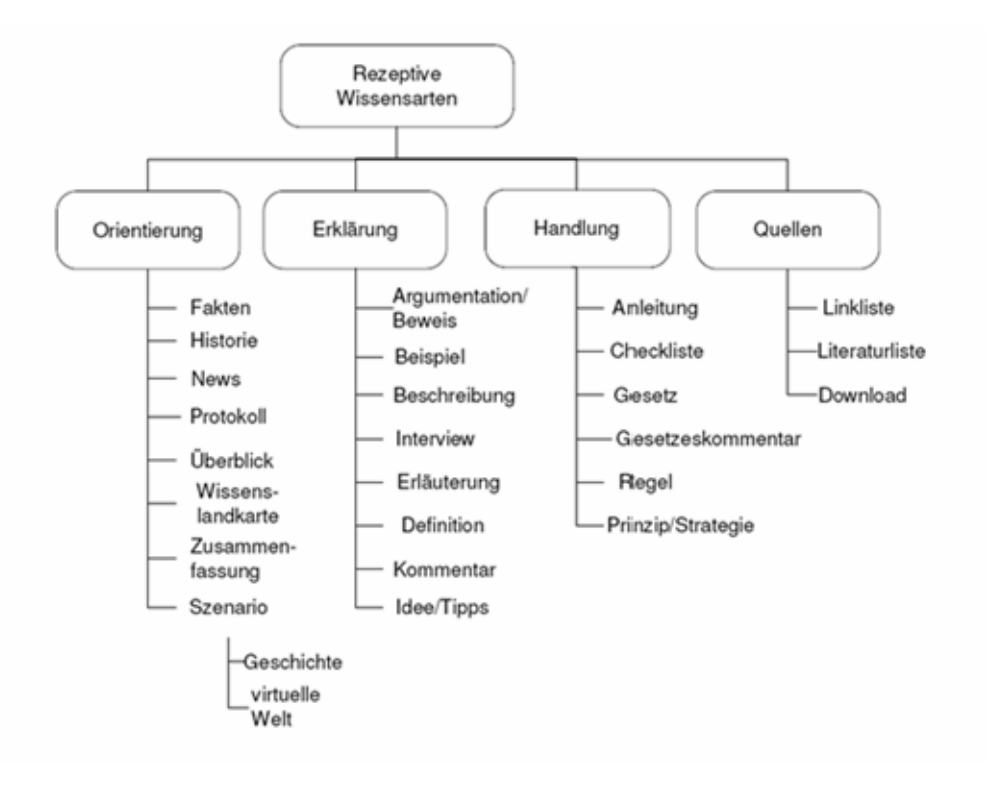

**Abbildung 11: Rezeptive Wissensarten nach Swertz[116](#page-49-0)**

<sup>1</sup>  $116$  Entnommen aus Swertz, 2005, S.8 (siehe auch Swertz, 2004, S.42ff)

<span id="page-50-0"></span>• **Interaktive** Wissensarten - wenn ein Lernender sich selbstständig Wissen aneignet

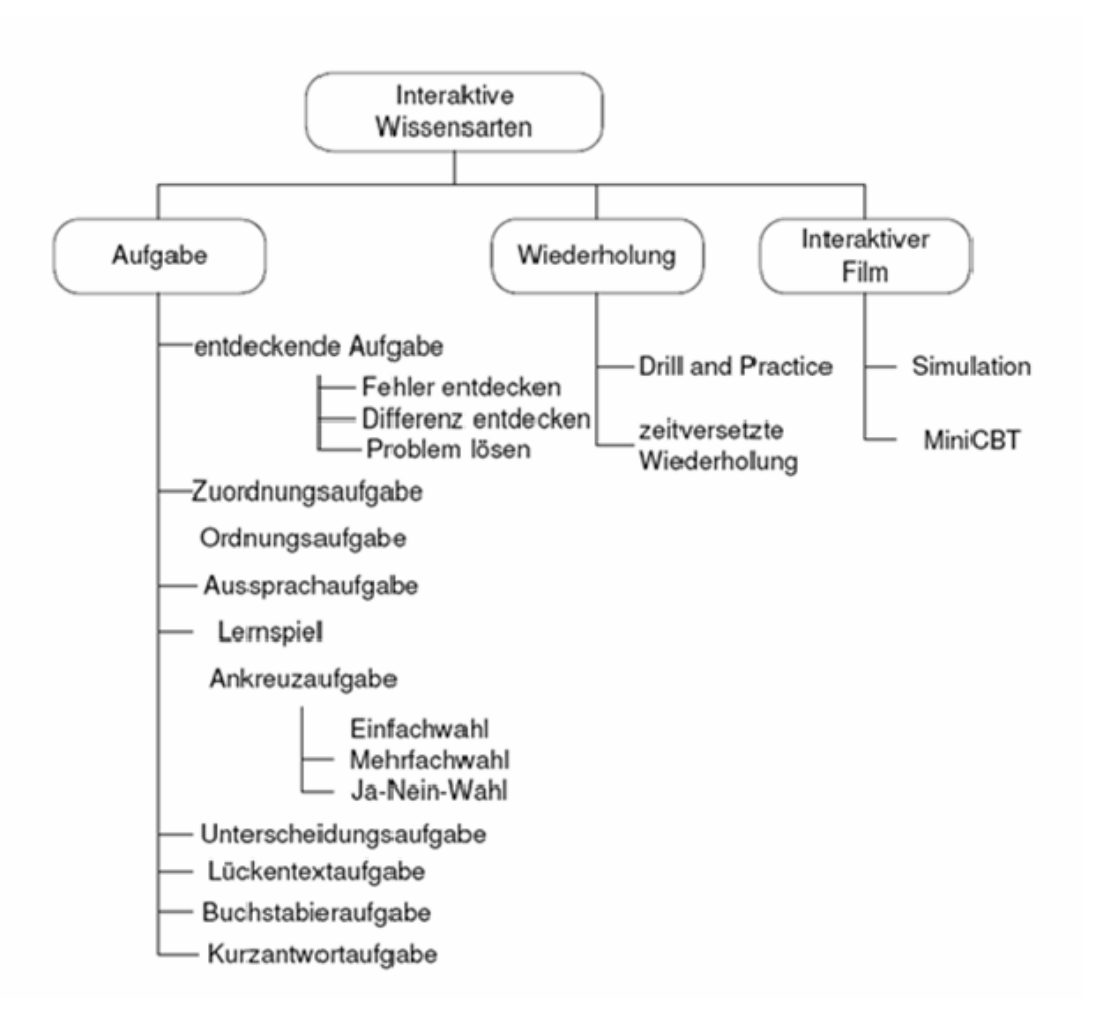

**Abbildung 12: Interaktive Wissensarten nach Swertz[117](#page-50-0)**

 $117$  Entnommen aus Swertz, 2005, S.9 (siehe auch Swertz, 2004, S.56 und "Aufgaben" siehe auch Meder & Frick, 2006)

<span id="page-51-0"></span>• **Kooperative** Wissensarten – wenn zur Wissensaneignung eine Kommunikation stattfindet

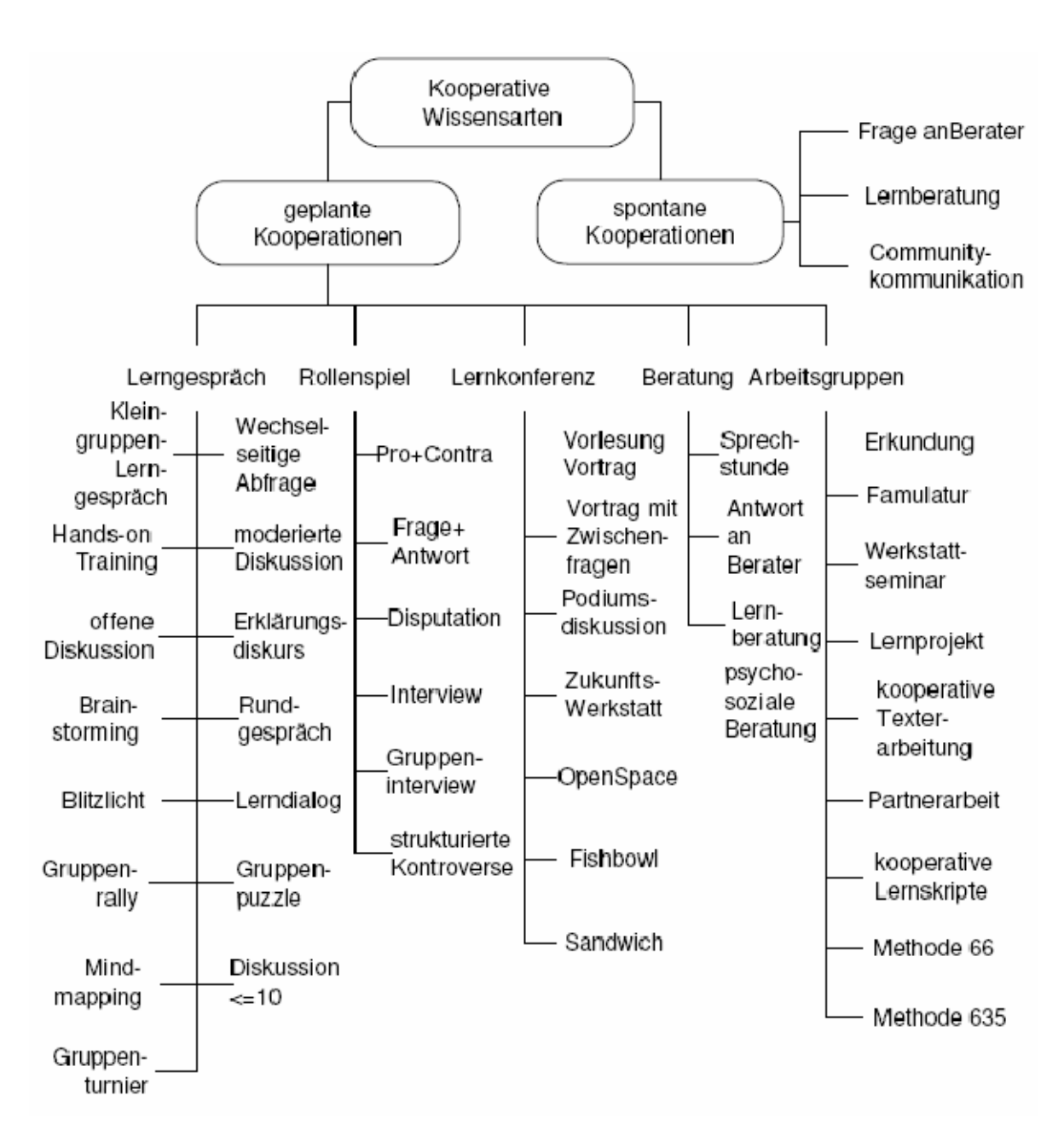

**Abbildung 13: Kooperative Wissensarten nach Swertz[118](#page-51-0)**

<sup>1</sup>  $118$  Entnommen aus Swertz, 2005, S.10 (siehe auch Swertz, 2004, S.61)

<span id="page-52-0"></span>*Reinmann-Rothmeier* unterscheidet folgende Rollen des Lehrenden:

- Keine Rolle
- Lehrender als Berater oder Tutor
- $\bullet$  Lehrender als Coach oder Moderator<sup>[119](#page-52-0)</sup>

#### **Rollen des Lehrenden**

*Wolf* unterscheidet 10 verschiedene Rollen, die ein Lehrender beim selbst organisierten Lernen einnehmen kann:

- Katalysator bzw. Impulsgeber
- Kundschafter
- Coach
- Berater
- Trainer
- Erzieher und Mentor
- Moderator
- Schiedsrichter bzw. Schlichter
- Advocatus Diaboli
- $\bullet$  Eichmaß und Orientierungspunkt<sup>[120](#page-52-0)</sup>

*Wolf* beschreibt in einem weiteren Buch auch verschiedene Rollen, die ein Lernender im selbst organisierten Unterricht annehmen kann:

- Kreativer Problemlöser
- Projektmanager
- Präsentator
- Dokumentator
- Fragesteller
- Evaluator & Reflexiver Analytiker

<sup>&</sup>lt;sup>119</sup> Vgl. Reinmann-Rothmeier, 2003, S.35<br><sup>120</sup> Vgl. Wolf, 1999, S.151

- <span id="page-53-0"></span>• Experte & Multiplikator
- Selbst-Motivator
- Gruppenmitglied
- Gruppensprecher & Koordinator $121$

*Susanne Heyer* hat in einem Forschungsbericht die Kategorisierung von didaktischen Szenarien basierend auf den Erkenntnissen von Schulmeister, Baumgartner, Euler, Meder, usw. untersucht und folgende Merkmale zur Beschreibung didaktischer Szenarien aufgestellt:

- **Virtualitätsgrad** beschreibt in welchem Ausmaß das Szenario virtuell stattfindet
- **Zeit**
- **Sozialform** beschreibt die Anzahl der beteiligten Personen
- **Lehraktionsform**: beschreibt die Art, die ein Lehrer einnimmt, um zu lehren
- **Medien** beschreibt den Einsatz von Präsentations- bzw. Interaktionsmedien
- **Raum** beschreibt die lokale Räumlichkeit, in dem das Lehrszenario stattfindet
- **Aktionsform**: beschreibt die Lernaktivitäten der Lernenden
- **Art des Wissens** Wissen kann in verschiedene Arten wie explizites vs. taktisches Wissen, deklaratives / prozedurales Wissen usw. unterschieden werden
- **Content** beschreibt das eigentliche Lernmaterial
- **Organisation** beschreibt, wie der Lernprozess organisiert ist
- **Rollen** beschreibt, welche Rollen Lehrende und Lernende im Lernprozess einnehmen können
- **Phasen** beschreibt die Phasen des Lernprozesses
- Lehr-/Lernziele beschreibt die geplanten Ergebnisse<sup>[122](#page-53-0)</sup>

<sup>1</sup> 121 Vgl. Wolf, 2003, S.47

<span id="page-54-0"></span>*Baumgartner* und *Payr* unterscheiden folgende Wissensarten:

**Deklaratives Wissen** wird als Faktenwissen bezeichnet, "Wissen, dass ...". Der Ausdruck dieses Wissens kann durch 2 verschiedene Arten erfolgen: sprachlich oder bildlich.

**Prozedurales Wissen** ist das Wissen über ein bestimmtes Verfahren oder einen bestimmten Prozess, "Wissen, wie ...".<sup>[123](#page-54-0)</sup>

*Arnold* unterscheidet zwischen 5 Strukturelementen, nach denen telematisches Lehren und Lernen kategorisiert werden kann:

- Institutionell-organisatorischer Rahmen: Dazu zählen beispielsweise der Abschluss, die Ablauforganisation, Prüfungen und administrative Prozesse.
- Medieneinsatz:

Der Einsatz von Medien kann durch technische Merkmale, bereitgestellte Kommunikationskanäle und mediale Aufbereitung der Lerninhalte beschrieben werden.

• Zielgruppe:

Verschiedene Möglichkeiten von Zielgruppen werden unterschieden in Lernort, Vollzeit-/Teilzeitstudierende, Geschlecht und Lernvorerfahrung.

• Inhalte und Ziele:

Zu diesem Merkmal zählen die Ausprägungen Fachwissen, Handlungskompetenz, Aufgaben, Selbsttests und Präsentation der Arbeitsergebnisse.

• Methoden des Wissenserwerbs: Man kann hierbei exemplarisch zwischen individuellen Lernwegen, Kooperation mit anderen Lernenden, Rollen der Lernenden und tutorielle Unterstützung unterscheiden.<sup>[124](#page-54-0)</sup>

<sup>&</sup>lt;sup>122</sup> Vgl. Heyer, 2006, S.5f<br><sup>123</sup> Vgl. Baumgartner/Payr, 1994, S.20ff<br><sup>124</sup> Vgl. Arnold, 2001, S.22f

<span id="page-55-0"></span>Die hier beschriebenen Kriterien sind alleine nicht ausreichend, um die zusätzlichen Aspekte des E-Learnings zu betrachten, da diese Merkmale auch für den konventionellen Unterricht zutreffen.

Als zusätzliche Kriterien, um telematisches Lernen zu beschreiben, wurden die Dimensionen "Orts- und Zeitflexibilität", "Selbstorganisation" und "Adaptivität" näher betrachtet. Wobei die Flexibilität von Ort und Zeit wesentlich ist, da es nicht mehr zwingend notwendig ist, dass Lehrende und Lernende zur selben Zeit am selben Ort sind.<sup>[125](#page-55-0)</sup>

<span id="page-55-1"></span>*Reinmann-Rothmeier* betrachtet 3 Ebenen des Lernens, die sie zur Beschreibung der Integrationskraft von Blended Learning verwendet:

- Normative Ebene Lerntheorien
- Strategische Ebene Lernmethoden
- Operative Ebene Lernmedien

Auf der Ebene der Lerntheorien wird zwischen den grundlegenden Zugängen des Lernens, wie Behaviorismus, Kognitivismus und Konstruktivismus unterschieden.

Lernmethoden beschreiben Vorgehensweisen und Prozesse des Lernens, wie selbstgesteuertes oder angeleitetes Lernen.

Lernmedien sind Hilfsmittel, die das Lernen unterstützen, wie Lernprogramme, Simulationen, Visualisierungen usw.<sup>[126](#page-55-0)</sup>

<sup>&</sup>lt;sup>125</sup> Vgl. Arnold, 2001, S.22f

<sup>&</sup>lt;sup>126</sup> Vgl. Reinmann-Rothmeier, 2003, S.41

## **5.2. Zusammenfassendes Klassifikationsschema**

Aus den vorigen Kapiteln zusammenfassend habe ich folgende Klassifikationen für die Begriffe "Webdidaktik" und "Lehrveranstaltung" aufgestellt, welche ich im Kapitel [6](#page-70-0) [Klassifizierung von Lehrveranstaltungen](#page-70-0) anwenden werde:

#### **Webdidaktik**

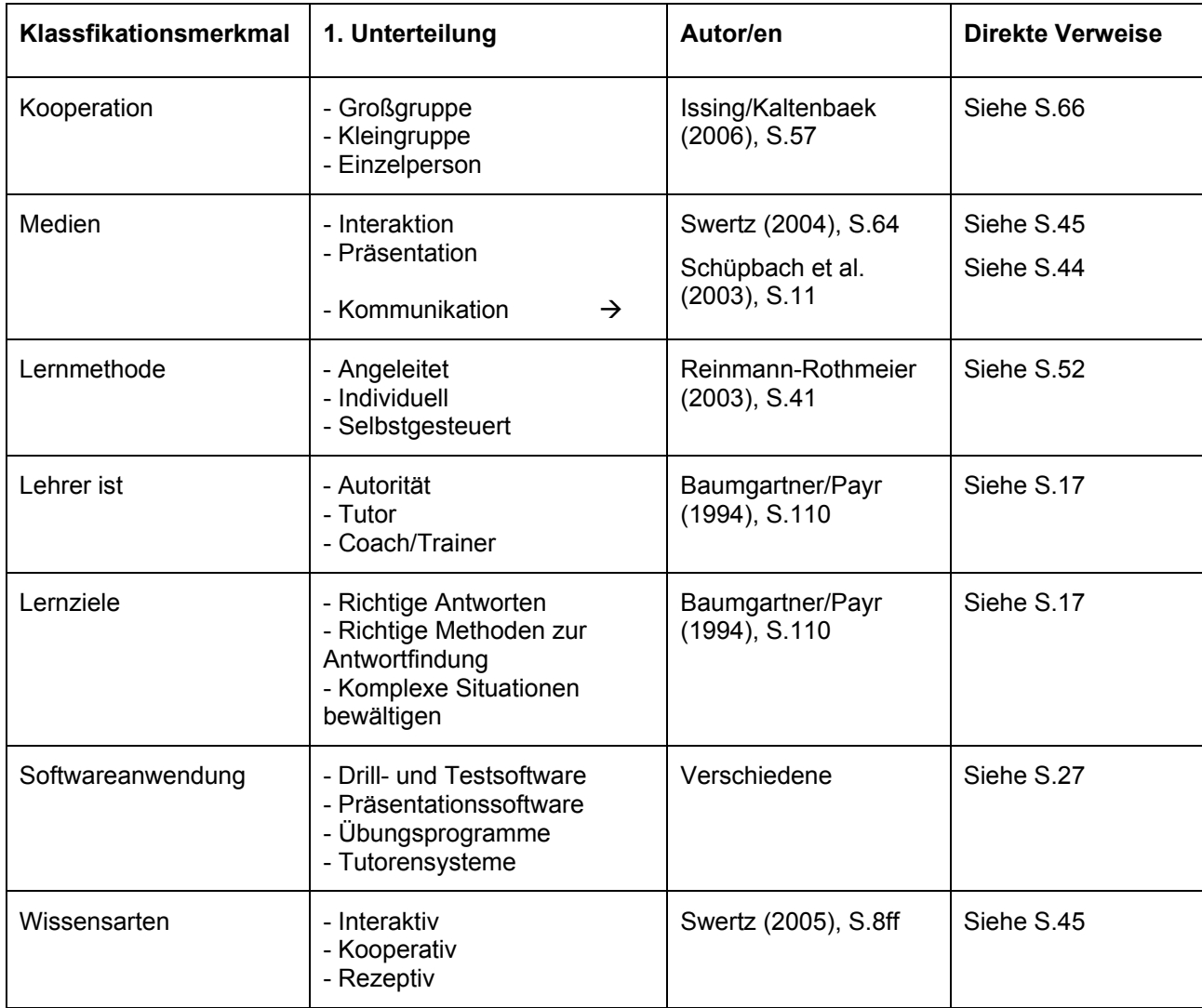

**Abbildung 14: Klassifikation Webdidaktik** 

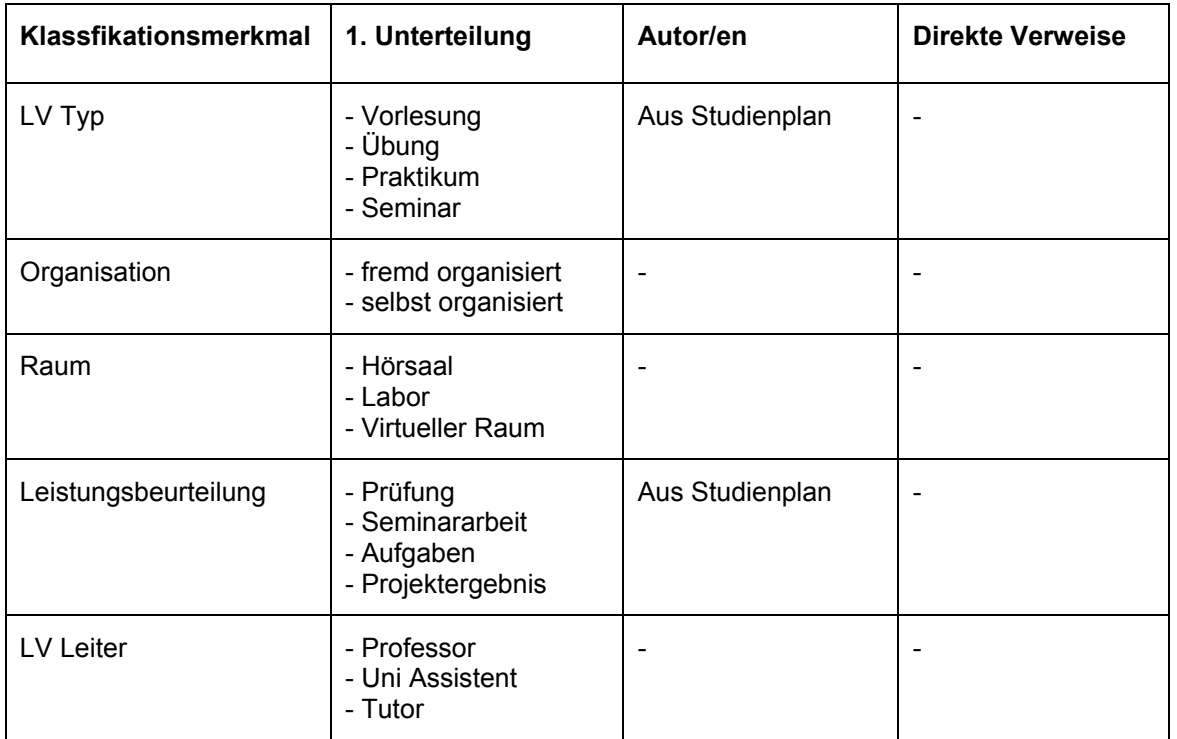

## **Lehrveranstaltung (kurz LV)**

#### **Abbildung 15: Klassifikation Lehrveranstaltung**

Die Inhalte dieser Klassifikation wurden aufgrund meiner bisherigen

Erfahrungen und Erkenntnissen an der Universitäten Wien erstellt.

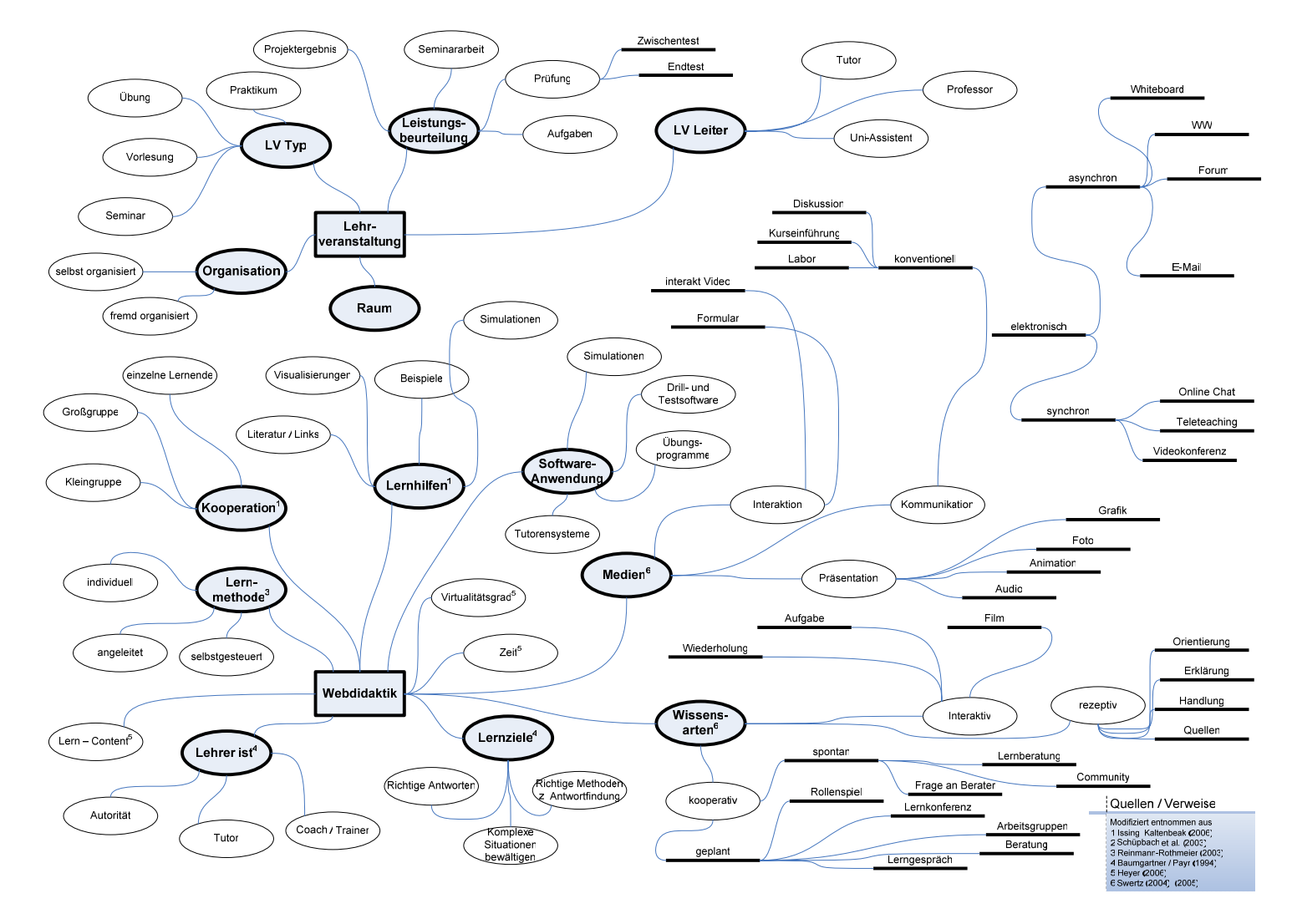

Zur näheren Darstellung des Klassifikationsschemas dient folgende Grafik:

**Abbildung 16: Klassifikationsschema graphisch dargestellt**

## <span id="page-59-0"></span>**5.3. Strukturen des Lernens**

### **5.3.1. Didaktische Strukturen von Lernangeboten**

*Kerres* unterscheidet 4 verschiedene Arten, wie Lernangebote didaktisch strukturiert werden können. Diese Grundprinzipien schließen sich gegenseitig nicht aus:[127](#page-59-0)

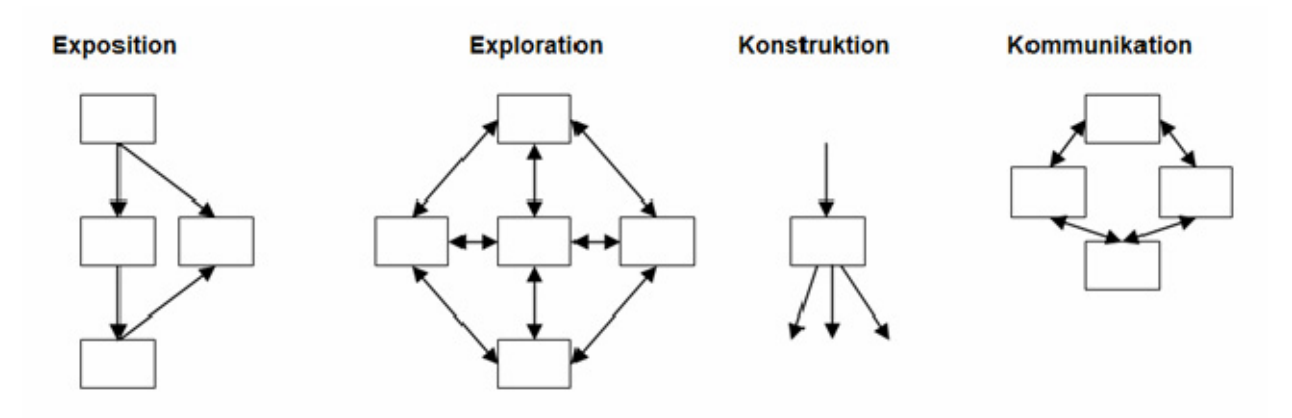

**Abbildung 17:** Didaktische Struktur medialer Lernangebote**[128](#page-59-0)**

Die **Exposition** zeigt eine zeitlich strukturierte Abfolge von Lernaktivitäten, mit der Annahme, dass dadurch Lernerfolg gegeben ist. Dieses Modell kann mit der Präsentation von Lerninhalten im klassischen Unterricht verglichen werden. Zur Gliederung der Abfolge verwendet man beispielsweise heuristische Lehrprinzipien, wie die Induktion oder die Deduktion. Wobei bei einer Induktion von einer konkreten Einzelheit ausgegangen wird, aus der man eine Verallgemeinerung ableitet und bei der Deduktion werden ausgehend von allgemeinen Thesen spezielle Beispiele abgeleitet.

Ein Beispiel, wo dieses Grundprinzip angewendet wird, sind die "Instruktionalen Ereignisse" nach *Gagné*. [129](#page-59-0) (siehe [Instruktionale Ereignisse nach Gagné](#page-14-0), Seite [11](#page-14-0))

<sup>1</sup> 

 $^{127}$  Vgl. Kerres, 2001, S.186ff<br><sup>128</sup> Entnommen aus Kerres, 2001, S.186

<sup>129</sup> Vgl. Kerres, 2001, S.187

<span id="page-60-0"></span>Die **Exploration** ist durch die logische Anordnung von Lernangeboten gekennzeichnet. Lernen in diesem Kontext bedeutet eigenständig forschen und entdecken. Die Lernaktivität wird nur durch den Lerner gesteuert, welcher mittels verschiedenen Methoden zum Lernen angeregt und unterstützt werden soll, ohne dabei konkrete Lernwege oder -ziele zu erhalten. Eine Möglichkeit dies zu unterstützen, ist die Verbindung von Informationen durch so genannte Hyperlinks, die die Navigation zwischen den einzelnen Lernelementen ermöglichen. Die Orientierung ist dabei wesentlich, um den Lerner zum Aufbau einer kognitiven Landkarte zu unterstützen. Dies wird mit Hilfe von Hierarchiebäumen, die im Hintergrund die Lerninhalte in unterschiedlicher Granularität in logische Zusammenhänge bringen, erreicht.<sup>[130](#page-60-0)</sup>

Die **Konstruktion** beschreibt, wie mit Hilfe der Verwendung von Mediensystemen, Wissen aktiv konstruiert werden kann, indem der Lernprozess wesentlich unterstützt wird. Das System dient als Werkzeug und kann folgende Funktionalitäten haben:

- Informationen abrufen mittels (Online-) Datenbanken
- Informationen sammeln und auswerten mittels Erstellung einer **Datenbank**
- Informationen speichern auf externe Medien
- Informationen publizieren mittels Präsentationssoftware
- Kommunikation unterstützen via E-Mail oder Konferenzsystemen<sup>[131](#page-60-0)</sup>

Die **Kommunikation** zählt auch zu den Werkzeugen, mit denen man den Lernprozess unterstützen kann. Dabei steht der persönliche Austausch von Informationen zwischen zwei oder mehreren Beteiligten im Mittelpunkt.

<sup>1</sup> <sup>130</sup> Vgl. Kerres, 2001, S.232ff<br><sup>131</sup> Vgl. Kerres, 2001, S.247

<span id="page-61-0"></span>Folgende zwei Merkmale charakterisieren die Kommunikation:

- die Anzahl der Personen mit denen kommuniziert wird (1:n), (1:1), (n:n) und
- ob die Kommunikation zeitgleich oder zeitversetzt erfolgt (synchron/asynchron).

Diese können durch den Einsatz von elektronischen Medien wesentlich unterstützt werden.<sup>[132](#page-61-0)</sup>

Stellt man zu diesen didaktischen Strukturen die klassischen Lerntheorien in Verbindung, kann man die sequentielle Strukturierung dem Behaviorismus oder aber auch dem Kognitivismus zuordnen. Alle anderen Strukturen weisen eher Merkmale des Konstruktivismus auf.<sup>[133](#page-61-0)</sup>

<sup>&</sup>lt;sup>132</sup> Vgl. Kerres, 2001, S.257f<br><sup>133</sup> Vgl. Schüpbach et al. 2003, S.26

#### **5.3.2. Didaktisches Dreieck des virtuellen Lernens**

<span id="page-62-0"></span>*Schulmeister* beschreibt folgende Faktoren, die für das E-Learning wesentlich sind:

**Kognition** – Das sind die Prozesse, mit denen sich der Lerner Wissen aneignet.

**Kommunikation** – Ist der Informationsaustausch zwischen anderen Lernenden und Lehrenden.

**Kollaboration** – Kann durch gleichzeitige Verwendung bzw. Bearbeitung eines Lernobjektes durch mehrere Lernende erfolgen.<sup>[134](#page-62-0)</sup>

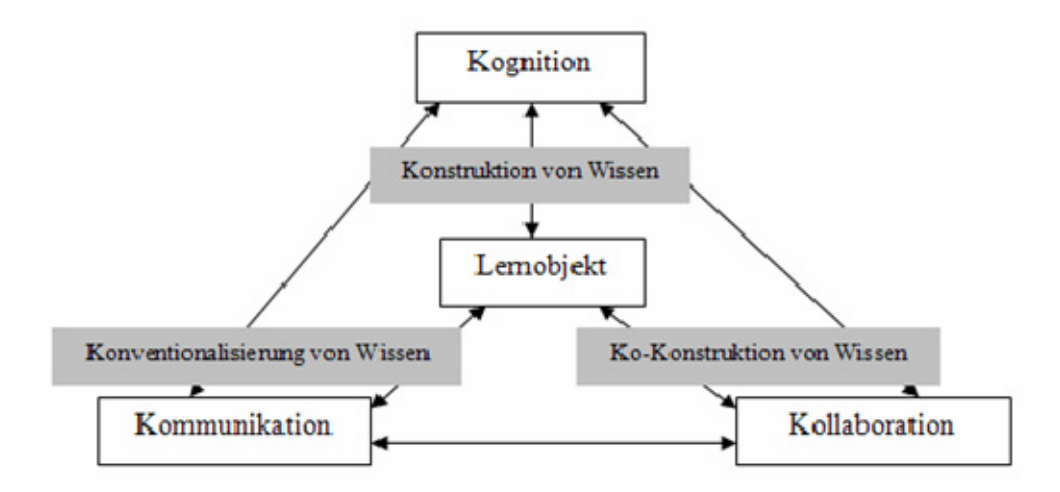

**Abbildung 18: Didaktisches Dreieck virtuellen Lernens[135](#page-62-0)**

<sup>&</sup>lt;sup>134</sup> Vgl. Schulmeister, 2003, S.155f<br><sup>135</sup> Entnommen aus Schulmeister, 2003, S.156

## <span id="page-63-0"></span>**5.4. Szenarien virtuellen Lernens**

Wie schon in der Begriffsdefinition zu Beginn der Arbeit erwähnt wurde, gibt es keine eindeutigen Bezeichnungen für Methoden bzw. Anwendungen im E-Learning Bereich.

Zu E-Learning zählen die verschiedensten Formen und Ausprägungen, beginnend mit reinem Präsenzunterricht, der mit Hilfe vom Internet unterstützt wird, bis zur rein virtuellen Vorlesung.

*Schulmeister* unterscheidet 3 Kriterien, nach denen man virtuelles Lernen zergliedern kann: Formen, Funktionen und Methoden<sup>[136](#page-63-0)</sup>

**Formen**: Die Lehre kann als reine Präsenzveranstaltung mit virtuellem Skriptum, virtueller Kommunikation oder abwechselnd virtuell und präsent erfolgen bzw. eine rein virtuelle Lehrveranstaltung sein.

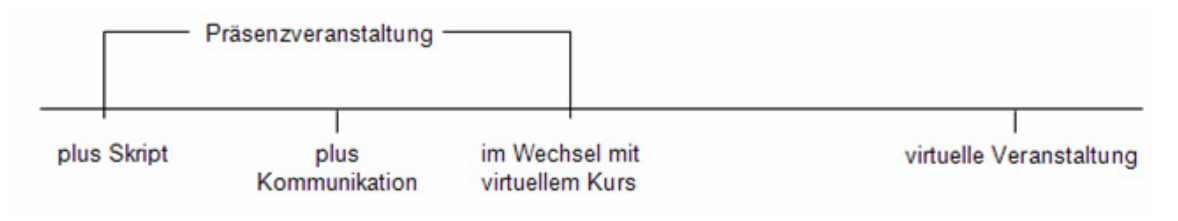

**Abbildung 19: Formen der Lehre[137](#page-63-0)**

**Funktionen**: Die Funktion der Medien kann von reiner Information bis hin zu synchroner Kooperation reichen. Dazwischen liegen der beidseitige Datenaustausch und die asynchrone bzw. synchrone Kommunikation. Die Skalierung misst den Anteil der aktiven Interaktion, bei jeder Stufe wird die kommunikative Interaktion stärker.

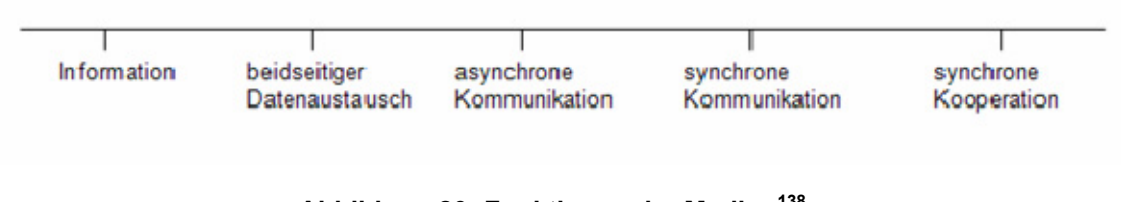

**Abbildung 20: Funktionen der Medien[138](#page-63-0)**

<sup>1</sup> 

<sup>&</sup>lt;sup>136</sup> Vgl. Schulmeister, 2003, S.175ff<br><sup>137</sup> Entnommen aus Schulmeister, 2003, S.175

<sup>&</sup>lt;sup>138</sup> Entnommen aus Schulmeister 2003, S.176

<span id="page-64-0"></span>**Methoden**: Lehr- und Lernmethoden unterscheiden sich je nach Lerntheorie und reichen von der Theorie der Instruktion bis hin zum selbstorganisierten Lernen. Dazwischen liegen interaktive Unterrichtsgespräche, tutoriell begleitetes Lernen und moderierte Arbeitsgruppen. Die Skalierung zeigt den Anteil der Lernfreiheit für Studierende.

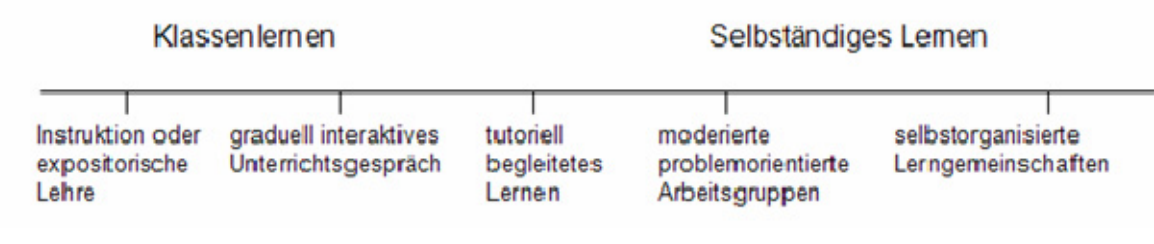

**Abbildung 21: Lehr- und Lernmethoden[139](#page-64-0)**

*Schulmeister* legt diese drei Skalen untereinander und betrachtet diese vertikal, sodass vier verschiedene Szenarien virtueller Lehre und Lernens entstehen:<sup>[140](#page-64-0)</sup>

## 1) Präsenzveranstaltung mit digitalem Einsatz

Bei dieser Form des virtuellen Lernens dient die virtuelle Komponente nur zur Bereitstellung der Information, beispielsweise auf einer Web-Seite und hat mit E-Learning im eigentlichen Sinn noch recht wenig zu tun. Die Web-Seite dient als Speichermedium und je nachdem wie die Unterlagen aufbereitet sind, kann man Skripten downloaden, in einem hypertextbasierten Buch blättern oder auch einer Tele-Vorlesung folgen, die per Videokonferenz übertragen wird. Bei dieser Form entsteht keine Kommunikation auf virtueller Ebene, da die Inhalte nur von Lehrenden bereitgestellt werden und darüber hinaus keine weiteren Diskussionen stattfinden.

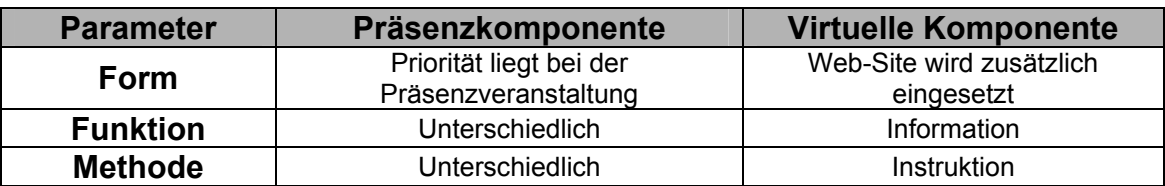

#### **Tabelle 4: Präsenzveranstaltung mit digitalem Einsatz[141](#page-64-0)**

<sup>139</sup> Entnommen aus Schulmeister, 2003, S.177

<sup>140</sup> Vgl. Schulmeister, 2003, S.178ff 141 Entnommen aus Schulmeister, 2003, S.178

### <span id="page-65-0"></span>2) Gleichstellung Präsenzunterricht und virtuelle Phasen

Bei dieser Art von Lehrveranstaltung sind Präsenzphasen genauso wichtig, wie virtuelle Komponenten des Unterrichts. Dabei steht den Studenten meist eine Plattform zur Verfügung, wo sie einerseits Materialien zur Vor- und Nachbereitung der Lehrveranstaltung finden können und andererseits finden sie dort Werkzeuge zur Unterstützung des Lernprozesses, wie beispielsweise Kommunikationsmethoden. Es besteht jedoch keine Kombination zwischen der Lehrveranstaltung und der Kommunikation der Lernenden.

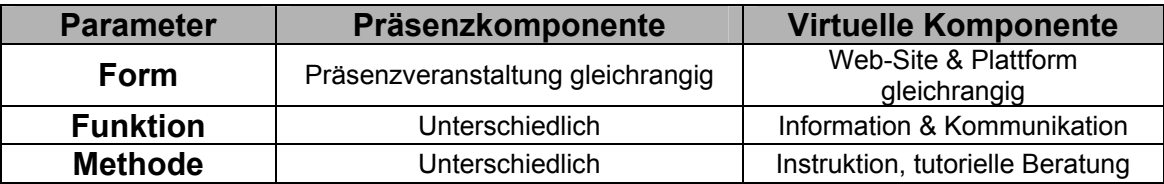

**Tabelle 5: Gleichstellung Präsenzunterricht und virtuelle Phasen[142](#page-65-0)**

#### 3) Integration von Präsenzphasen und virtuellen Phasen

Von dieser Art von Lehrveranstaltung kann man sprechen, wenn der meiste Teil über eine Lernplattform abgewickelt wird. Präsenzphasen finden zwar zusätzlich statt, aber Aufgaben und Fragestellungen werden mit Hilfe von virtuellen Laboren, Projekten und Arbeitsgruppen erledigt. Die Inhalte der Lehrveranstaltung sind mit den virtuellen Komponenten abgestimmt.

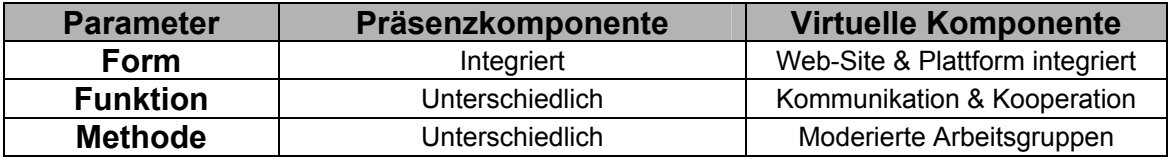

**Tabelle 6: Integration von Präsenz- und virtuellen Phasen[143](#page-65-0)**

<sup>&</sup>lt;sup>142</sup> Entnommen aus Schulmeister, 2003, S.180

<sup>&</sup>lt;sup>143</sup> Entnommen aus Schulmeister, 2003, S.182

## <span id="page-66-0"></span>4) Virtuelle Lehrveranstaltungen, selbst organisiert

Solche Veranstaltungen ersetzen eine Präsenzlehrveranstaltung. Mittels komplexen Lernumgebungen können sich Studenten, Dozenten und Tutoren mit Hilfe von Werkzeugen wie Whiteboards, Chats und Foren austauschen. Dabei entstehen virtuelle Arbeitsgruppen und Lerngemeinschaften. Die Ergebnisse werden auf der Plattform publiziert und sind somit für den Dozenten, aber auch für die anderen Studenten einsehbar.<sup>[144](#page-66-0)</sup>

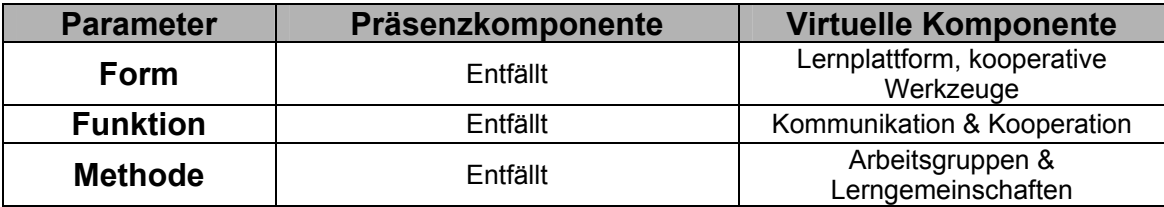

**Tabelle 7: Virtuelle Lehrveranstaltung, selbst organisiert[145](#page-66-0)**

<sup>&</sup>lt;sup>144</sup> Vgl. Schulmeister, 2003, S.178ff<br><sup>145</sup> Entnommen aus Schulmeister, 2003, S.182

## **5.4.1. Beispiel: Semivirtuelle Vorlesung**

<span id="page-67-0"></span>Die semivirtuelle Vorlesung ist 2001 in der Universität Augsburg entstanden, um der großen Anzahl von Studenten entgegenzukommen. Das zugrunde liegende Ziel dabei war nicht die klassische Vorlesung mit E-Learning Komponenten zu unterstützen, sondern mit Hilfe der neuen Medien, einen Prototyp für ein Blended Learning zu erschaffen, wobei eine neue Art der Vorlesung entstehen sollte.

Das Grundgerüst der semivirtuellen Vorlesung besteht aus dem klassischem Präsenzvortrag, einer Offline CD-Rom und der BSCW Lernplattform.

Das Präsenz-Element dient zum Überblick über das aktuelle Stoffgebiet, wobei Fragen diskutiert werden können oder über vergangene Lerninhalte gesprochen wird.

Das Offline-Element enthält Informationen, die mit Hypertext verknüpft sind, um Zusammenhänge darzustellen. Ebenso sind Literaturhinweise gegeben.

Das Online-Element dient zur Ablage von Informationen und als Kommunikationsplattform.[146](#page-67-0)

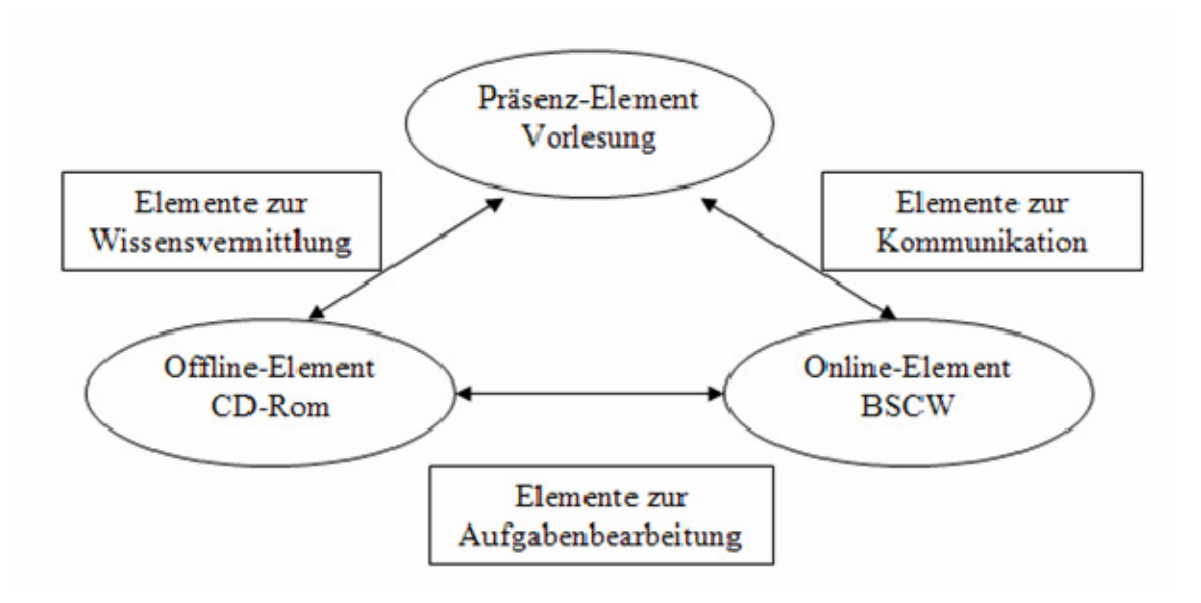

**Abbildung 22: Grundgerüst der semivirtuellen Vorlesung[147](#page-67-0)**

<sup>&</sup>lt;sup>146</sup> Vgl. Reinmann-Rothmeier, 2003, S.50ff

 $147$  Entnommen aus Reinmann-Rothmeier, 2003, S.55

#### <span id="page-68-0"></span>**BSCW** – Basic Support for Cooperative Work

*"… bringt an geografisch weit voneinander entfernten Orten arbeitende Teams zusammen und ermöglicht eine effiziente Kooperation über Organisationsgrenzen hinweg. Verschiedene Mechanismen zur Wahrnehmung von Benutzeraktionen ermöglichen die Nachvollziehbarkeit aller Vorgänge, so dass zu jeder Zeit ein gleiches Informationsniveau aller Beteiligten gewährleistet ist."*[148](#page-68-0)

Es beinhaltet unter anderem eine zentrale Dokumentenverwaltung und die Möglichkeit kleine Arbeitsgruppen zu organisieren und Aufgaben zu koordinieren<sup>[149](#page-68-0)</sup>

## **5.4.2. Beispiel: Virtuelles Informatik-Praktikum**

Das Forschungsprojekt "Entwicklung und Evaluierung eines virtuellen Informatik-Praktikums" der Hochschulen Rheinisch-Westfälische Technische Hochschule und Ludwig-Maximilian-Universität München hatte zum Ziel, ein Konzept für ein virtuelles Informatik-Praktikum zu entwickeln.

Ziel dieses Praktikums als teil-virtuelle Lehrveranstaltung ist die Vertiefung der Lerninhalte, die in den vorangegangen Lehrveranstaltungen (Vorlesung und Seminar) erlernt wurden.

Das Praktikum beinhaltet zwei verschiedene Einheiten "Verteilte Präsenzphase" und "Virtuelle Selbstlernphase", die abwechselnd aufeinander folgen.

In der **verteilten Präsenzphase** sind die 2 Universitäten mittels

Videokonferenzsystem verbunden. Hierbei werden Kurzvorträge,

Präsentationen und Rundgespräche gehalten.

Bei der **virtuellen Selbstlernphase** werden Einzel- und Gruppenarbeiten durchgeführt.

Zusätzlich wird das Praktikum durch eine technische Lernumgebung unterstützt, welche aus einer Lernplattform, einem Videokonferenzsystem und einer Simulationsumgebung besteht.

In der Simulationsumgebung können die Studenten ihre komplexen Lernaufgaben lösen.<sup>[150](#page-68-0)</sup>

<sup>1</sup> <sup>148</sup> OrbiTeam Software GmbH & Co. KG

<sup>&</sup>lt;sup>149</sup> Vgl. OrbiTeam Software GmbH & Co. KG<br><sup>150</sup> Vgl. Matalik, 2003, S.121ff

## <span id="page-69-1"></span>**5.5. Konzeption eines problemorientierten Online-Kurses**

<span id="page-69-0"></span>Am Beispiel eines Online-Kurses vom FU Berlin haben *Issing* und *Kaltenbeak* folgende prototypische Struktur eines Kursmodules herausgearbeitet: [151](#page-69-1)

- *"(1) Definition von Lernzielen*
- *(2) Motivierende Einführung in den Inhalt*
- *(3) Strukturierter Überblick über den Inhalt*
- *(4) Beschreibung der Aufgaben*
- *(5) Obligatorische und optionale Links*
- *(6) Obligatorische und optional zu bearbeitende Literatur*
- *(7) Weiterverlinkung innerhalb der Module"*

Dieser Kurs basiert auf folgendem didaktischen Grundmodell:

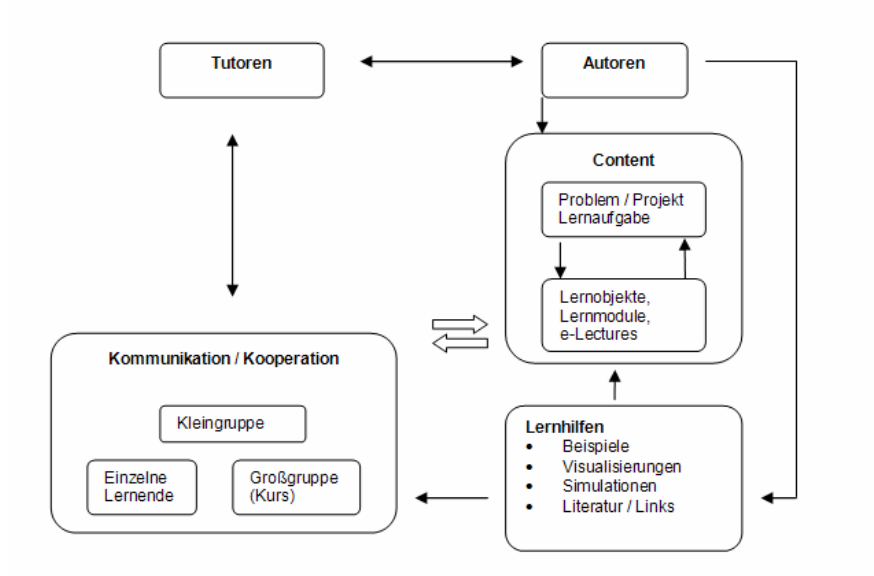

**Abbildung 23: Did. Rahmenmodell für die Konzeption problemorientierter Online-Kurse[152](#page-69-1)**

<sup>&</sup>lt;sup>151</sup> Issing/Kaltenbeak, 2006, S.57

<sup>151</sup> Issing/Kaltenbeak, 2006, S.57 152 Entnommen aus Issing/Kaltenbaek, 2006, S.57

# <span id="page-70-1"></span><span id="page-70-0"></span>**IV. Von der Theorie in die Praxis**

# **6. Klassifizierung von Lehrveranstaltungen**

## **6.1. Ontologien**

Es ist schwierig eine allgemeingültige Definition zum Thema "Ontologie" zu finden, da dieser Begriff in mehreren Wissenschaften auftritt und formuliert wurde. Die allgemeine Literatur beschreibt eine Ontologie als den Zusammenhang des "Seins".

Da die vorliegende Arbeit der Wirtschaftsinformatik zuzuordnen ist, werden hier Begriffsdefinitionen aus diesem Bereich aufgegriffen.

*Gruber* definiert eine Ontologie im Bereich Computer- und Informationswissenschaften folgendermaßen: *"Eine Ontologie definiert einen Satz an Funktionalitäten, mit denen man Wissen modellieren und diskutieren kann. Diese typischen Funktionalitäten sind in den meisten Fällen Klassen (oder Sätze), Attribute (oder Eigenschaften) und Beziehungen (oder Beziehungen, die zwischen den Klassen bestehen). Ontologien werden in Sprachen ausgedrückt, die eine Abstraktion erlaubt, ohne* 

*Datenstrukturen oder Implementierungsstrategien zu kennen."[153](#page-70-1)*

*"Eine Ontologie beschreibt ein allgemeines Vokabular für Forscher, welche Informationen in einem bestimmten Wissensbereich austauschen wollen. Sie enthält maschineninterpretierbare Definitionen von Grundbegriffen in diesem Bereich und Relationen, die diese Begriffe miteinander verbindet."* [154](#page-70-1)

<sup>&</sup>lt;sup>153</sup> Gruber, 2008, S.1

<sup>&</sup>lt;sup>154</sup> Noy/McGuinness, 2001, S.1

<span id="page-71-0"></span>Ontologien sind Teil des W3C Standards für das Semantische Web und unterstützen die folgenden Funktionalitäten:

- einheitliches Vokabular zu definieren
- Daten zwischen verschiedenen Systemen auszutauschen
- das Auffinden von Informationen in Suchmaschinen zu erleichtern
- wieder verwendbare Wissensdatenbanken zu publizieren
- Interoperabilität zwischen heterogenen Systemen und Datenbanken zu ermöglichen<sup>[155](#page-71-0)</sup>

Im Datenbankbereich ist die Hauptaufgabe einer Ontologie, die Datenmodellierung so zu repräsentieren, dass Daten systemunabhängig exportiert, abgefragt und verwendet werden können.<sup>[156](#page-71-0)</sup>

*Noy* und *McGuinness* beschreiben folgende Gründe, warum Ontologien genutzt werden:

- Gemeinsames Verständnis über die Struktur einer Information zwischen Mensch und Maschine
- Wiederverwendung von Wissen über einen Wissensbereich (=Domänenwissen) zu ermöglichen
- Explizite Darstellung von Annahmen im Wissensbereich
- Trennung von operationalen Wissen und den eigentlichen Wissensbereich
- Analyse von Wissensbereichen $157$

Klassen in einer Ontologie beschreiben die Begriffe eines bestimmten Bereiches. *"Eine Ontologie bildet gemeinsame mit einer Reihe von verschiedenen Instanzen einer Klasse eine so genannte Wissensbasis. Wobei die Unterscheidung zwischen dem Beginn einer Wissensbasis und dem Ende einer Ontologie schwer möglich ist."*[158](#page-71-0)

<sup>&</sup>lt;sup>155</sup> Vgl. Gruber, 2008, S.3<br><sup>156</sup> Vgl. Gruber, 2008, S.3<br><sup>157</sup> Noy/McGuinness, 2001, S.1<br><sup>158</sup> Noy/McGuinness, 2001, S.3
<span id="page-72-0"></span>Die Begriffe einer gebräuchlichen Ontologie kann man mit globalen Typdeklarationen in einer Softwarebibliothek vergleichen. Eine Ontologie erlaubt es, mit einer wissensbasierten Anwendung zu kommunizieren, ohne dessen interne Kodierung von Wissen preiszugeben.

Ontologien sind wie konzeptionelle Schemata in einer Datenbank. Diese Schemata stellen eine logische Beschreibung von gemeinsam verfügbaren Daten zur Verfügung, welche es anderen Applikationen oder Datenbanken erlaubt, mit diesen zu operieren, ohne die eigentliche Datenstruktur zu kennen. Das konzeptionelle Schema unterscheidet sich von einer Ontologie dadurch, dass es Relationen zwischen Daten definiert. Im Gegensatz dazu definiert eine Ontologie Begriffe, mit denen Wissen repräsentiert wird.<sup>[159](#page-72-0)</sup>

### **6.1.1. Allgemeine Methodik zur Entwicklung einer Ontologie**

Möchte man eine eigene Ontologie entwickeln, also einen Bereich als Ontologie darstellen, spricht man von Ontologie Design. *Gruber* definiert folgende Designkriterien für Ontologien im Bereich der Wissensverteilung:

- **Klarheit** Eine Ontologie sollte klar strukturiert sein. Jeder soll nachvollziehen können, was diese Ontologie ausdrückt. Und alle Definitionen sollen in natürlicher Sprache beschrieben sein.
- **Logischer Zusammenhang** Die Aussagen einer Ontologie müssen ineinander konsistent sein und dürfen sich nicht widersprechen.
- **Erweiterbarkeit** Eine Ontologie soll stets erweiterbar sein, sodass ein anderer Ontologie Designer diese erweitern und spezifizieren kann, ohne die vorangegangenen Definitionen damit zu verändern.
- **Minimale Ausrichtung an Kodierung** Das Konzept der Ontologie soll am Wissen ausgerichtet sein und nicht an Symbolen, die dieses repräsentieren.
- **Minimale ontologische Bindung** Eine Ontologie soll möglichst viele Aussagen über den dargestellten Bereich machen können. Wobei es möglich sein sollte, über Spezialisierungen und Instanzen frei zu verfügen.<sup>[160](#page-72-0)</sup>

<sup>&</sup>lt;sup>159</sup> Vgl. Gruber, 1993a, S.203<br><sup>160</sup> Vgl. Gruber, 1993b, S.908f

<span id="page-73-0"></span>Bevor man eine Ontologie erstellt, sollte man sich folgende Leitsätze vor Augen halten:

- 1. Es gibt keinen richtigen Weg, um einen Bereich zu modellieren, weil es immer verschiedene Alternativen dazu gibt. Die beste Lösung ist immer abhängig davon, zu welchem Zweck man die Ontologie erstellt und welchen Fokus man auf diesen Bereich genau legt.
- 2. Die Entwicklung von Ontologien ist zwangsläufig ein iterativer Prozess, da mehrere Schritte notwendig sind, diese zu erstellen und da bei jedem einzelnen Schritt Änderungen möglich oder auch notwendig sind, um die Ontologie noch besser zu spezifizieren.
- 3. Die Begriffe einer Ontologie sollen physischen oder logischen Objekten und deren beschreibenden Beziehungen sehr nahe sein.<sup>[161](#page-73-0)</sup>

*Noy* und *McGuinness* beschreiben folgende Methode, um eine Ontologie zu entwickeln:

**Schritt 1** – Definition von Bereich, Zweck und Umfang, den die Ontologie haben soll:

Dabei sollten folgende Fragen beantwortet werden:

- Welchen Bereich soll die Ontologie umfassen?
- Wozu soll die Ontologie verwendet werden?
- Welche Arten von Fragen soll die Ontologie beantworten können?
- Wer wir die Ontologie verwenden bzw. auch weiterentwickeln?<sup>[162](#page-73-0)</sup>

Eine andere Möglichkeit, um den Umfang einer Ontologie zu definieren, ist durch die Definition von so genannten Kompetenzfragen.<sup>[163](#page-73-0)</sup> Dazu erstellt man eine Liste mit allen Fragen, die mit der Ontologie beantwortet werden sollen. Im Zuge des Designs dieser Ontologie sollte man diese dann immer wieder in Betracht ziehen. Aber auch am Ende des Designprozesses einer Ontologie kann man diese Fragen verwenden, um zu überprüfen, ob die Ontologie wirklich die gewünschten Informationen liefert.

<sup>1</sup> 

<sup>&</sup>lt;sup>161</sup> Vgl. Noy/McGuinness, 2001, S.4<br><sup>162</sup> Vgl. Noy/McGuinness, 2001, S.5<br><sup>163</sup> Vgl. Gruninger/Fox, 1995 zit. nach Noy/McGuinness, 2001

<span id="page-74-0"></span>**Schritt 2** – Nach bereits existierenden Ontologien suchen:

Da es sehr zeitaufwendig ist, Ontologien zu erstellen, besteht die Möglichkeit, bereits existierende Ontologien oder Teile davon zu verwenden und diese weiter zu entwickeln. Dies ist beispielsweise oft notwendig, wenn man mit anderen Applikationen Informationen austauschen möchte. Viele dieser Ontologien sind elektronisch verfügbar und können in nahezu allen gängigen Ontologie Entwicklungsumgebungen importiert werden.

**Schritt 3** – Aufzählung und Sammlung der wichtigsten Begriffe in der Ontologie: Alle Begriffe, die man erklären bzw. erläutern möchte, sollen in diesem Schritt aufgelistet werden. Und auch die notwendigen Ausprägungen mit denen man diese Begriffe näher beschreiben kann.<sup>[164](#page-74-0)</sup>

**Schritt 4** – Definition der Klassen und der Klassenhierarchie Zur Definition von Klassenhierarchien gibt es mehrere Ansätze:

- Top-down Entwicklung: bei dieser fängt man den Hauptgruppen der Ontologie an und verfeinert diese, bis man jede einzelne Ausprägung definiert hat.
- Bottom-up Entwicklung: bei diesem Ansatz starten man mit den verschiedensten spezifischen Begriffen und versucht diese im nächsten Schritt, zu einer allgemeineren Klasse zusammenzufassen.
- Kombination von beiden Ansätzen: bei dieser Methode startet man mit herausragenden Begriffen, die man in weiteren Schritten generalisiert, aber auch näher spezifiziert.<sup>[165](#page-74-0)</sup>

**Schritt 5** – Definition der Klasseneigenschaften bzw. der –attribute: Klassen alleine genügen nicht, um beispielsweise die Kompetenzfragen beantworten zu können. In diesem Schritt verbindet man die Attribute mit der jeweiligen Klasse und erhält als Ergebnis alle Klassen und deren Eigenschaften.

<sup>1</sup> 

<sup>&</sup>lt;sup>164</sup> Vgl. Noy/McGuinness, 2001, S.5f<br><sup>165</sup> Vgl. Uschold/Gruninger, 1996 zit. nach Noy/McGuinness, 2001

<span id="page-75-0"></span>**Schritt 6** – Definition der möglichen Ausprägungen eines Attributes Man legt die zu erwartenden Werte eines Attributes fest, welche wie folgt unterschieden werden können:

- Die Kardinalität: legt fest, wie viele Werte eine Ausprägung enthalten darf.
- Den Typ: legt fest, ob die Ausprägung eine Zahl, ein Text, usw. sein soll
- Der Wertebereicht: legt fest, welche Ausprägungen möglich sind.

**Schritt 7** – Erstellung einer Instanz / einer Beschreibung Im letzten Schritt erstellt man eine Ausprägung einer Klasse.<sup>[166](#page-75-0)</sup> Beispielsweise wäre die Farbe "rosa" eine mögliche Instanz einer Ontologie, die Farben mit den folgenden Attributen beschreibt:

- Farbton: gemischt
- Helligkeit: hell
- Sättigung: wenig

<sup>1</sup> <sup>166</sup> Vgl. Noy/McGuinness, 2001, S.8ff

### **6.1.2. Ontologien und E-Learning**

<span id="page-76-0"></span>Im Bereich von E-Learning ist die Verwendung von Ontologien sinnvoll, da man Lerninhalte wieder verwenden möchte, aber auch didaktische Szenarien beschreiben will. *Borst* fasst folgende Anwendungen zusammen, die in diesem Zusammenhang in den letzten Jahren entstanden sind:

- Unterstützung von Autorenprozessen: Mit Hilfe von Ontologien wird mittels einheitlichem Vokabular die Erstellung, die Suche und die Wiederverwendung von Lernmaterialien ermöglicht.<sup>[167](#page-76-0)</sup>
- Unterstützung von Interoperabilität: Ontologien können verwendet werden, um die Organisation von Universitäten und deren Services zu beschreiben. Dazu zählen beispielsweise die Kurse und die Personen, die im Lehr- und Lernprozess beteiligt sind.<sup>[168](#page-76-0)</sup>
- Unterstützung von Beschreibungen für E-Learning: Durch die Verwendung von Ontologien ist es möglich, die Rollen, Ressourcen und deren Beziehungen im Bereich des E-Learnings miteinander zu verbinden und zu beschreiben. Ein Beispiel hierfür wäre die *Ontologie für Learning Design (LD)*, welche von der IMS-Spezifikation abgeleitet wurde.<sup>[169](#page-76-0)</sup>
- Unterstützung von individuellen Lerntypen und -profilen: Ontologien können Inhalte mit verschiedenen Relationen verknüpfen. Beispielsweise kann man Lerninhalte mit Laufzeiten zum Lernerfolg verknüpfen und diese dann auf den jeweiligen Lerner anpassen.<sup>[170](#page-76-0)</sup>
- Unterstützung von individuellem Lernerfolg: Durch den Einsatz von Ontologien kann man verschiedene Stufen des Lernerfolges definieren und diese mit den Kompetenzen der Lernenden verknüpfen. Dadurch wird der individuelle Lernerfolg messbar.[171](#page-76-0)

<sup>167</sup> Vgl. Borst, 2006, S.14

<sup>168</sup> Vgl. Moreale/Vargas-Vera, 2004, S.116<br><sup>169</sup> Vgl. Amorim et al., 2006, S.39ff<br><sup>170</sup> Vgl. Borst, 2006, S.14<br><sup>171</sup> Vgl. Henze et al., 2004, S.88

### **6.1.3. Didaktische Ontologie nach Meder**

<span id="page-77-0"></span>In einem Leitprojekt unter dem Logo L3 für "Lebenslanges Lernen" wurde das Ziel gesetzt, ein Konzept einer didaktischen Ontologie im Bildungsbereich zu entwickeln. *Norbert Meder* war an diesem Projekt wesentlich beteiligt. Als Kernprodukt ist dabei eine didaktische Ontologie entstanden.

*Meder* definiert eine didaktische Ontologie folgendermaßen: *"Unter einer didaktischen Ontologie versteht man die Klassifikation didaktischer Objekte (das sind im Wesentlichen Lernmaterialien, Aufgaben und Szenarien der Zusammenarbeit) nach didaktischen Kategorien – wie Stoff, Sozialform, medialer Form u .a. m. – sowie die Klassifikation der Relationen, die zwischen den didaktischen Objekten bestehen."*[172](#page-77-0)

*Meder* unterscheidet 5 Kategorien der Web-Didaktik. Diese beschreiben, wie Lernobjekte und deren Umfeld klassifiziert werden können.

- **Sachkategorie** entspricht dem eigentlichen thematischen Problem und wird auch als "Semantische Kategorie" bezeichnet.
- **Zielkategorie** stellt das Ziel in den Mittelpunkt, das man mit dem didaktischen Objekt erreichen möchte. Man spricht hier auch von der "Pragmatischen Kategorie".
- **Kategorie der Wissensarten** ist gekennzeichnet durch verschiedene Frage-Antwort Mustern (wie beispielsweise know-what, know-why, knowhow), daher nennt man diese Kategorie auch "Wissensorganisations-Kategorie".
- **Kategorie der medialen Präsentationsformen** beschreibt zumindest ein Medium, mit dem der Wissensinhalt präsentiert werden kann und wird auch "Mediale Kategorie" genannt.
- **Kategorie der Verlaufsformen** definiert den Prozess der Wissensaneignung und wird auch als "Relationale Kategorie" bezeichnet.[173](#page-77-0)

<sup>172</sup> Meder, 2006, S.40

<sup>173</sup> Vgl. Meder, 2006, S.41

<span id="page-78-0"></span>*Meder* findet diese 5-fache Kategorisierung (problembezogen, kompetenzbezogen, wissensbezogen, mediale Darstellung und methodischoperational) nicht ausreichend und greift 3 weitere Dimensionen auf, basierend auf der Lernaktivität:

- Ein Lernender will sich nur informieren. (=rezeptiv)
- Ein Lernender will eine Mensch-Maschine Interaktion verfolgen (anonym). (=interaktiv)
- Ein Lernender will mit anderen Menschen über Internet kommunizieren.  $(=\kappa$ ooperativ $)^{174}$  $)^{174}$  $)^{174}$

Diesen Zusammenhang definiert er folgendermaßen: *"Unter einer didaktischen Einheit verstehen wir eine Wissenseinheit, die zum einen in fünffacher Hinsicht nach pädagogischen Kategorien (siehe oben) bestimmt ist und zum anderen in drei sozialen Formen von Wissenseinheiten unterschieden bzw. verortet ist."[175](#page-78-0)*

Kombiniert man die 5 Kategorien mit den 3 Lernaktivitäten, so erhält man 15 Klassifikationssysteme (oder Metadatensätze), die den didaktischen Zusammenhang (also die didaktische Ontologie) vollständig beschreibbar machen:

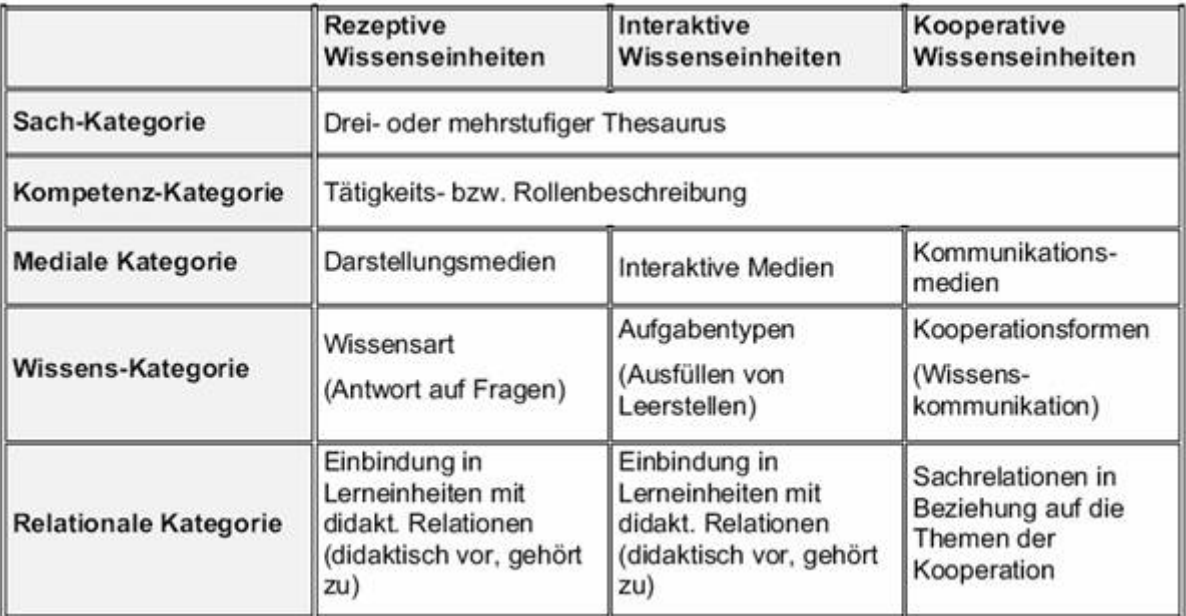

#### **Abbildung 24: Rahmen einer didaktischen Ontologie nach Meder[176](#page-78-0)**

<sup>&</sup>lt;sup>174</sup> Vgl. Meder, 2006, S.41f<br><sup>175</sup> Meder, 2006, S.43

<sup>176</sup> Entnommen aus Meder, 2006, S.45

<span id="page-79-0"></span>*Meder* unterscheidet zwischen folgenden rezeptiven Wissensarten:

- **Orientierungswissen**: Überblickswissen, ohne die Details zu kennen
- **Handlungswissen** Fertigkeiten einer Person. Dazu zählen Praktiken und Methoden mit denen man sinnvoll handelt, aber auch das Wissen über Hilfsmittel und das Wissen über Gefahrenquellen.
- **Erklärungswissen** Gründe und Argumente, warum etwas so ist, gegebenenfalls wissenschaftlich belegt
- **Quellenwissen** Wissen, wo man Information findet (Wissensquellen)<sup>[177](#page-79-0)</sup>

Weiters nennt er 3 Funktionen, die Medien in ihrer Form als Wissenseinheiten erfüllen können:

- **Darstellung** Medien können die Wirklichkeit (eventuell vereinfacht) darstellen, in Form von Texten, Bilder, Filmen, Sounds, uvm.
- **Interaktion** Lernende können interaktiv mit Medien agieren
- **Kommunikation**: Medien unterstützen die Kommunikation zwischen mehreren Benutzern, beispielsweise durch Videokonferenz, Chat, E-Mail, Blackboard, Whiteboard, Mailinglisten und Digitaltelefonie.<sup>[178](#page-79-0)</sup>

<sup>177</sup> Vgl. Meder, 2006, S.50ff

<sup>&</sup>lt;sup>178</sup> Vgl. Meder, 2006, S.53f

# <span id="page-80-0"></span>**6.2. Lehrveranstaltungstypen an Universitäten**

In den folgenden Unterkapiteln werden die unterschiedlichen Lehrveranstaltungstypen dargestellt, wie sie gemäß § 7 Einteilung der Lehrveranstaltungen im Curriculum Bachelorstudium Informatik der Universität Wien definiert sind. Dabei werden drei verschiedene Arten der Lehre (Vorlesung, Übung, Praktikum) klassifiziert und einer Lerntheorie zugeordnet. Es gibt noch weitere Formen der Lehre, wie beispielsweise Seminare oder Vorlesungen mit Übungscharakter, die in dieser Arbeit nicht im Detail betrachtet werden.

### **6.2.1. Vorlesungen**

*"... sind Lehrveranstaltungen, bei denen die Wissensvermittlung durch Vortrag der Lehrenden erfolgt. Die Prüfungen finden in einem einzigen Prüfungsakt statt, der mündlich und/oder schriftlich durchgeführt werden kann."*[179](#page-80-0)

Eine Vorlesung findet üblicherweise in einem Hörsaal der Universität statt. In den meisten Fällen hält ein Professor einen Vortrag vor einer großen Gruppe von Zuhörern, wobei für den Studenten die Möglichkeit besteht, Zwischenfragen zu stellen. Ergänzende Materialien sind entweder ein Skriptum, das den wesentlichen Lerninhalt enthält oder eine Menge an weiterführenden Literaturangaben. Eine Vorlesung entweder wöchentlich bzw. geblockt an mehreren Tagen statt. Sie ist dann positiv absolviert, wenn man beim Abschlusstest über 50% der Punkte erreicht, eine durchgehende Anwesenheit bei den Vorlesungseinheiten ist meist nicht erforderlich, wird jedoch empfohlen.

Folgende Merkmale beschreiben eine Vorlesung und sind daher dem Behaviorismus zuzuordnen. (siehe Kapitel [3.4](#page-20-0) S.[17](#page-20-0))

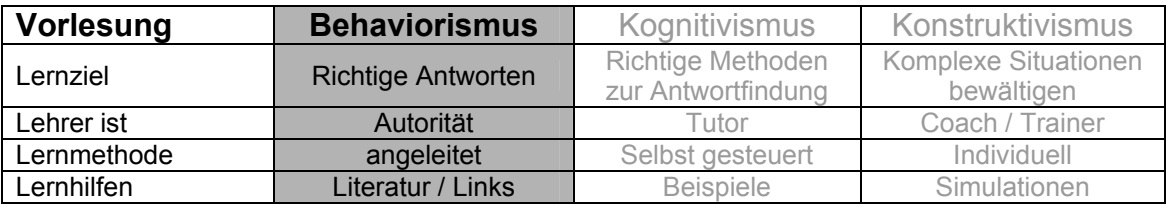

#### Tabelle 8: Zuordnung "Vorlesung" zu Lerntheorien<sup>[180](#page-80-0)</sup>

Durch die Verwendung des zuvor definierten Klassifikationssystems (siehe Seite [53](#page-56-0)) können folgende Ausprägungen einer Vorlesung definiert werden:

<sup>&</sup>lt;sup>179</sup> Universität Wien, Curriculum Bachelorstudium Informatik, 2006, S.33

<sup>180</sup> Auszug entnommen aus Baumgartner/Payr, 1994, S.110

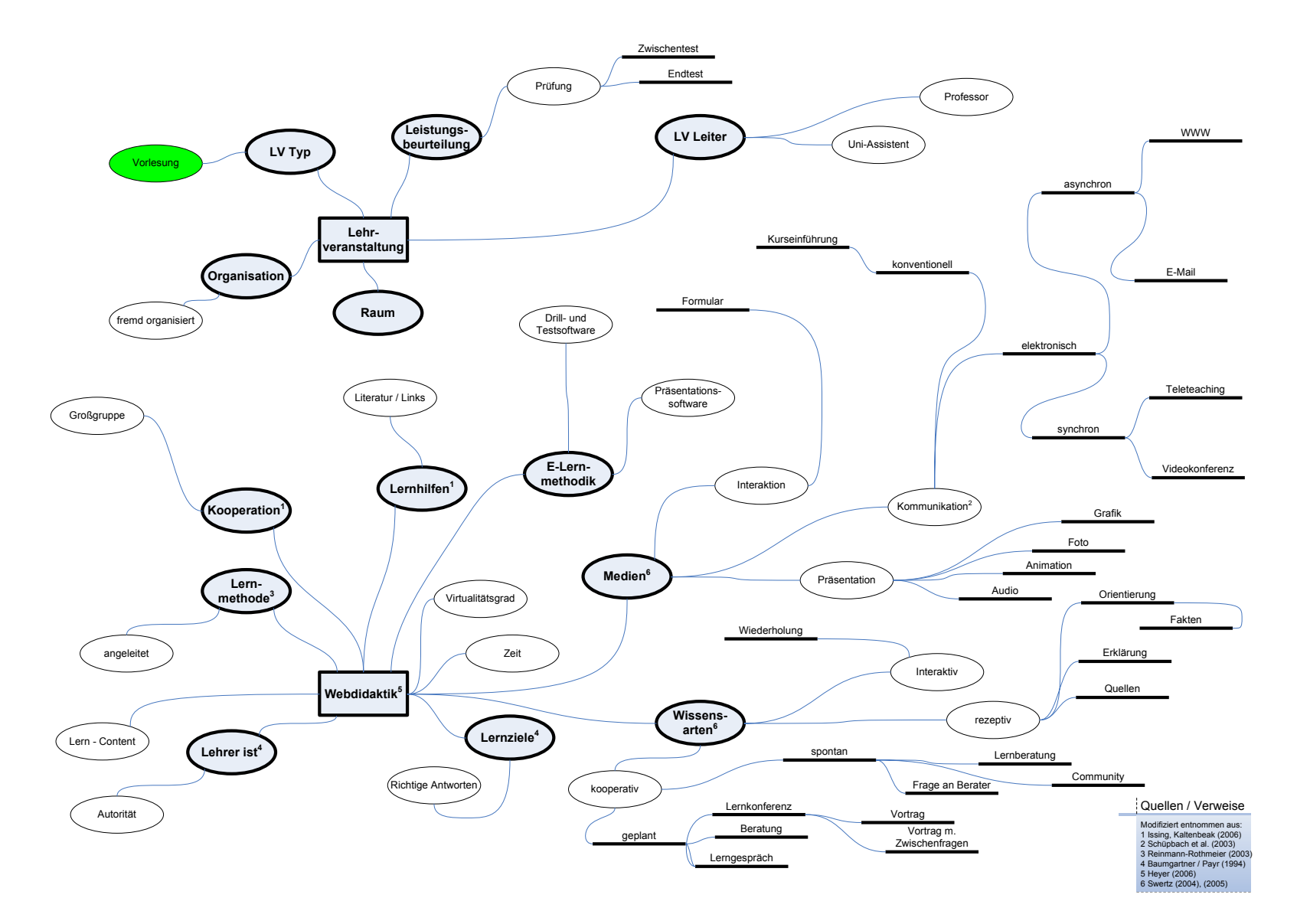

Abbildung 25: Klassifikation des Lehrveranstaltungstyps "Vorlesung"

### **6.2.2. Übungen**

<span id="page-82-0"></span>*"... haben den praktisch-beruflichen Zielen des Studiums zu entsprechen und konkrete Aufgaben zu lösen."*[181](#page-82-0)

Eine Übung (kurz UE) im Gegensatz zur Vorlesung findet in einer kleineren Gruppe statt, wobei der Leiter dieser Lehrveranstaltung ein Professor oder aber auch ein Studienassistent sein kann. Wie die Vorlesung findet die UE in einem Hörsaal der Universität statt, jedoch in einem Kleineren. In den meisten Fällen ist die UE eine Ergänzung zur Vorlesung, wobei die besprochene Theorie der Vorlesung in der Übung durch praktische Anwendungsbeispiele vertieft wird. Der Student erhält Übungsaufgaben, die er in Einzelarbeit als Hausübung lösen muss. Diese werden dann in der jeweiligen Übungseinheit abgeprüft. Eine Übung ist dann positiv absolviert, wenn man den festgelegten Prozentsatz an Hausübungen absolviert hat und regelmäßig an der Übungseinheit teilgenommen hat. Ergänzende Materialien sind neben den Inhalten der Vorlesung die Übungsblätter und Aufgabenstellungen.

Folgende Merkmale beschreiben eine Übung und sind daher am ehesten dem Kognitivismus zuzuordnen. (siehe Kapitel [3.4](#page-20-0) [Vergleich der 3 Lerntheorien](#page-20-0) S[.17\)](#page-20-0)

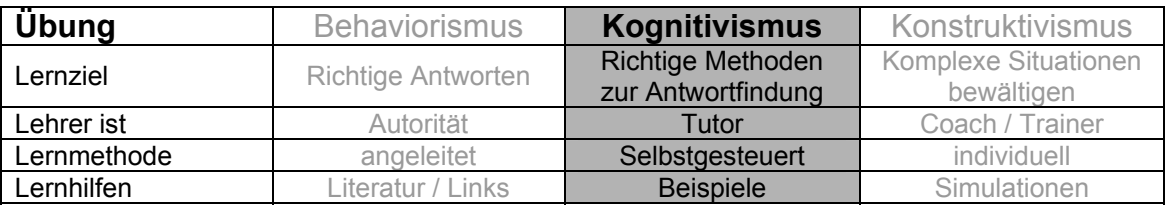

Tabelle 9: Zuordnung "Übung" zu Lerntheorien<sup>[182](#page-82-0)</sup>

Die Ausprägungen einer Übung, basierend auf dem Klassifikationssystem (siehe Seite [53](#page-56-0)), sind auf der nächsten Seite grafisch dargestellt.

<sup>&</sup>lt;sup>181</sup> Universität Wien, Curriculum Bachelorstudium Informatik, 2006, S.33

<sup>&</sup>lt;sup>182</sup> Auszug entnommen aus Baumgartner/Payr, 1994, S.110

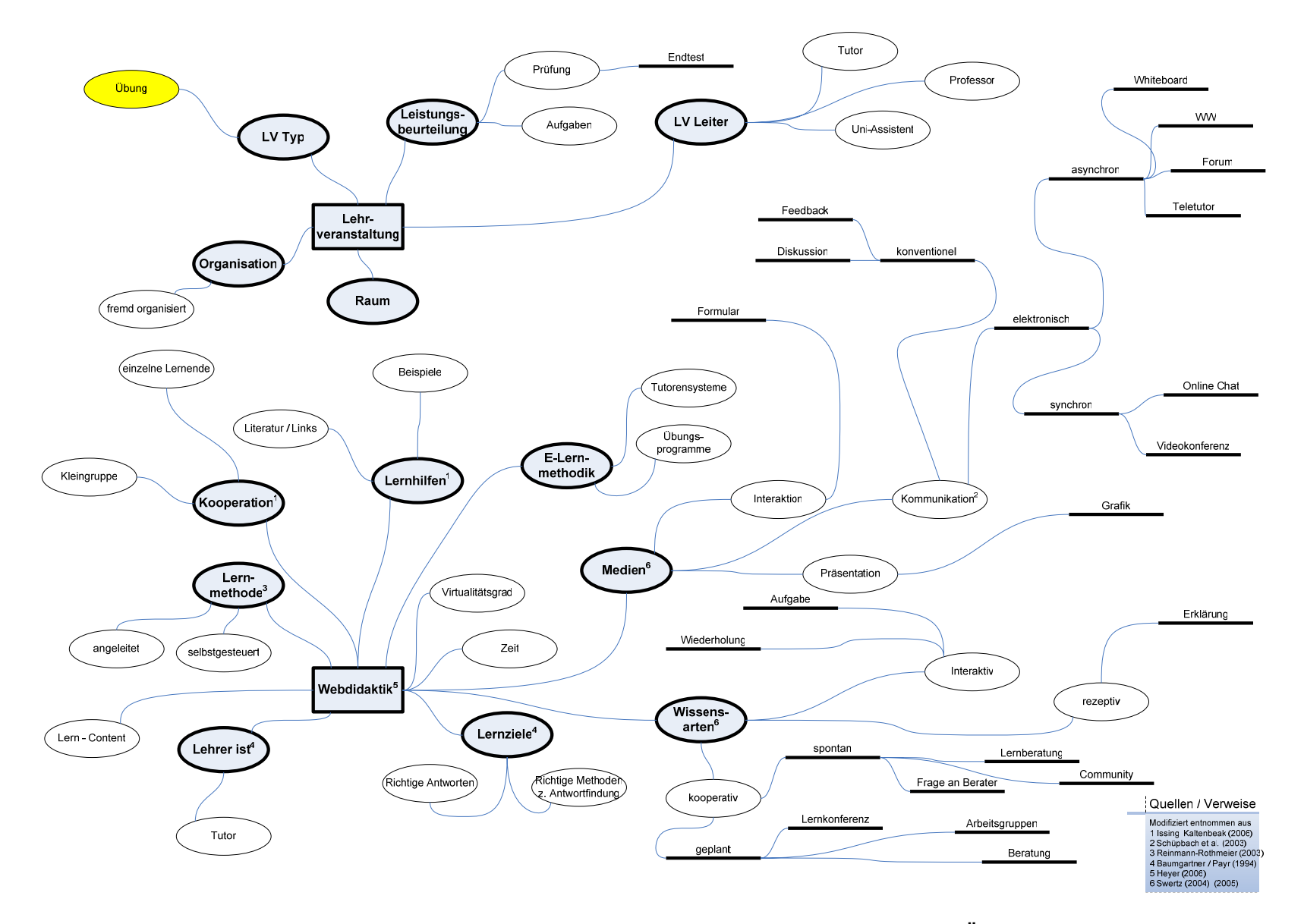

Abbildung 26: Klassifikation des Lehrveranstaltungstyps "Übung"

### **6.2.3. Praktika**

<span id="page-84-0"></span>"*... sollen den praktisch-beruflichen Zielen des Studiums entsprechen und die Berufsvorbildung oder wissenschaftliche Ausbildung ergänzen, wobei diese Lehrveranstaltungen nicht an Vorlesungen gekoppelt sein müssen.*."[183](#page-84-0)

Ähnlich wie eine Übung dient ein Praktikum dazu, das theoretische Wissen durch praktische Anwendung zu vertiefen. Ziel eines Praktikums ist, in einer Kleingruppe ein vorgegebenes Projektthema zu bearbeiten und dieses zu dokumentieren. Dazu ist besonders die Eigeninitiative der Studenten gefordert, aber auch die Arbeit im Team wird fokussiert. Der Lehrveranstaltungsleiter eines Praktikums wird meist durch Tutoren bzw. Assistenten unterstützt, die den Studenten mit Rat und Tat zur Seite stehen. Im Bereich der Wirtschaftsinformatik könnte ein Praktikum beispielsweise aus einem Softwareimplementierungsprojekt bestehen, wo man in einer Kleingruppe eine Applikation programmiert. Um ein Praktikum positiv abzuschließen, sind üblicherweise das Projektergebnis, die entsprechende Dokumentation und ein Abschlussgespräch mit dem Lehrveranstaltungsleiter notwendig.

Die folgenden Merkmale findet man in einem Praktikum und sind daher am ehesten dem Konstruktivismus zuzuordnen. (siehe Kapitel [3.4](#page-20-0) [Vergleich der 3](#page-20-0)  [Lerntheorien](#page-20-0) S[.17](#page-20-0))

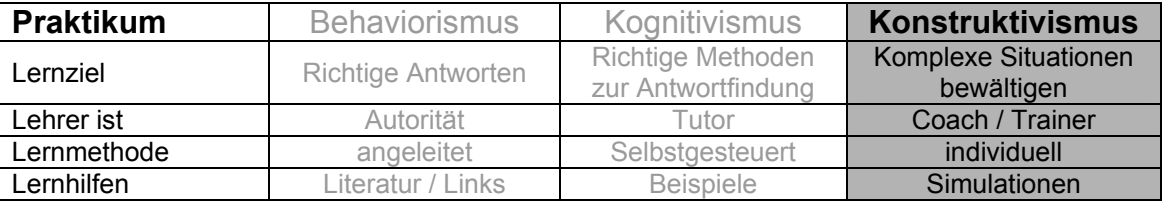

#### Tabelle 10: Zuordnung "Praktikum" zu Lerntheorien<sup>[184](#page-84-0)</sup>

Die Eigenschaften eines Praktikums sind auf der nächsten Seite grafisch dargestellt, welche auf dem Klassifikationssystem (siehe Seite [53\)](#page-56-0) basieren.

<sup>&</sup>lt;sup>183</sup> Universität Wien, Curriculum Bachelorstudium Informatik, 2006, S.33

<sup>&</sup>lt;sup>184</sup> Auszug entnommen aus Baumgartner/Payr, 1994, S.110

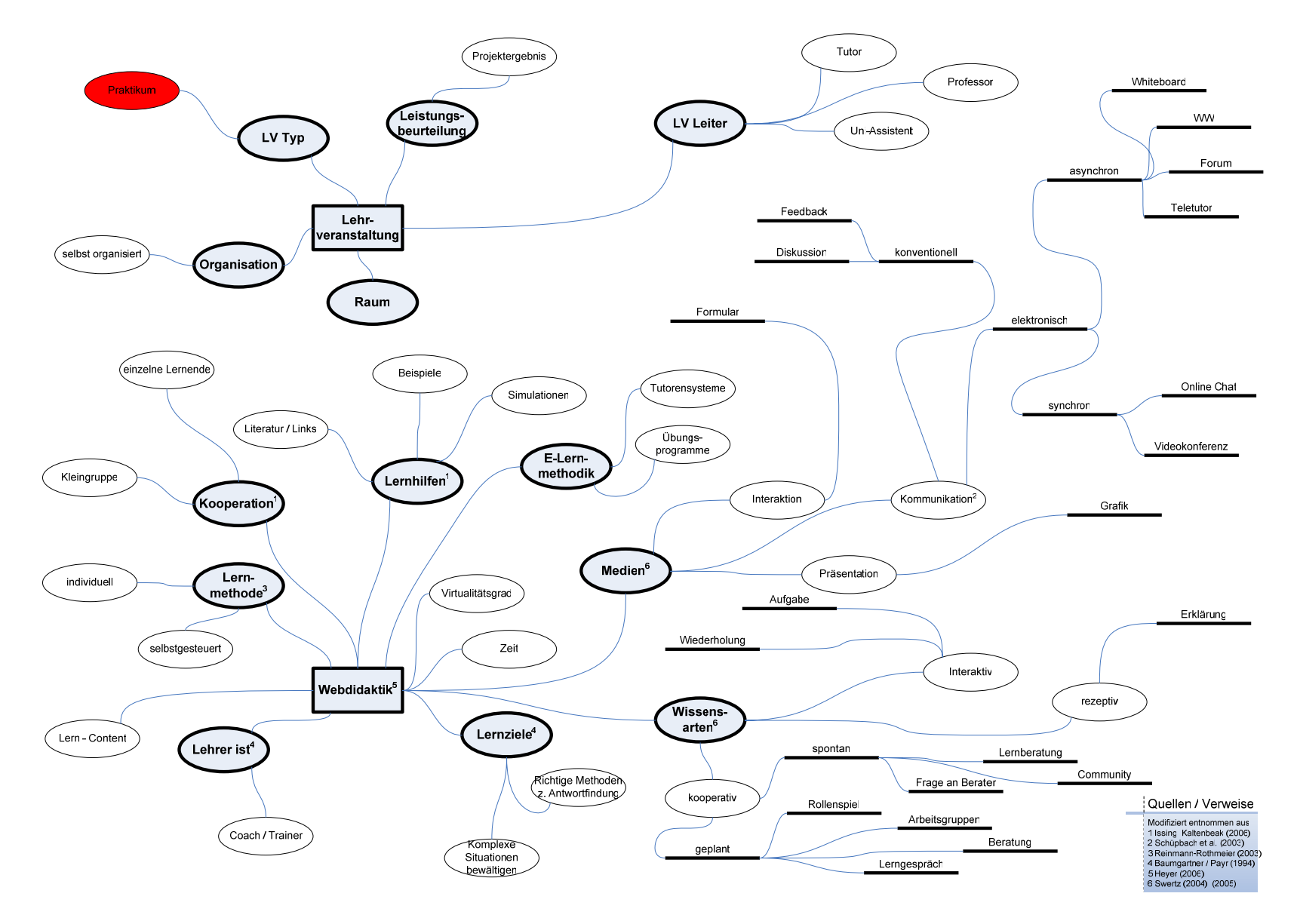

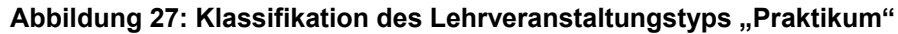

Seite 82

# <span id="page-86-0"></span>**7. Modellierung von Lehrveranstaltungen**

# **7.1. Theoretische Grundbegriffe des Modellierens**

**Modell - Es gibt zahlreiche Definitionen für den Begriff "Modell".** 

In der allgemeinen Literatur über Modelltheorien beschreibt *Stachowiak* den Begriff "Modell" folgendermaßen:

Ursprünglich stammt das Wort aus dem französischen Wort "modèle" und hat in seiner Übersetzung die folgende Doppelbedeutung: [185](#page-86-0)

*"1. Das Modell als a) Abbild, sowie als b) Vorbild für etwas* 

*2. Das Modell als c) Repräsentation eines bestimmten Originals (im Sinne der ersten Definition)* 

*sowie d) in der Malerei und Plastik als männliches oder weibliches Individuum."[186](#page-86-0)*

*Stachowiak* definiert auch 3 Hauptmerkmale des allgemeinen Modellbegriffs:

*1.* Abbildungsmerkmal

"*Modelle sind stets Modelle von etwas, nämlich Abbildungen, Repräsentationen natürlicher oder künstlicher Originale, die selbst wieder Modelle sein können."[187](#page-86-0)*

2. Verkürzungsmerkmal

"*Modelle erfassen im Allgemeinen nicht alle Attribute des durch sie repräsentierten Originals, sondern nur solche, die den jeweiligen Modellerschaffern und/oder Modellbenutzern relevant scheinen."[188](#page-86-0)*

3. Pragmatisches Merkmal

"*Modelle sind ihren Originalen nicht per se eindeutig zugeordnet. Sie erfüllen ihre Ersetzungsfunktion a) für bestimmte – erkennende und/oder handelnde, modellbenutzende – Subjekte, b) innerhalb bestimmter Zeitintervalle und c) unter Einschränkung auf bestimmte gedankliche oder tatsächliche Operationen."[189](#page-86-0)*

<sup>&</sup>lt;sup>185</sup> Vgl. Stachowiak, 1973, S.129<br><sup>186</sup> Stachowiak, 1973, S.129

 $^{186}$  Stachowiak, 1973, S.129<br> $^{187}$  Stachowiak, 1973, S.131

<sup>188</sup> Stachowiak, 1973, S.132

<sup>189</sup> Stachowiak, 1973, S.132f

## <span id="page-87-0"></span>**Metamodell**

Metamodellierung als Instrument zur Beschreibung von Modellierungsmethoden wird in der Wirtschaftsinformatik häufig eingesetzt, weil es die Möglichkeiten bietet, diese einheitlich und formalisiert darzustellen. Die am häufigsten verwendete Form (aber nicht die Einzige) der Metamodellierung ist ein Entity Relationship-Modell.<sup>[190](#page-87-0)</sup>

Für Metamodellierung findet man in der Literatur ein breites Spektrum an Darstellungs- und Definitionsmöglichkeiten. Unter anderem wird ein Metamodell folgendermaßen definiert:

*"Ein Metamodell ist ein Modell, welches andere Modelle beschreibt."*[191](#page-87-0)

*"Ein Metamodell ist ein Modell höherer Abstraktionsstufe. Abstraktionsstufen sind: Exemplar- Typ- und Metaebene."[192](#page-87-0)*

Strahringer bedient sich der Sprachstufentheorie als Hilfsmittel, um die in der Literatur verwendeten Begriffsdefinitionen zu verallgemeinern und erklärt folgende Begriffe:

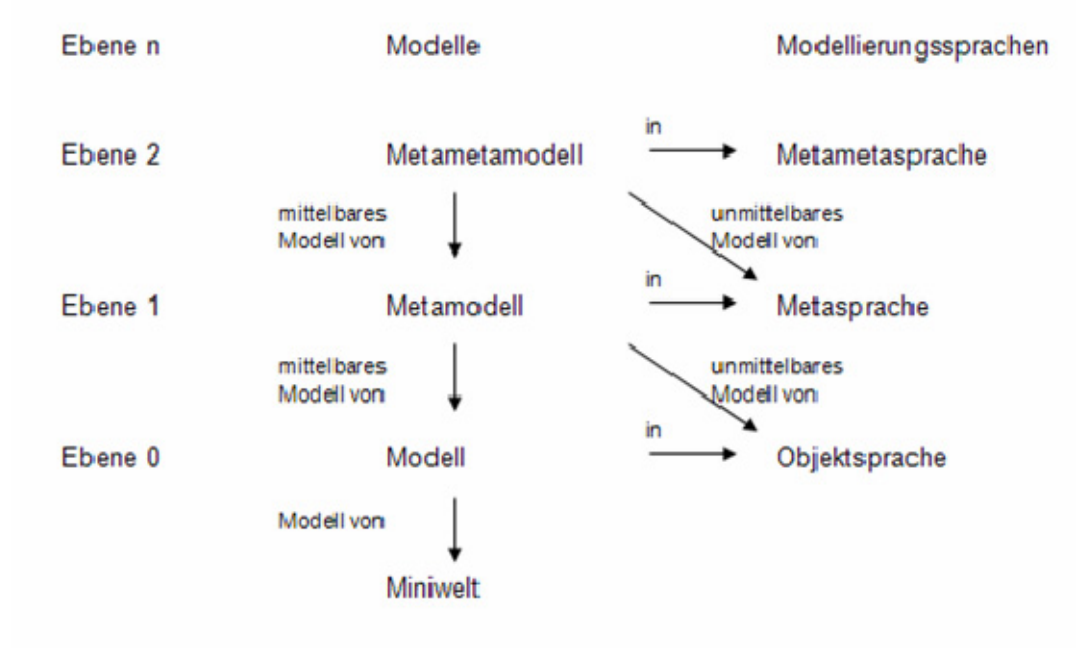

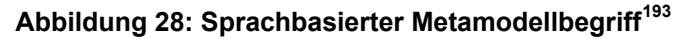

<sup>1</sup> 

<sup>&</sup>lt;sup>190</sup> Vgl. Strahringer, 1996, S.10ff<br><sup>191</sup> Blaha, 1992, S.13 zit. nach Strahringer, 1996, S.14<br><sup>192</sup> Hesse et al., 1994, S.45 zit. nach Strahringer, 1996, S.14<br><sup>193</sup> Entnommen aus Strahringer, 1996, S.24

<span id="page-88-0"></span>Um einen Weltausschnitt abbilden zu können, erstellt man ein Modell, welches mittels einer Objektsprache dargestellt ist. Auf der Ebene 0 wird dieses Modell als Objektmodell bezeichnet. Beschreibt nun ein weiteres Modell die Objektsprache, so nennt man dieses beschreibende Modell, Metamodell. Demzufolge wird die Sprache, in der das Metamodell beschrieben ist, Metasprache genannt. Ein Modell, das die Metasprache beschreibt, ist als Metametamodell definiert, welches durch die Metametasprache ausgedrückt wird. $194$ 

*"In diesem Sinn ist ein Metamodell also ein Modell eines Modells, wobei es sich bei dem übergeordneten Modell um ein sprachliches Beschreibungsmodell handelt, das die Sprache des untergeordneten Modells abbildet."[195](#page-88-0)*

<sup>1</sup> <sup>194</sup> Vgl. Strahringer, 1996, S.22f<br><sup>195</sup> Strahringer, 1996, S.23

# <span id="page-89-0"></span>**7.2. Regelbasierte Modellierung von Lernszenarien**

# **7.2.1. Allgemeine Definition Regeln**

*"Regeln sind für den Menschen eine vertraute und beliebte Form der Wissensrepräsentation."[196](#page-89-0)*

*Karagiannis* und *Telesko* definieren die allgemeine Form einer Regel wie folgt: *"wenn Prämisse(n) dann Konklusion(en)"*

Diese Aussage bedeutet, dass bei Auftreten einer bestimmten Bedingung, eine bestimmte Reaktion folgt. (also: wenn Bedingung dann Reaktion). So eine Regel kann auf beiden Seiten erweitert werden, indem man Konjunktionen ("und" Operator) bzw. Disjunktionen ("oder" Operator) verwendet.

Konjunktionen können auf beiden Seiten ergänzt werden:

wenn *Bedingung<sub>1</sub>* und *Bedingung<sub>2</sub>* und ... *Bedingung<sub>n</sub>* dann *Reaktion<sub>1</sub>* und *Reaktion<sub>2</sub>* und ... *Reaktionn*

Disjunktionen hingegen werden nur bei der Bedingungen verwendet: wenn *Bedingung<sub>1</sub>* oder *Bedingung<sub>2</sub>* oder ... *Bedingung<sub>n</sub>* dann *Reaktion* 

Eine Reaktion kann eine Rechenoperation, ein Programm oder die Erstellung/ Veränderung/ Löschung von bestimmten Objekten ausführen. Meist generiert eine Reaktion jedoch neue Fakten (also Bedingungen), die zur Wissensbasis hinzugefügt werden. Eine Regel, die so eine Reaktion ausführt, nennt man Produktionsregel.<sup>[197](#page-89-0)</sup>

Ein Produktionssystem besteht im Allgemeinen aus folgenden Elementen:

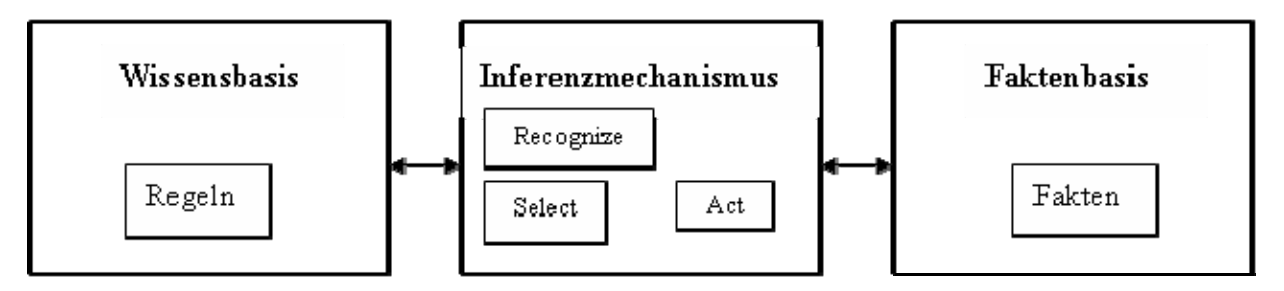

**Abbildung 29: Architektur eines Produktionssystems[198](#page-89-0)**

<sup>1</sup> 

<sup>&</sup>lt;sup>196</sup> Karagiannis/Telesko, 2001, S.56<br><sup>197</sup> Vgl. Karagiannis/Telesko, 2001, S.56f<br><sup>198</sup> Entnommen aus Karagiannis/Telesko, 2001, S.58

<span id="page-90-0"></span>In der **Wissensbasis** befinden sich die Produktionsregeln.

Die **Faktenbasis** enthält permanente und temporäre Fakten, also die ganzen Bedingungen.

Dazwischen agiert der **Inferenzmechanismus**, der festlegt, in welcher Art die einzelnen Regeln abgearbeitet werden. Dabei werden die Reihenfolge, die Aktualität, die Spezifität und zusätzliches Wissen (wie beispielsweise eine Prioritätenliste) berücksichtigt:

- 1. Recognize: Inferenzmechanismus sucht alle anwendbaren Regeln.
- 2. Select: Inferenzmechanismus wählt Regel aus.
- 3. Act: Inferenzmechanismus führt Regel aus (wird auch "feuern" genannt).

Der Inferenzmechanismus kann zwei unterschiedliche Ansätze verfolgen:

**Vorwärtsverkettung** – hierbei wird die Wissensbasis von den Bedingungen ausgehend zu den Reaktionen durchlaufen, um neue Aussagen (also Reaktionen) zu generieren.

**Rückwärtsverkettung** – hierbei sind die Zielzustände (also die Reaktionen) bekannt und man durchläuft ausgehend von den Reaktionen die Bedingungen der Wissensbasis, um zu überprüfen, ob der Zielzustand "wahr" ist.<sup>[199](#page-90-0)</sup>

## **7.2.2. Lerntheorien und mögliche Regeln für Lernszenarien**

### **Behaviorismus**

Zusammenfassend aus den vorigen Kapiteln zählen zu den E-Learning Anwendungen, die dem Behaviorismus zuzuordnen sind, die Programmierte Instruktion und der Kybernetische Ansatz:

### Merkmale der Programmierten Instruktion:

- Frage / Antwort Muster
- Viele Prüfungen, wobei der Lerninhalt so lange wiederholt wird, bis die Prüfung erfolgreich absolviert wurde
- Viele kleine Einheiten, deren Reihenfolge fix vorgegeben ist

<sup>1</sup> <sup>199</sup> Vgl. Karagiannis/Telesko, 2001, S.58ff

### Merkmale des Kybernetischen Ansatzes:

- Präsentation des Inhaltes steht im Vordergrund
- Je öfter die Information präsentiert wird, desto höher ist der Lernerfolg (wobei die Literatur nicht klärt, wie oft und wie lange im Idealfall eine Information zur Verfügung gestellt werden)

# *Mögliche Regeln für die Modellierung von Lernszenarien, die dem Behaviorismus zuzuordnen sind:*

- *Prüfung nach jeder Lektion, bei negativer Beurteilung Wiederholung der Lernobjekte solange bis Prüfung positiv*
- *Lernobjekte müssen strikt strukturiert sein und müssen in einer bestimmten Reihenfolge auftreten*
- *Jeder Lerninhalt muss entweder eine Praxisaufgabe beinhalten oder eine erklärende Grafik / Animation enthalten*
- *Lernobjekte für den Behaviorismus müssen "prüfbar" sein, daher muss es zu jedem Lernobjekt eine Kontrollfrage geben.*

### **Kognitivismus**

Basierend auf den vorigen Kapiteln ist ein Intelligentes Tutorielles System eine E-Learning Anwendungen, die der Lerntheorie des Kognitivismus zugeordnet werden kann, wobei zwei Merkmale wesentlich sind:

- Intelligente Tutorielle Systeme reagieren auf Benutzereingaben
- In einem Intelligenten Tutoriellen System ist ein "Idealmodell" hinterlegt, welches mit dem des Lernenden verglichen wird.

### *Mögliche Regeln für den Kognitivismus:*

- *Die Abfolge von Lernobjekten darf nicht fix vorgegeben sein, sondern soll Alternativen ermöglichen.*
- *Lerninhalte sollen so gestaltet sein, dass der Lerner durch mögliche Hinweise animiert wird, nach einer Lösung zu suchen und sich mit dem Thema auseinanderzusetzen.*

• *Alternative Lernpfade sollten einen unterschiedlichen Wissensstand des Lerners abdecken können. Beispielsweise gibt es einen Lernpfad, der alle Grundlagen erklärt.* 

### **Konstruktivismus**

Das situierte Lernen ist eine E-Learning Anwendung, welche man der Lerntheorie des Konstruktivismus zuordnen kann. Hierbei werden die Lerninhalte in reale Situationen verpackt.

### *Mögliche Regeln für den Konstruktivismus:*

- *Angabe von Fallbeispielen in jeder Lektion parallel zur Theorie*
- *Selbstständige Übung wobei man sich mit anderen Lernenden austauschen kann.*

# <span id="page-93-0"></span>**8. eduWEAVER**

Das webbasierte Tool eduWEAVER ermöglicht die Organisation und Verwaltung von Lehrveranstaltungen, indem es die involvierten Personen in der Lehre unterstützt.

Die Software wurde im Rahmen des Projektes eduBITE (educating Business and Information Technologies) entwickelt, welches im November 2002 startete. Mit Ende April 2008 wurde auch die 3 jährige Wartungsphase nach Abschluss des Projektes beendet.

Das Tool eduWEAVER ist während des Projektes eduBITE unter der Initiative "Neue Medien in der Lehre" entstanden, welches vom Österreichischen Bundesministerium für Wissenschaft und Forschung mitfinanziert wurde.<sup>[200](#page-93-0)</sup>

Folgende Zielsetzungen für das Projekt wurden definiert:

- *"Lehrende und Studierende im Gebiet der Wirtschaftsinformatik durch multimediales Lehr- und Lernmaterial zur Vermittlung von Kenntnissen und Fähigkeiten im Bereich der "Integrierten betrieblichen Informationssysteme" (IBIS) zu unterstützen.*
- *Instrumente zur flexiblen Konfiguration von Kurseinheiten aus existierenden Lernobjekten zu entwickeln.*
- *Ein organisatorisches Framework für die Nutzung, Erweiterung und Verbesserung der zum Thema "Integrierte betriebliche Informationssysteme" entwickelten Lernobjekte zu schaffen.*" [201](#page-93-0)

<sup>&</sup>lt;sup>200</sup> Vgl. Universität Wien, Institut für Knowledge and Business Engineering, 2008<br><sup>201</sup> Steinberger, 2002

<span id="page-94-0"></span>Während der Laufzeit des Projektes eduBITE wurde der Verein AKIT (Akademische IT Lehr- und Lernplattform) gegründet. Dieser Verein dient als Tauschplattform für Hochschulprofessoren und hat den Zweck, das gemeinsame Nutzen von Lehrmaterialien zu diskutieren und zu fördern. Durch AKIT wurde es möglich, Lernmaterialien unter denselben Voraussetzungen zu erstellen und diese für andere Hochschullehrende verfügbar zu machen. Dies führt zu einer Reduzierung des Aufwandes für die Erstellung von Lehrmaterialien und gleichzeitig auch zu einer Qualitätsverbesserung, da diese durch das Wissen von verschieden Lektoren angereichert sind.

eduWEAVER ermöglicht folgende Vorteile für den Lehrenden:

- Lernobjekte können publiziert und anderen Lehrenden zur Verfügung gestellt werden, wobei gleichzeitig der Pool an Lernobjekten immer größer wird.
- eduWEAVER bietet eine graphisch hierarchische Modellierungsoberfläche, mit der man Kurse kreieren kann, welche wieder verwendet und adaptiert werden können (auch durch andere Lehrende).
- Mit Hilfe von eduWEAVER kann man die angelegten Kurse auch präsentieren. Zum Beispiel gibt es die Möglichkeit mittels HTML Export einen Kurs auf eine lauffähige HTML Seite zu generieren und den Studierenden zur Verfügung zu stellen. Ebenso unterstützt eduWEAVER den Export von XML Standards wie SCORM, welche von den gängigsten Lernplattformen wie moodle, Ilias und Blackboard Vista unterstützt wird.<sup>[202](#page-94-0)</sup>

<sup>1</sup> <sup>202</sup> Vgl. Universität Wien, Institut für Knowledge and Business Engineering, 2008, S.4f

# <span id="page-95-0"></span>**8.1. Modellkonzept von eduWEAVER**

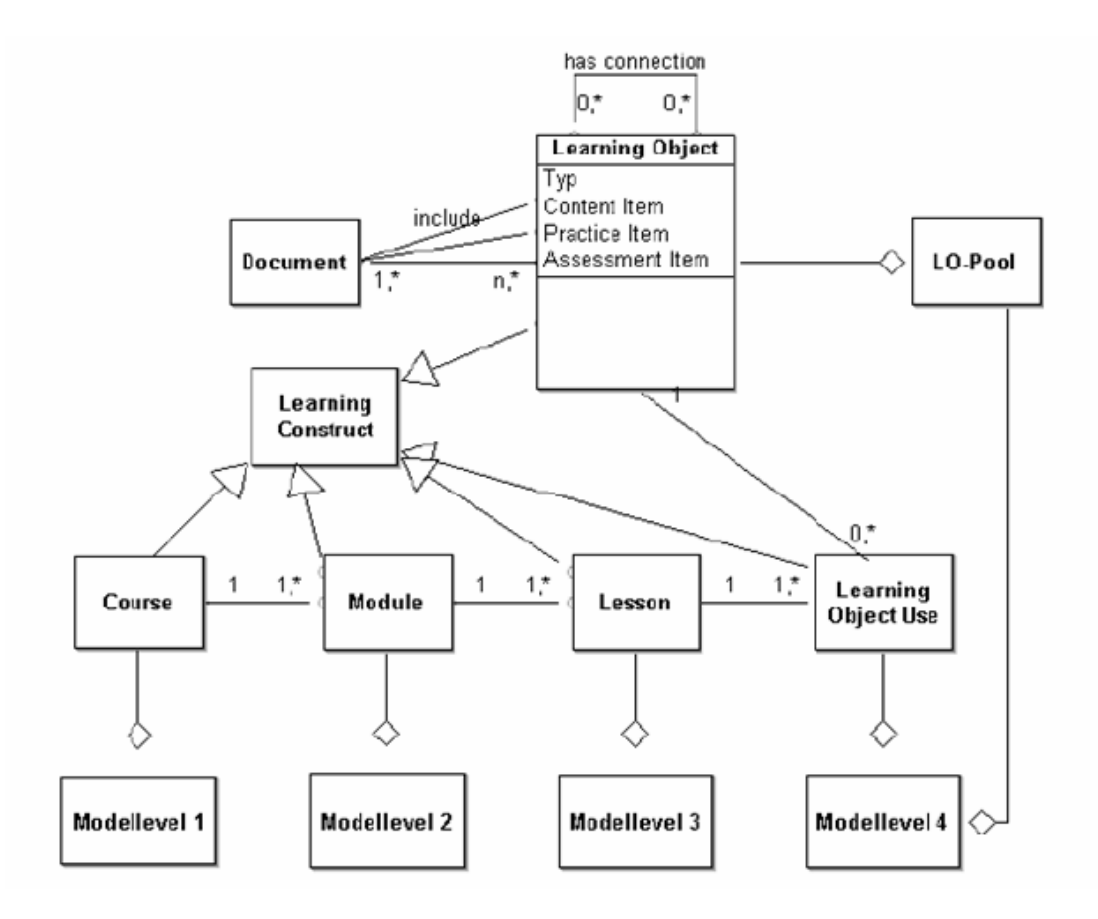

#### **Abbildung 30: Vereinfachtes Metamodell von eduWEAVER[203](#page-95-0)**

Oben dargestelltes Metamodell beschreibt den Zusammenhang der abgebildeten Lernkonstrukte in den einzelnen Modellebenen im eduWEAVER und deren Beziehungen zueinander.

Ein Kursobjekt auf Ebene 1 kann auf Ebene 2 durch ein oder mehrere Module ausgedrückt sein. Ein Modul wiederum kann auf Ebene 3 aus einer oder mehreren Lektionen bestehen. Wobei eine Lektion auf Ebene 4 durch ein oder mehrere Lernobjektverwendungen referenziert sein kann.

Ein Lernobjekt selbst ist auch ein Lernkonstrukt, welches durch die Ausprägungen Typ, Content Item, Practice Item und Assessment Item näher definiert ist. Es kann ein oder mehrere Dokumente beinhalten. Alle Lernobjekte sind in der Modellebene Lernobjektpool angelegt. Eine Lernobjektverwendung auf Ebene 4 kann auf ein Lernobjekt referenzieren.<sup>[204](#page-95-0)</sup>

<sup>1</sup> <sup>203</sup> Entnommen aus Universität Wien, Institut für Knowledge and Business Engineering, 2008, S. 19

<sup>&</sup>lt;sup>204</sup> Vgl. Universität Wien, Institut für Knowledge and Business Engineering, 2008, S. 19f

# <span id="page-96-0"></span>**8.2. Modellebenen in eduWEAVER**

Eine der wesentlichsten Funktionen des Tools eduWEAVER ist die Modellierung von Kursen. Die Modellierungsoberfläche bietet 4 verschiedene Abstraktionsebenen, mit der Lehrveranstaltungen gestaltet werden können, wobei diese durch Referenzierungen entsprechend miteinander verbunden sind. Die Granularität wird von Ebene zu Ebene detaillierter.

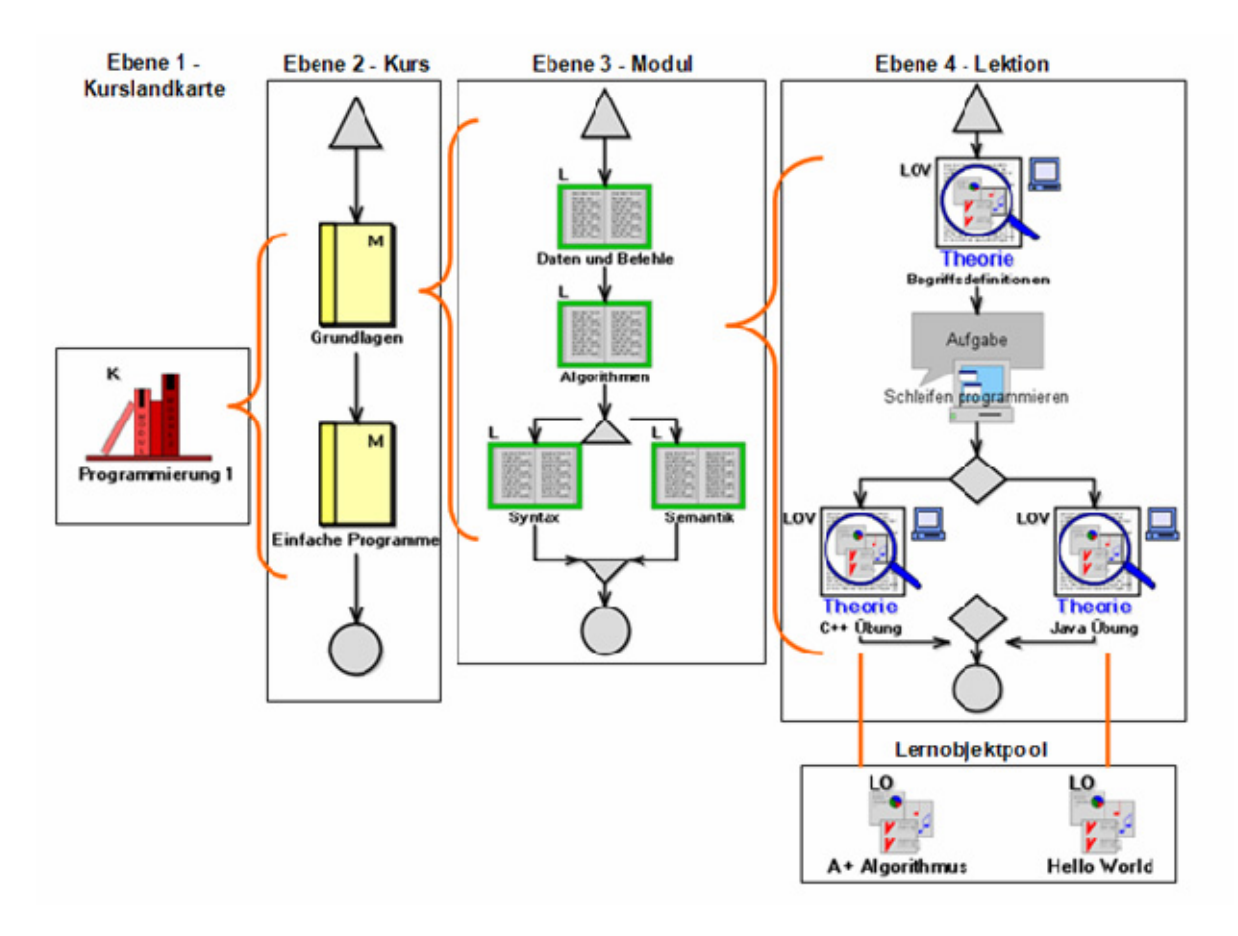

**Abbildung 31: Aufbau der Modellebenen[205](#page-96-0)**

### **Ebene 1 – Kurslandkarte**

Die erste Ebene gibt einen grafischen Überblick über alle angebotenen Kurse. Diese sind nicht miteinander verbunden und werden unabhängig voneinander betrachtet.

<sup>1</sup> <sup>205</sup> Entnommen aus Universität Wien, Institut für Knowledge and Business Engineering, 2008, S.7

## <span id="page-97-0"></span>**Ebene 2 – Kurs**

Die zweite Ebene beschreibt einen Kurs der ersten Ebene ein wenig detaillierter, indem die einzelnen Module eines Kurses, welche thematisch zusammenhängen, aufgelistet werden. Bereits an dieser Stelle wird ein erster Lernprozess modelliert, da die Module durch die Verwendung von Nachfolgern und Entscheidungen in einer bestimmten Reihenfolge angeordnet werden können.

### **Ebene 3 – Modul**

Die dritte Ebene definiert die Details eines bestimmten Moduls aus der zweiten Ebene. Ein Modul wird durch eine oder mehrere Lektionen beschrieben, deren Dauer zwischen 45 und 90 Minuten beträgt. In dieser Ebene sind Schleifen und Parallelitäten möglich, was dazu führt, dass alternative Pfade des Lernweges möglich werden (zum Beispiel aufgrund des Vorwissens des Lernenden).

### **Ebene 4 – Lektion**

Bei der vierten Ebene werden die einzelnen Lektionen, die in Ebene 3 erstellt wurden, als Lernobjektverwendungen angezeigt. Diese Ebene bietet die höchste Granularität.

In dieser Ebene ist auch die Referenz zum Lernobjektpool hinterlegt, wo die Lernobjekte mit dem tatsächlichen Lerninhalt vorhanden sind.

### **Lernobjektpool**

Im Lernobjektpool befinden sich alle Lernobjekte eines Lehrenden oder die eines bestimmten Kurses. Die Lernobjekte sind mit externen Ressourcen, wie zum Beispiel Powerpoint Folien, Textdokumenten, Grafiken und dergleichen verbunden und stellen die tatsächlichen Unterlagen für einen Kurs dar. Man kann also von einer Art Datenbank sprechen, auf die mehrere Lehrende zugreifen können. [206](#page-97-0)

<sup>1</sup> <sup>206</sup> Vgl. Universität Wien, Institut für Knowledge and Business Engineering, 2008, S.7ff

Legt man diese Modellebenen auf die Sichtweise einer Universität um, so stellt die **erste Ebene** (Kurslandkarte) alle angebotenen Lehrveranstaltungen dar. Wobei es aus der Gesamtsicht einer Uni Sinn macht, je Studienrichtung eine eigene Kurslandkarte anzulegen. Üblicherweise legt aber jeder Lektor bzw. Professor seine eigene Kurslandkarte an, welche die von ihm angebotenen Lehrveranstaltungen zeigt.

Die **zweite Ebene** (Kurs) gibt einen groben Themenüberblick über die Inhalte einer bestimmten Lehrveranstaltung, wobei auf dieser Ebene auch die Reihenfolge dieser definiert wird. Verglichen mit einem Buch beschreibt diese Sicht die Hauptkapitel.

Auf der **dritten Ebene** (Modul) werden die einzelnen Lektionen eines Themas dargestellt. Dies entspricht der Anzahl und Reihenfolge von Lehrveranstaltungseinheiten zu einem bestimmten Thema (auf Ebene 2 definiert).

Die **vierte Ebene** (Lektion) beschreibt eine Lehrveranstaltungseinheit im Detail. Alle Lerninhalte, die in dieser Einheit vermittelt werden, sind als einzelne Lernobjektverwendungen bzw. Lernaktivitäten dargestellt.

Im **Lernobjektpool** sind alle Lerninhalte abgelegt.

# 8.3. Modellierung des Kurses "VGU Process Modelling"

### **8.3.1. Aufgabenstellung**

Der Kurs "VGU Process Modelling" soll als Online Kurs in einer Universität angeboten werden. Die Inhalte sind in folgendem Dateiverzeichnis abgelegt:

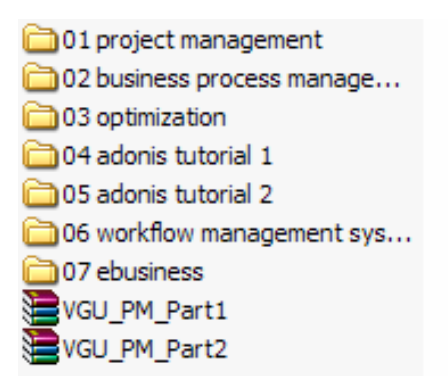

#### Abbildung 32: Dateiverzeichnis Kurs "VGU Process Modelling"

Um die verschiedenen Lernszenarien an einer Universität darzustellen, soll der Kurs als Vorlesung, Übung und Praktikum dargestellt werden. Diese drei Lehrveranstaltungstypen sind oft Bestandteil eines Studienplans.

### **8.3.2. Modellierungsansätze**

Für die Modellierung treffe ich folgende Annahme: der Kurs wird mit denselben Inhalten als Vorlesung, Übung und Praktikum angeboten, wobei sich die Lernszenarien auf der vierten Ebene deutlich unterscheiden.

**Ebene 1** (Kurslandkarte): Um die unterschiedlichen Szenarien des Lehrens darzustellen, modelliere ich je Lehrveranstaltungstyp einen eigenen Kurs.

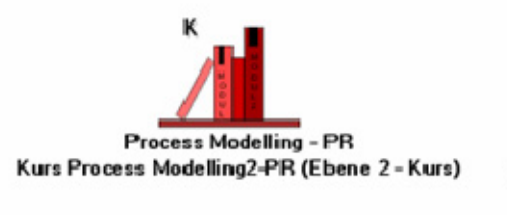

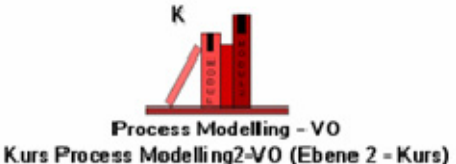

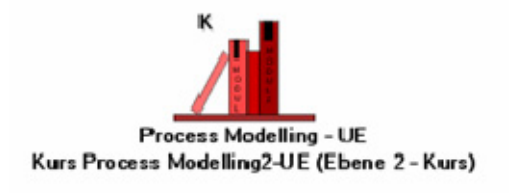

Abbildung 33: Kurs "Process Modelling"

Jede Kursbezeichnung darf nur ein einziges Mal vorkommen. Möchte man mehrere Kurse mit demselben Namen anlegen, so ist entweder eine Versionierung, eine Datumsbezeichnung, eine zusätzliche Abkürzung oder die Verwendung der eigenen Initialen notwendig.

Da ich zwischen den Lehrveranstaltungstypen unterscheiden möchte, vergebe ich die Abkürzungen PR für Praktikum, VO für Vorlesung und UE für Übung.

**Ebene 2** (Kurs): Auf dieser Ebene werden die Module eines Kurses, also die Hauptthemengebiete dargestellt. Da die Thematik in meinen definierten Kursen dieselbe ist, mache ich auf dieser Ebene keine Unterscheidung der Lehrveranstaltungstypen. Ich lege 3 gleiche Modelle mit unterschiedlicher Namensbezeichnung an, die in weiterer Folge auf verschiedene Modelle der 3. Ebene referenzieren.

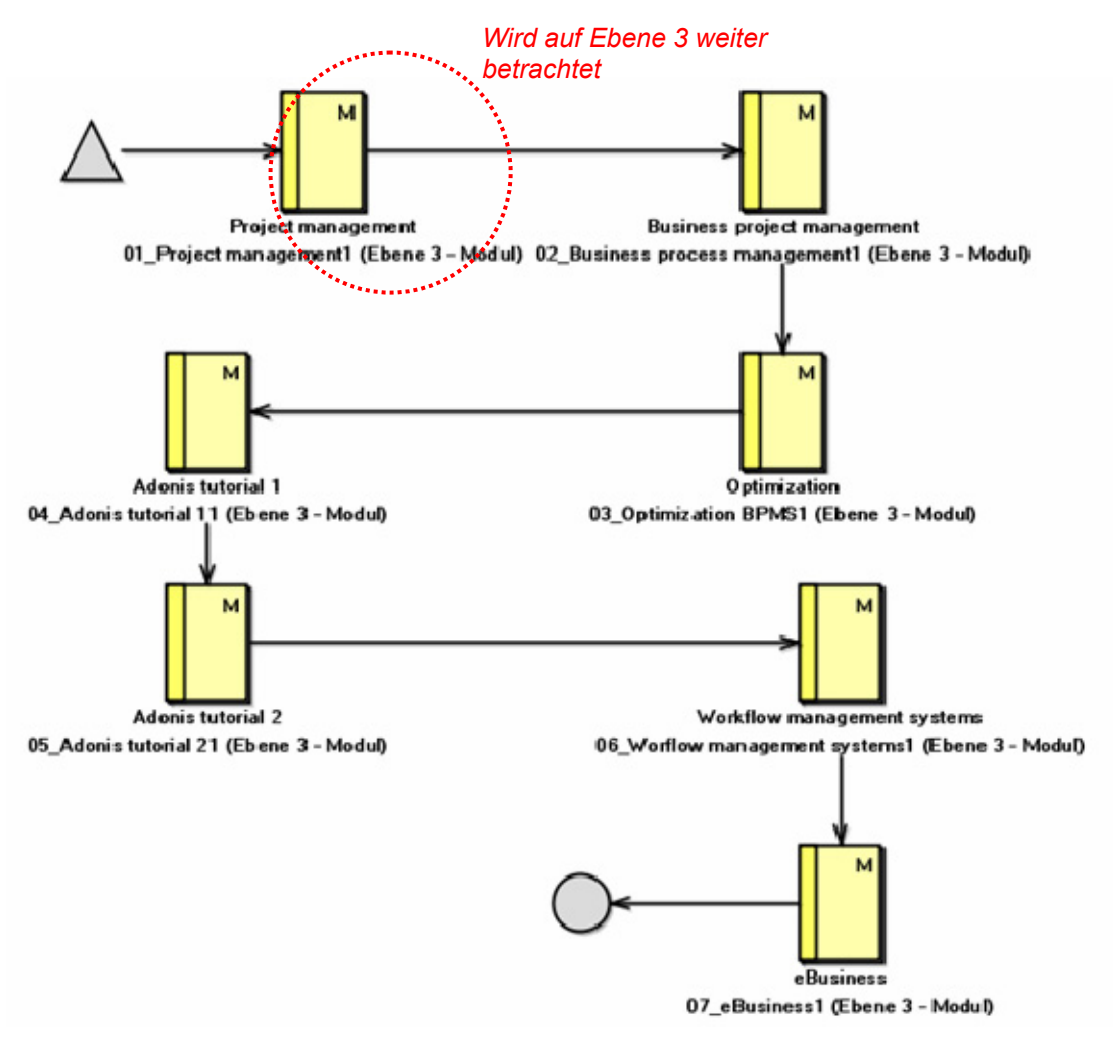

Abbildung 34: Module des Kurses "Process Modelling"

Für jedes dieser einzelnen Module ist auf der Ebene 3 ein Modell angelegt, welches die einzelnen Lektionen eines Moduls darstellt. Ich betrachte in weiterer Folge das Modul "Project Management", welches von den 3 Kursmodellen jeweils unterschiedlich referenziert wird. (siehe Referenzen a) bis c))

### **Ebene 3** – Modul

Auf der dritten Ebene lege ich für jeden Lehrveranstaltungstyp unterschiedliche Modelle an, die sich wie folgt unterscheiden:

### a) Referenz auf Modelle der Vorlesung

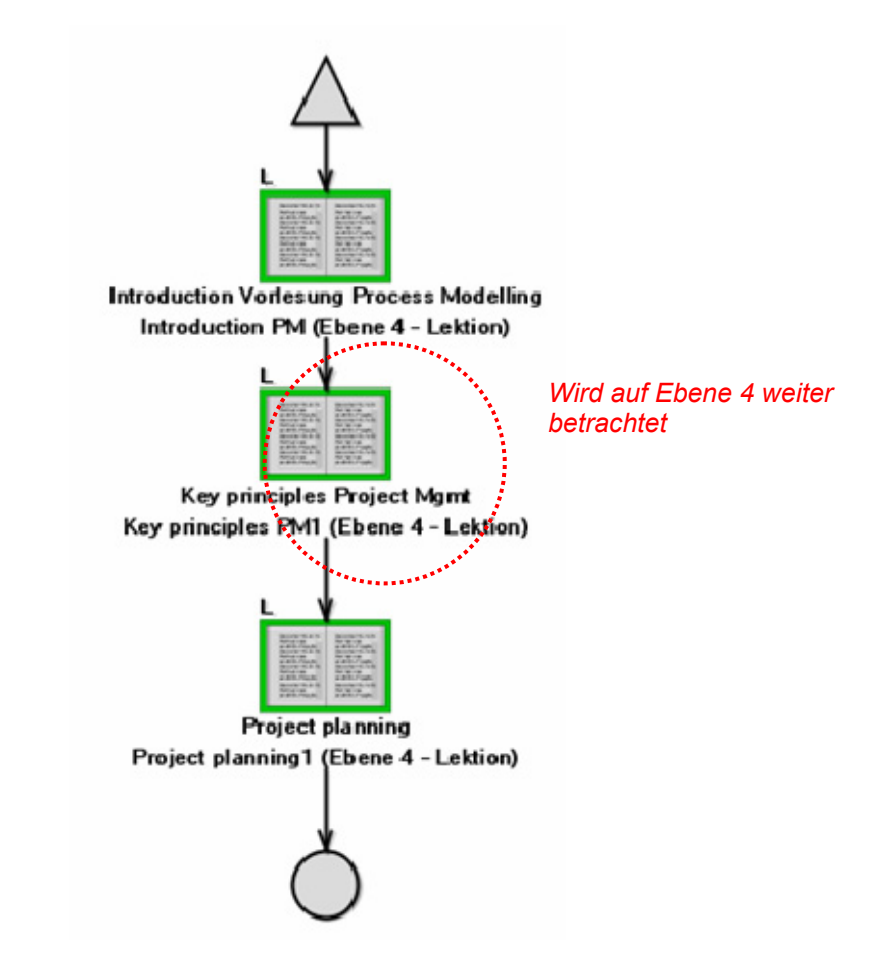

#### Abbildung 35: Lektionen des Moduls "Project Management" der VO

Für das Modul "Project Management" der Vorlesung habe ich 3 Lektionen modelliert, die jeweils eine Dauer von 45 bzw. 90min haben. Nachdem das Modul "Project Management" das erste Modul des Kurses "Process Modelling" ist, habe ich dafür eine Einführungseinheit dargestellt, die den allgemeinen Ablauf der Lehrveranstaltung "Vorlesung Process Modelling" erklärt. Darauf folgen die eigentlichen Lektionen des Moduls "Project Management". Die Inhalte dieser Lektionen werden in weiterer Folge auf der Ebene 4 (Lektion) näher spezifiziert.

### b) Referenz auf Modelle der Übung

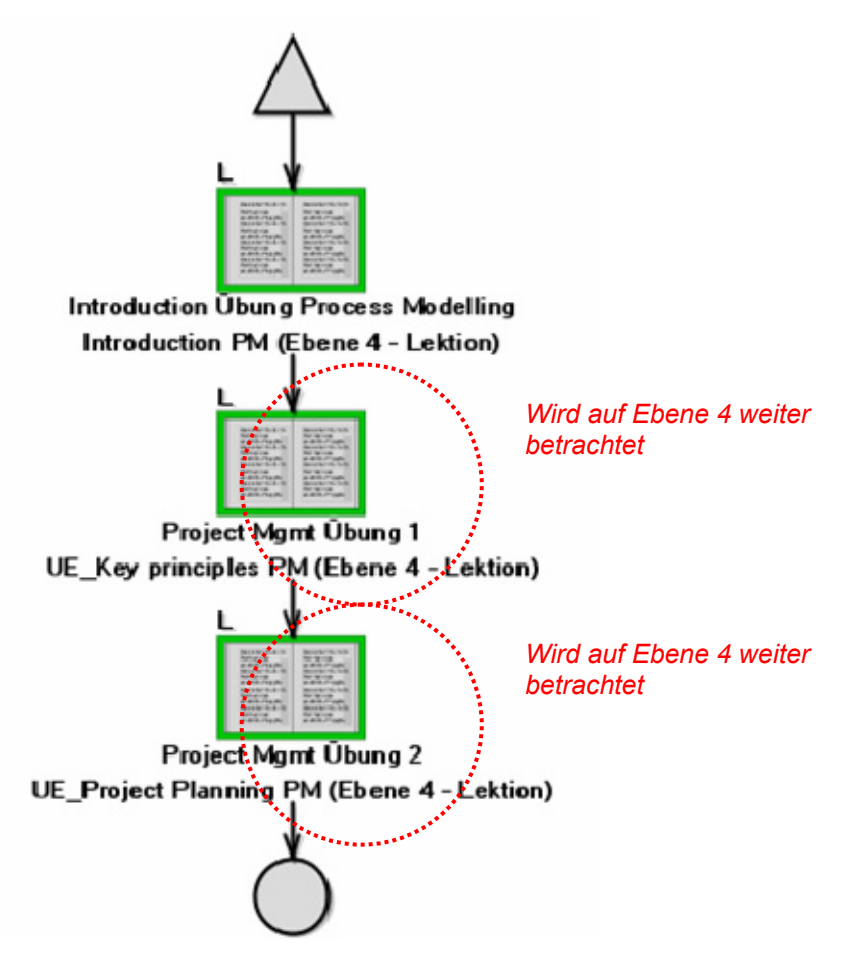

Abbildung 36: Lektionen des Moduls "Project Management" der UE

Auch das Modul "Project Management" der Übung beginnt mit einer Einführungsveranstaltung. Darauf folgen zwei weitere Übungslektionen, die auf der nächsten Ebene im Detail dargestellt werden.

### c) Referenz auf Modelle des Praktikums

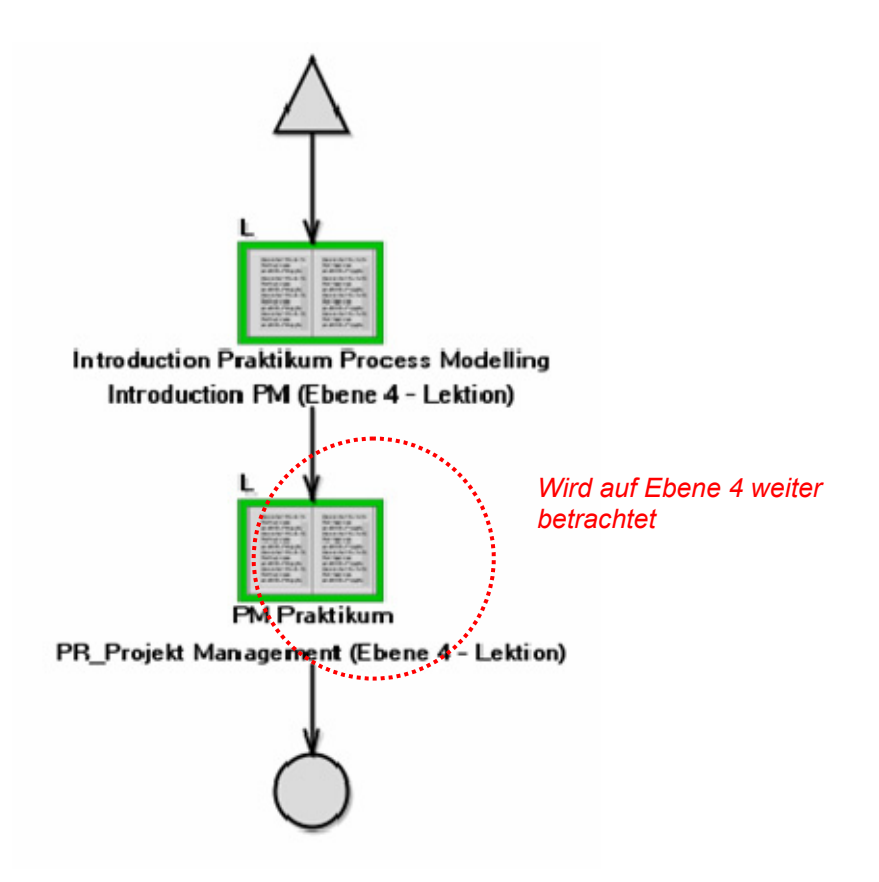

#### Abbildung 37: Lektionen des Moduls "Project Management" des PRs

Das Modell "Project Management" des Praktikums beginnt, wie auch schon die Modelle davor, mit einer Einführungsveranstaltung. Da dieses Praktikum weitgehend vom Studenten eigenständig durchgeführt wird, besteht dieses aus einer einzigen Lektion.

### **Ebene 4** – Lektion

Auf dieser Modellebene wird eine einzelne Lektion, durch den Einsatz der Lernobjektverwendung (LOV) und der Lernaktivität, im Detail dargestellt. Dabei referenziert eine Lernobjektverwendung üblicherweise auf ein Lernobjekt im Lernobjektpool.

### a) Referenz auf Modelle der Vorlesung

Die Lektion "Key Principles Project Mgmt" ist folgendermaßen dargestellt. Parallel zu den Lernobjektverwendungen gibt es Lernaktivitäten, welche eine sequentielle Abfolge haben. Neben den theoretischen Inhalten werden Informationen zu den Übungseinheiten und zur Literatur gegeben. Zusätzlich bietet eine synchrone Diskussion die Möglichkeit, Frage und Antwort zu stellen. Die Darstellung entspricht einem typischen Lernszenario einer Vorlesung, wobei die Vermittlung von Inhalten und Fakten im Vordergrund steht.

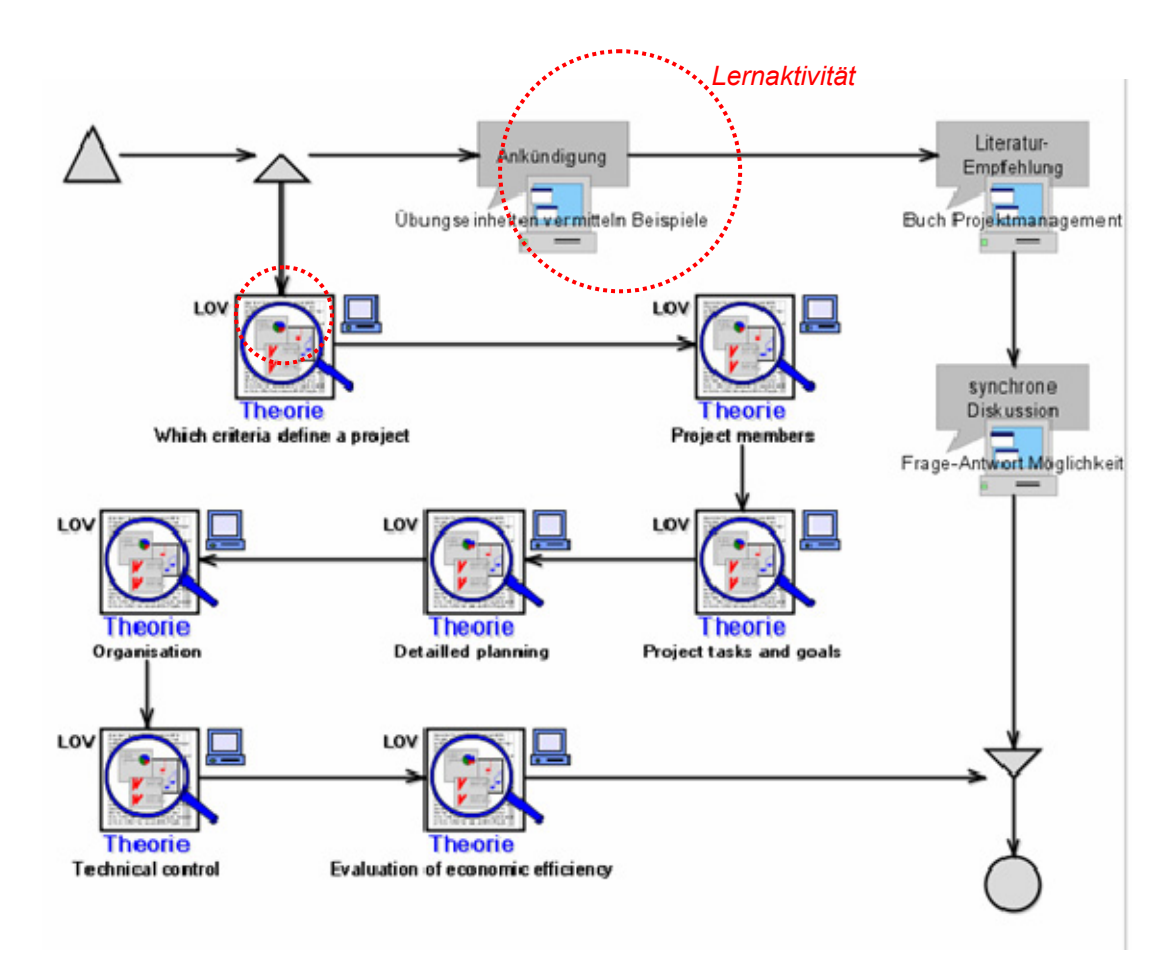

Abbildung 38: Lernobiektverwendung der Lektion "Key principles PM"

### b) Referenz auf Modelle der Übung

Die Lektion "Project Mgmt. Übung 1" besteht aus folgenden Lernobjektverwendungen und Lernaktivitäten: Parallel zu einem Praxisbeispiel gibt es eine Literaturempfehlung und eine Übungsaufgabe. Anschließend wird die Lösung publiziert und mittels asynchroner Diskussion erläutert. Dieses Lernszenario, wo der Lerner selbst aktiv werden muss, findet typischerweise bei einer Lehrveranstaltung des Typs "Übung" statt.

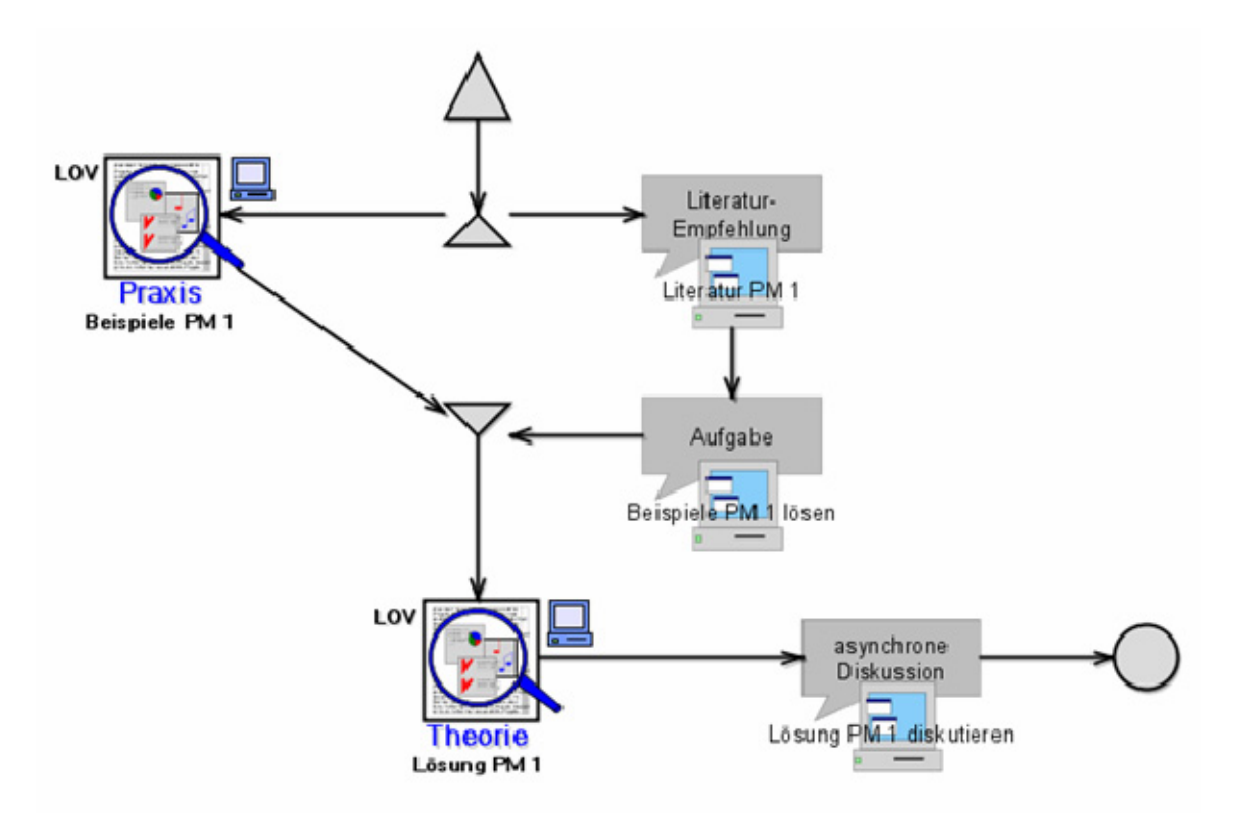

Abbildung 39: Lernobjektverwendung der Lektion "PM Übung 1"

Eine weitere Form des Lernszenarios für eine Lehrveranstaltung des Typs "Übung" ist in der Lektion "Project Mgmt. Übung 2" dargestellt. Parallel zur Praxisaufgabe mit anschließender Aktivität finden eine synchrone und eine asynchrone Diskussion statt. Das Projektergebnis wird im Anschluss in einer Feedbackrunde erläutert.

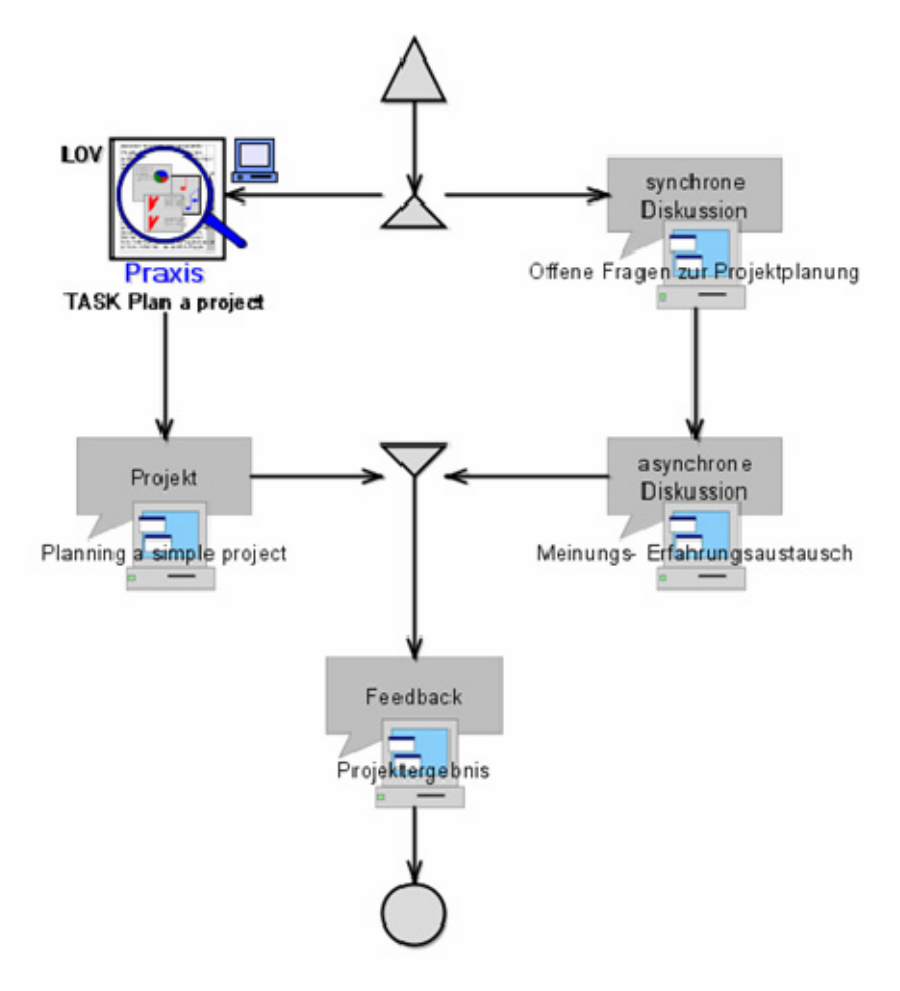

Abbildung 40: Lernobjektverwendung der Lektion "PM Übung 2"
#### c) Referenz auf Modelle des Praktikums

Das Lernszenario eines Praktikums ist wesentlich vom Studenten selbst organisiert. In meinem Kurs gibt es eine kurze Einführung, in der die Modalitäten der Lehrveranstaltung präsentiert werden. Anschließend bekommt jeder ein kleines Projekt zugewiesen, welches er in selbständiger Ausarbeitung durchführen muss. Während dieser Zeit steht ein Tutor für Fragen und Hilfestellungen zur Verfügung. Das Projektergebnis wird zum Schluss noch mit dem Lehrveranstaltungsleiter abgestimmt und im Anschluss den restlichen Teilnehmern präsentiert.

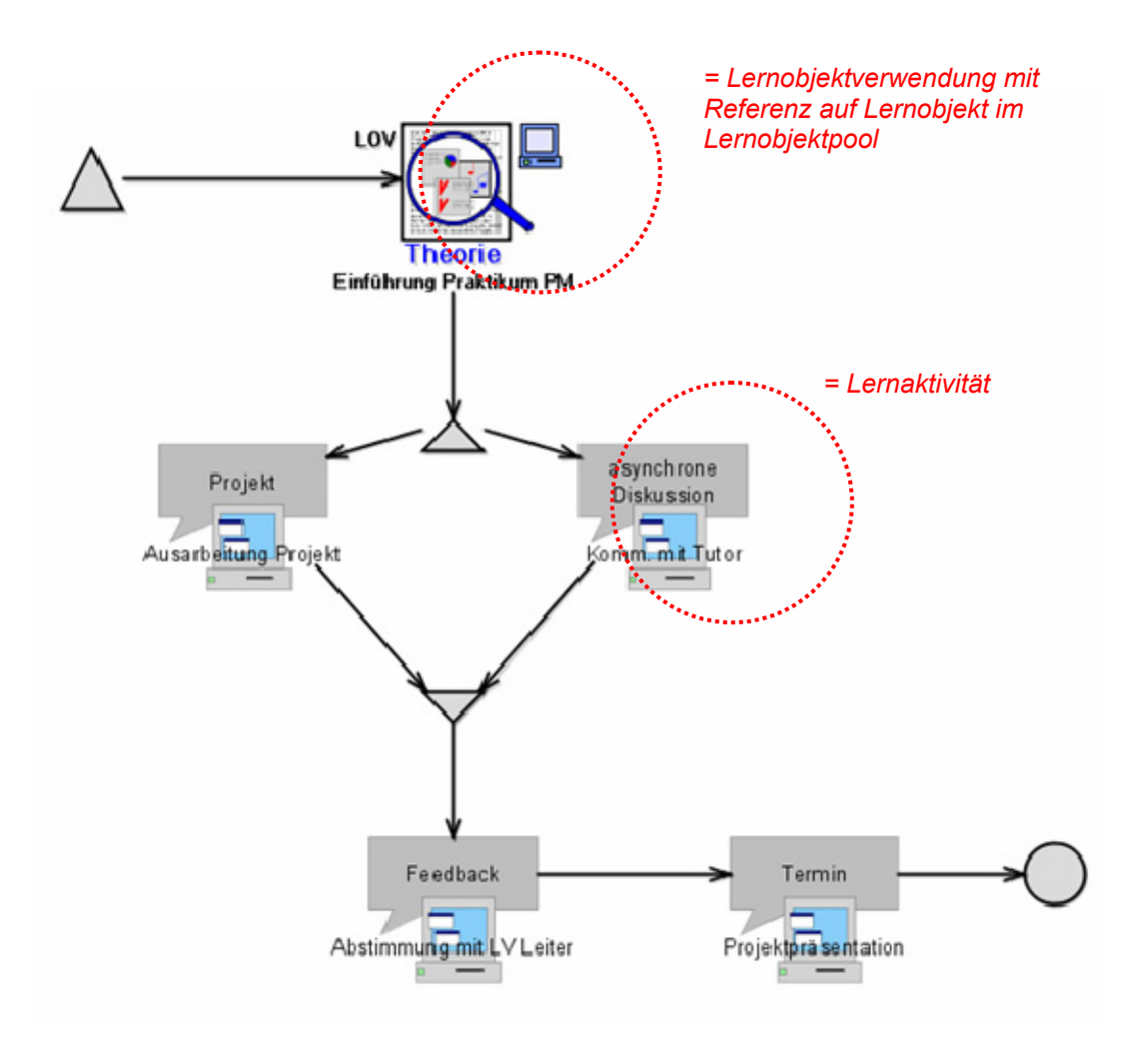

Abbildung 41: Lernobjektverwendung der Lektion "PM Praktikum"

## **Lernobjektpool**

Im Lernobjektpool sind alle Lernobjekte abgelegt, wodurch eine eine einfache Wiederverwendung möglich wird. Zur Unterscheidung habe ich diese den verschiedenen Hauptthemen, mit Hilfe einer Aggregation, zugeordnet. Die einzelnen Lernobjekte enthalten den tatsächlichen Lerninhalt und sind durch die Lernobjektverwendung auf der vierten Ebene (Lektion) referenziert.

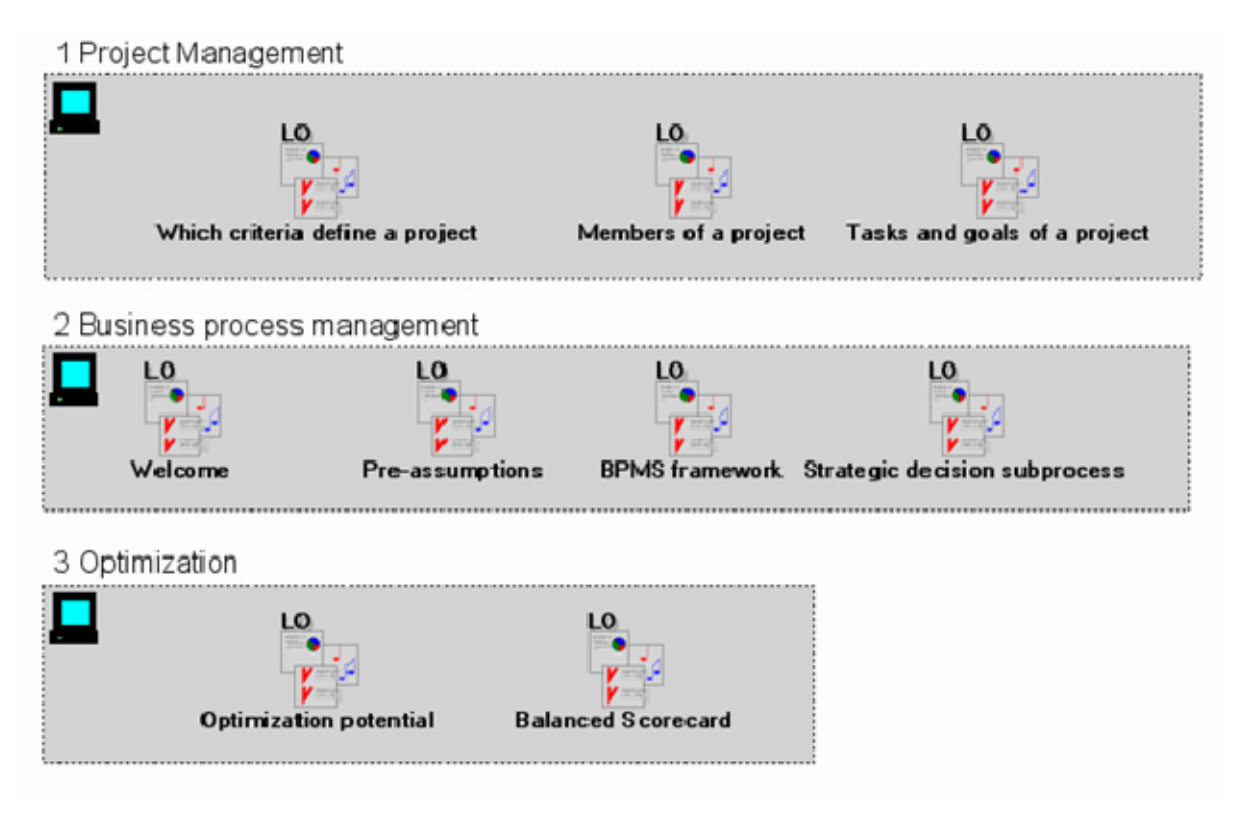

Abbildung 42: Auszug aus dem Lernobjektpool Kurs "Process Modelling"

Lerninhalte zu Lernobjekten hinzufügen

Durch Doppelklick auf ein Lernobjekt erhält man das Notebook Fenster, wo sich alle Detailinformation befinden.

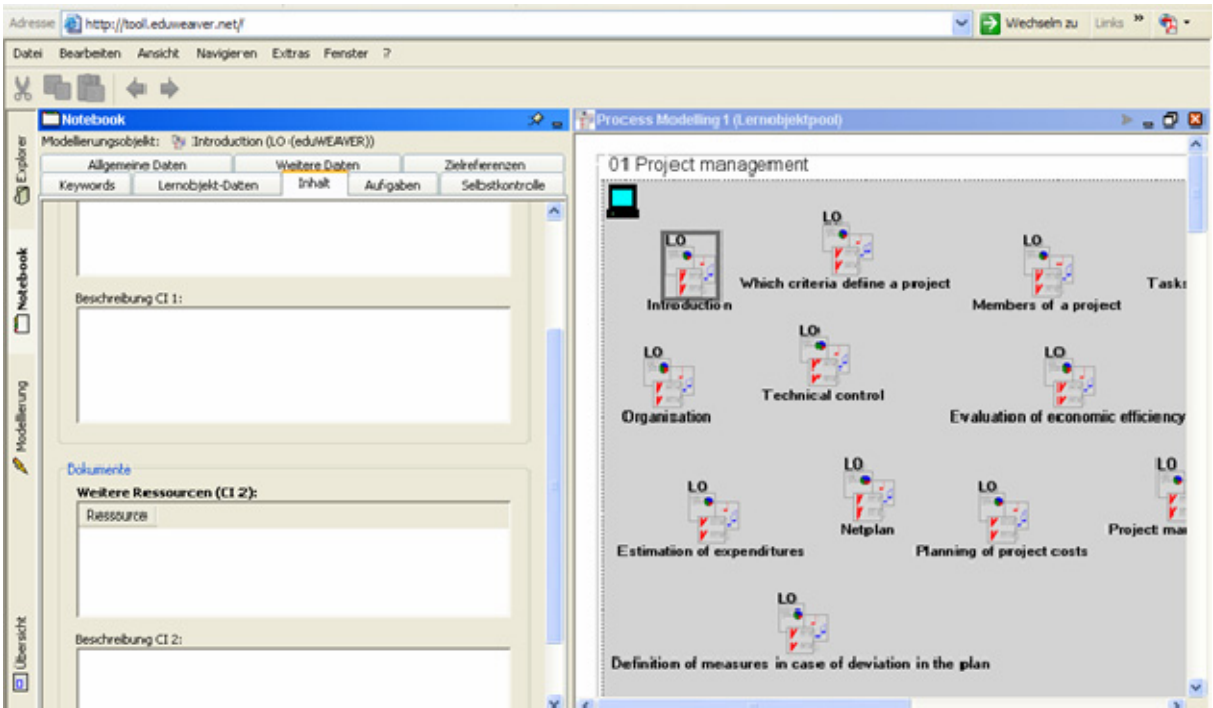

**Abbildung 43: Notebook eines Lernobjektes im Lernobjektpool** 

Mit Hilfe der rechten Maus Taste kann man Ressourcen in Form von Dokumenten hinzufügen.

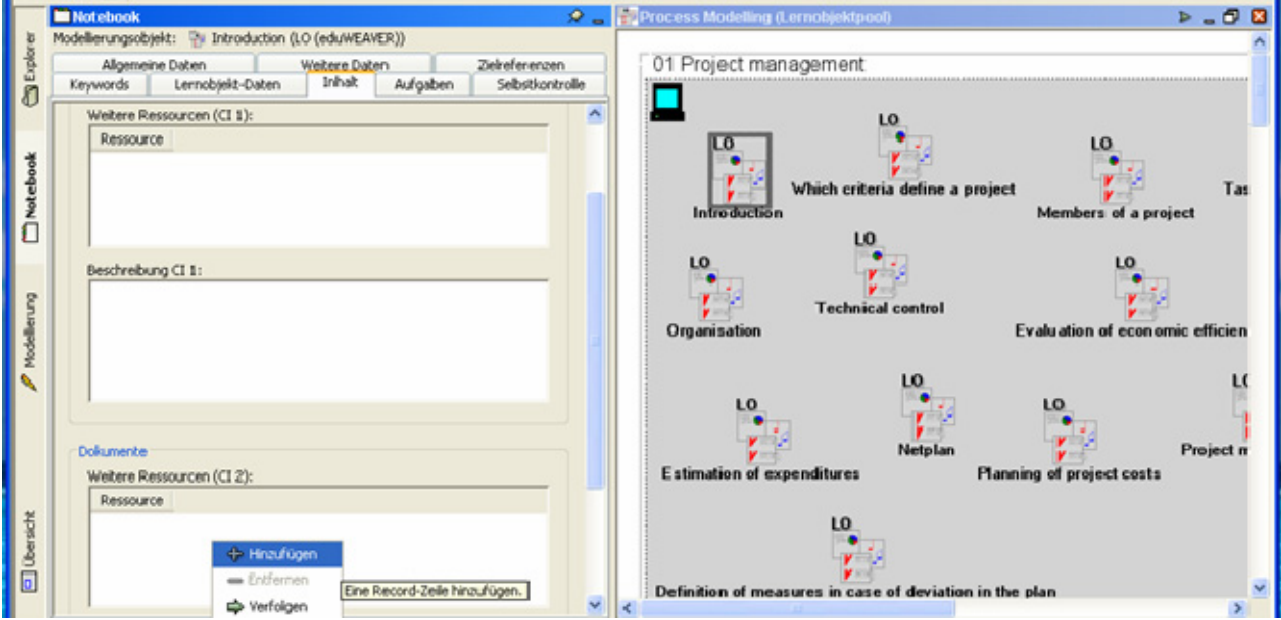

**Abbildung 44: Lernressourcen hinzufügen** 

Man wählt das entsprechende Dokument aus dem Dateiverzeichnis aus und dieses wird in weiterer Folge als Ressource im Lernobjekt angezeigt.

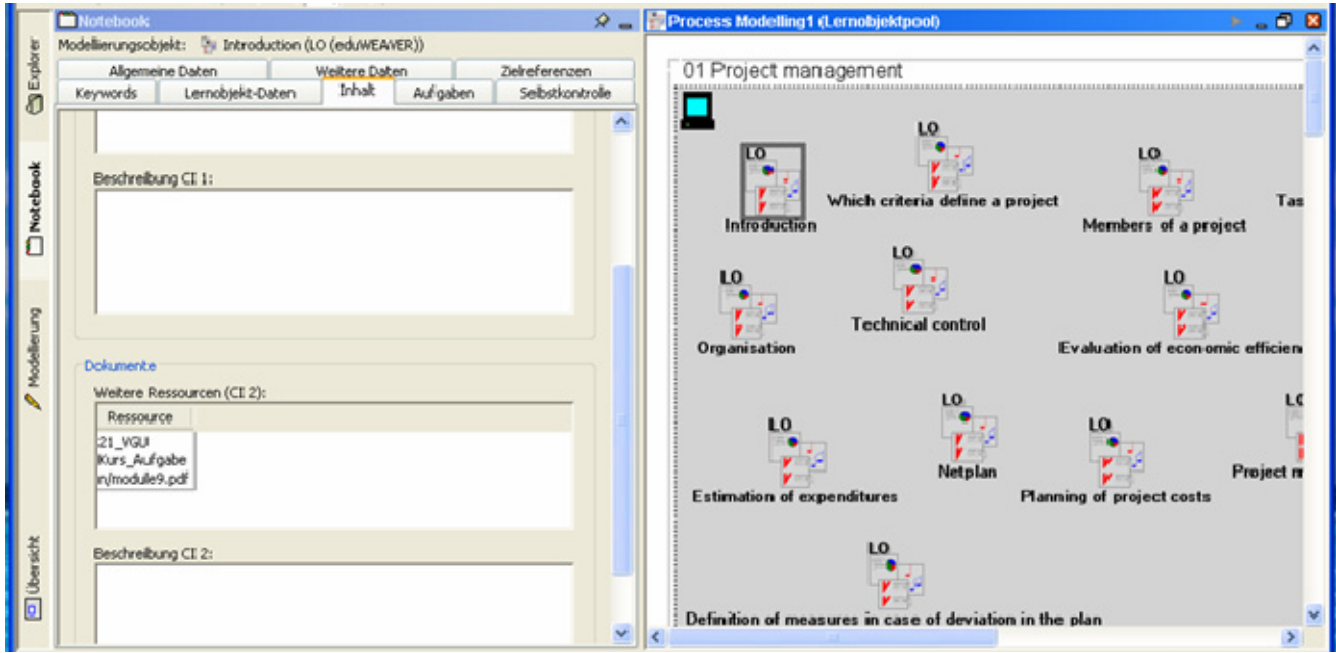

**Abbildung 45: Lerninhalt zu Lernobjekt hinzugefügt** 

# <span id="page-112-0"></span>**8.4. Exportfunktionalität von eduWEAVER**

## **8.4.1. Allgemeine Beschreibung**

Das Tool eduWEAVER bietet die Möglichkeit die modellierten Kurse zu exportieren, um diese in einem anderen Programm oder als Dateien wieder verwenden zu können. Dabei stehen folgende Dateiformate zur Verfügung:

- XML kann dann bei den verschiedensten Applikationen interpretiert werden, wenn diese über eine XML Schnittstelle verfügen.
- ADL ist ein spezifisches eduWEAVER Format.
- Datei Export exportiert die vorhandenen Lerninhalte (egal welches Dateiformat) und legt diese in der Struktur des Kurses in Ordner ab.
- SCORM ist ein XML Standard, der auf Lernplattformen (wie beispielsweise Moodle) verwendet werden kann, wobei die komplette Modellstruktur übernommen wird.
- HTML kann über einen Browser im Internet verfügbar gemacht werden, wobei nur HTML Dokumente exportiert werden.<sup>[207](#page-112-0)</sup>

<sup>1</sup> <sup>207</sup> Vgl. Kotaucek, 2005, S.84

#### 8.4.2. **Export des Kurses "VGU Process Modelling"**

#### 1. Export als Dateien

Mit der rechten Maustaste wählt man die zu exportierenden Modelle aus.

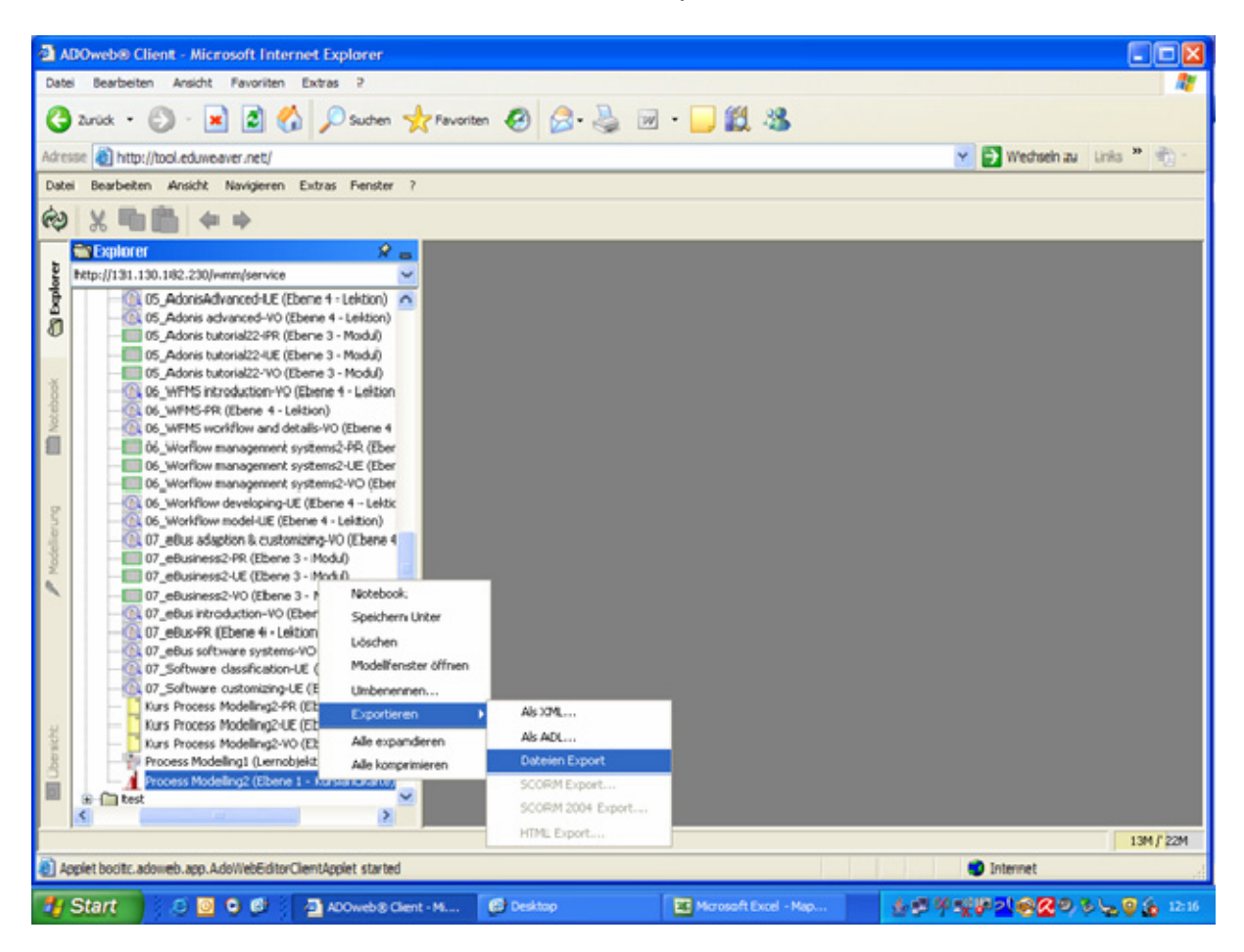

**Abbildung 46: Kurs mittels Dateien Export exportieren** 

#### 2. Man wählt einen Ordner aus

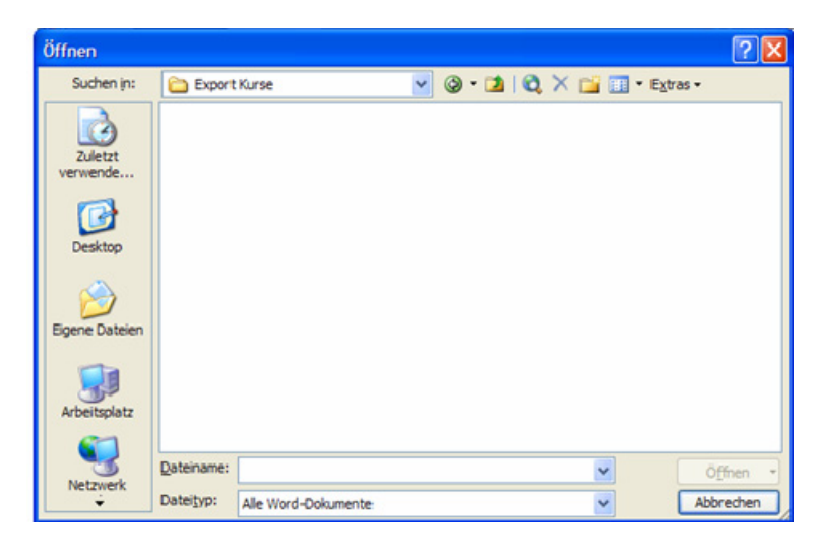

**Abbildung 47: Auswahl des Zielordners im Dateien Export** 

Ich wähle das E-Laufwerk mit dem Pfad: "E:\Export Kurse".

#### 3. Exportieren

Während die Dateien exportiert werden, wird folgendes Fenster angezeigt:

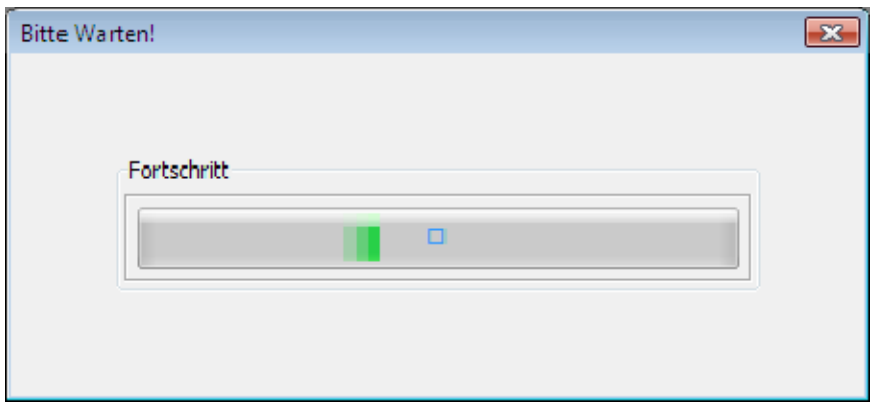

**Abbildung 48: Fortschritt bei Dateien Export** 

Sind alle Dateien erfolgreich exportiert kommt diese Meldung:

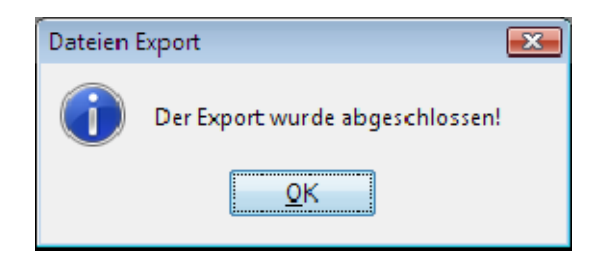

#### **Abbildung 49: Dateien Export abgeschlossen**

4. Anzeige im Fileverzeichnis

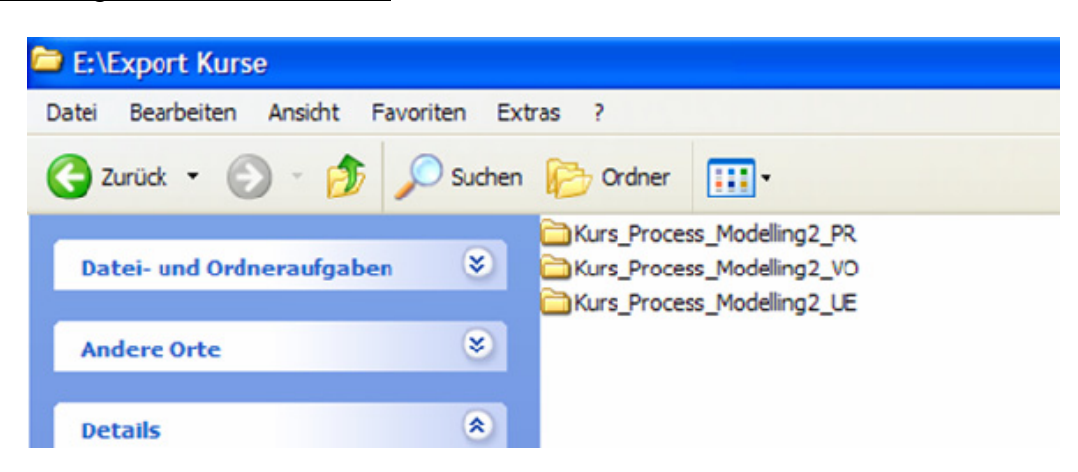

**Abbildung 50: Export Kurse – erste Ebene** 

Auf dem Laufwerk "E:\Export Kurse" werden nun die vorhandenen Kurse als Ordner angezeigt. (siehe [Abbildung 33: Kurs "Process Modelling"](#page-100-0), S[.97\)](#page-100-0)

Wählt man nun den Ordner "Kurs Process Modelling2 VO" aus, so scheinen die folgenden Unterordner auf, welche den Modulen auf Ebene 2 (siehe [Abbildung 34: Module des Kurses "Process Modelling",](#page-101-0) S.[98](#page-101-0)).

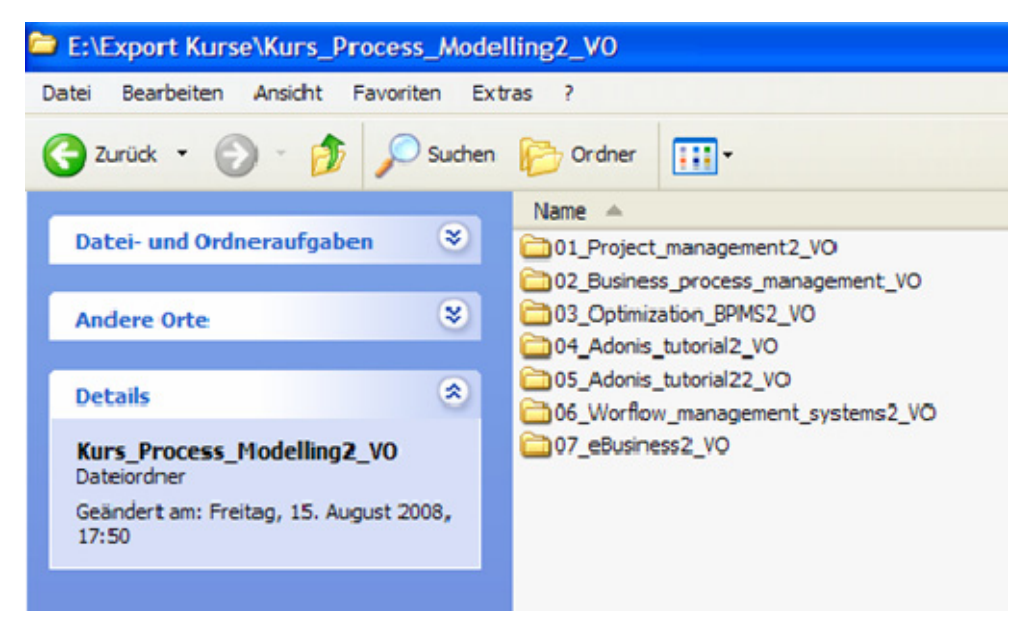

**Abbildung 51: Export Kurse – zweite Ebene** 

Die Unterordner von "01 Project\_mangement2\_VO" entsprechen den Lektionen auf Ebene 3 (siehe Abbildung 35: Lektionen des Moduls "Project [Management" der VO,](#page-102-0) S.[99\)](#page-102-0):

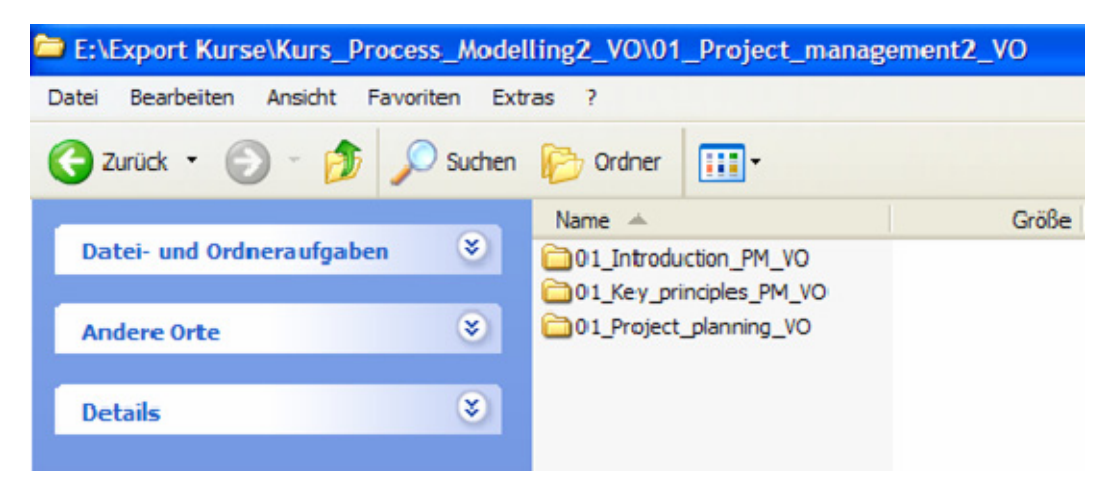

**Abbildung 52: Export Kurse – dritte Ebene** 

Auf der vierten Ebene wird eine exportierte Datei angezeigt, die sich als Lernobjektverwendung in der Lektion "01 Introduction PM\_VO" befindet und über einen Lerninhalt in Form eines pdf-Dokuments verfügt.

Das Dokument finden wir in folgendem Pfad: "E:\Export

Kurse\Kurs\_Process\_Modelling2\_VO\01\_Project\_management2\_VO\01\_Introd uction\_PM\_VO\Introduction\_Vorlesung\_PM\ID\21\_VGU\_Kurs\_Aufgaben", wobei der letzte Teil

"ID\21\_VGU\_Kurs\_Aufgaben" den letzten Teil des Pfades anzeigt, von der die Datei raufgeladen wurde, in meinem Fall vom Unterordner

"21 VGU Kurs Aufgaben".

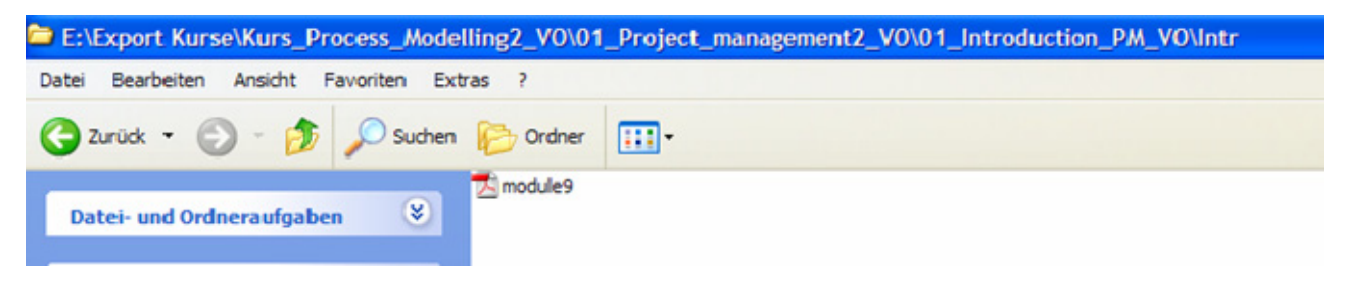

**Abbildung 53: Export Kurse – vierte Ebene** 

# <span id="page-117-0"></span>**8.5. Erweiterungen in eduWEAVER**

## **8.5.1. Zielbeschreibung**

Kurse sollen auf der ersten Ebene graphisch so dargestellt werden, dass man die Art eines Kurses mit einem Blick unterscheiden kann. In meinem Fall soll der Lehrveranstaltungstyp (wie in Kapitel [6.2](#page-80-0) [Lehrveranstaltungstypen an](#page-80-0)  [Universitäten](#page-80-0) S.[77](#page-80-0) definiert) angezeigt werden. Dabei muss die vorhandene Klasse "Kurs" um ein Attribut erweitert werden, welches mir diese Funktionalität ermöglicht.

### Vorteile

- Kurse können auf der höchsten Ebene (Kurslandkarte) unterschieden werden. Dies ermöglicht eine einfache und schnelle Suche.
- Durch die Definition dieses Attributes können Kurse als Best-practise Beispiele für neue Kurse mit einem bestimmten Lehrveranstaltungstyp herangezogen werden.

### **Nachteile**

- Die Definition von Lehrveranstaltungstypen ist nur im Universitätsbereich verwendbar, da die Unterscheidung von unterschiedlichen Lehrveranstaltungen im Studienplan zu finden ist. Für Schulen oder andere Lehreinrichtungen ist dieses Modell nicht 1:1 umsetzbar.
- Man kann auf der Ebene der Kurslandkarte keine Kurse mit derselben Namensbezeichnung anlegen, obwohl sich diese in ein oder mehreren Attributen unterscheiden. (Diese Konvention im eduWEAVER ist ein allgemein bekanntes Thema.)

### **Umsetzung durch Customising**

eduWEAVER baut auf einer unabhängigen Prozessmodellierungsplattform namens ADVISOR® auf, die es ermöglicht, die Methode eduWEAVER für entsprechende Anforderungen mittels "Customising" anzupassen.<sup>[208](#page-117-0)</sup> Das bedeutet, dass existierende Klassen und deren Attribute durch unterstützende User Interfaces einfach verändert werden können.

<sup>1</sup> <sup>208</sup> Vgl. Universität Wien, Institut für Knowledge and Business Engineering, 2008, S.21

#### **8.5.2. Dokumentation der Umsetzung**

#### Schritt 1 – Klassenhierarchie bearbeiten:

Im ersten Schritt nehme ich den Button "Klassenhierarchie bearbeiten" in der eduWEAVER "Standard BP-library", um ein neues Attribut der Klasse "Kurs" einzufügen, welches mir anzeigen soll, ob es sich bei dem Kurs um eine Vorlesung, eine Übung, ein Praktikum, ein Seminar oder um eine Vorlesung mit Übungscharakter handelt.

| eduWEAVER-V1.3_Berthold_080402_BP - Klassenhierarchie bearbeiten | $\vert x \vert$<br>احاا   |
|------------------------------------------------------------------|---------------------------|
| Klassenhierarchie:                                               | Þ                         |
| Pfadfinder<br>Ŧ<br>×                                             | $Neu$<br>$\blacktriangle$ |
| <b>x</b> __Lernkonstrukte_<br>ш                                  | Bearbeiten                |
| ← Entscheidung (eduWEAVER)<br>ш                                  |                           |
| A Parallelität (eduWEAVER)<br>$\mathbf \pm$                      | Kopieren<br>88            |
| ▽ Vereinigung (eduWEAVER)<br>ш                                   |                           |
| Q Ende (eduWEAVER)<br>ш                                          | Löschen<br>88             |
| A Start (eduWEAVER)<br>⊞                                         | Ansicht                   |
| <b>M</b> Kurs (eduWEAVER)<br>田                                   |                           |
| ini Lektion (eduWEAVER)<br>⊞                                     | <b>Schließen</b>          |
| ig LO (eduWEAVER)<br>⊞                                           |                           |
| Modul (eduWEAVER)<br>⊞                                           | Hilfe                     |
| LOV (eduWEAVER)<br><b>TE</b><br>$\mathbf \Xi$                    |                           |
| Dokumente<br>⊞<br>×                                              |                           |
| Dokument<br>ш                                                    |                           |
| _DokAusprägung<br>×<br>Ŧ                                         |                           |
| o<br>Audio<br>Ŧ                                                  |                           |
| Dynamische Visualisierung<br>$\Omega$<br>⊞                       |                           |
| 目<br>Text<br>ш                                                   |                           |
| 回<br>Web-Seite<br>⊞                                              |                           |
| ≰<br>Programm<br>⊟                                               |                           |
| <b>Q</b> Statische Visualisierung<br>ш                           |                           |
| Lemaktivität<br>⊞<br>Ч.                                          |                           |
| ø<br>Rolle<br>⊞                                                  |                           |
| Kurseinheit<br>田                                                 |                           |
| Regel<br>$\mathbf \pm$                                           |                           |
| Variable<br>ш<br>⊕                                               |                           |
| Variablenbelegung<br>⊟                                           |                           |
|                                                                  |                           |

**Abbildung 54: Klassen der Standard BP Library** 

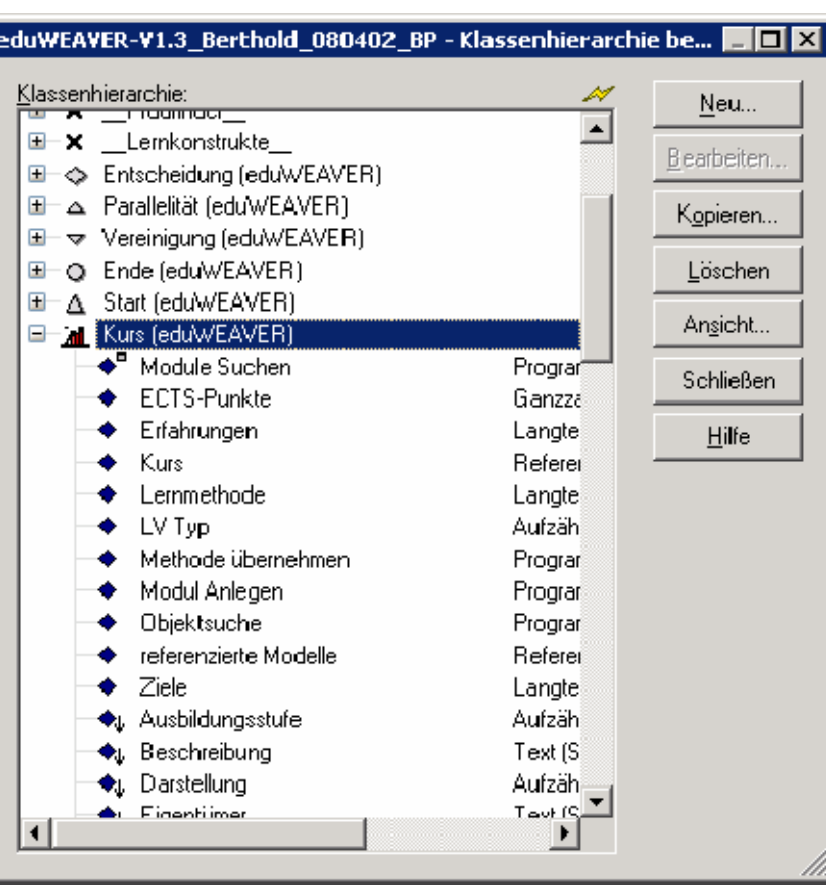

Mittels Klick auf die Klasse "Kurs" werden alle vorhandenen Attribute angezeigt:

Abbildung 55: Attribute der Klasse "Kurs"

#### Schritt 2 – Neues Attribut anlegen

Durch Auswahl des Buttons "Neu" erscheint das Fenster, mit dem man neue Attribute definieren kann. Man wählt einen Namen und einen Typ aus. Als Attributtypen stehen beispielsweise ein Text, eine Aufzählung oder eine Zahl zur Verfügung.

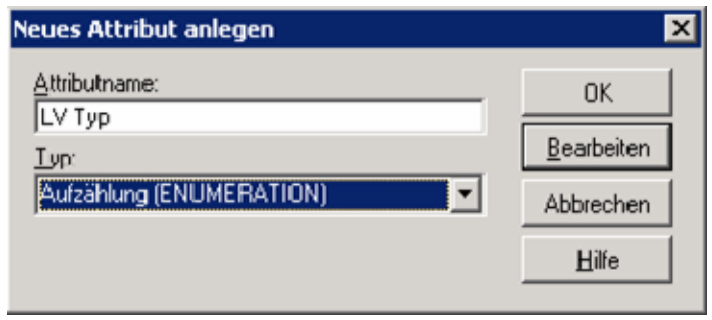

Abbildung 56: Screenshot "Neues Attribut anlegen"

Ich wähle den Typ Aufzählung, um eine Liste von möglichen Werten generieren zu können.

Im nächsten Schritt werden die möglichen Ausprägungen des Typs "LV Typ" definiert:

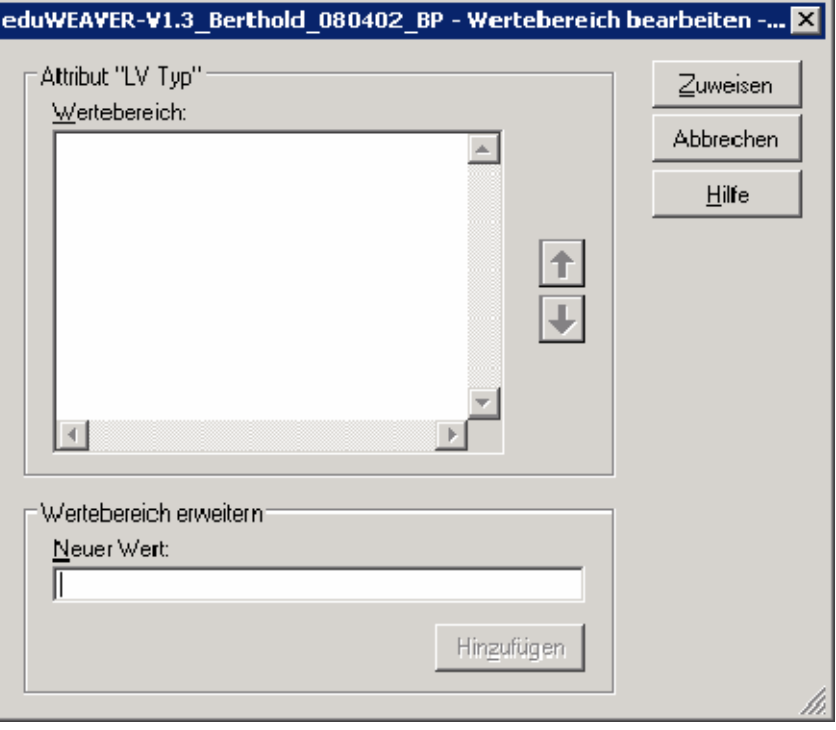

Abbildung 57: Screenshot "Wertebereich bearbeiten"

Durch Zuweisen der einzelnen Werte entsteht der folgende Wertebereich:

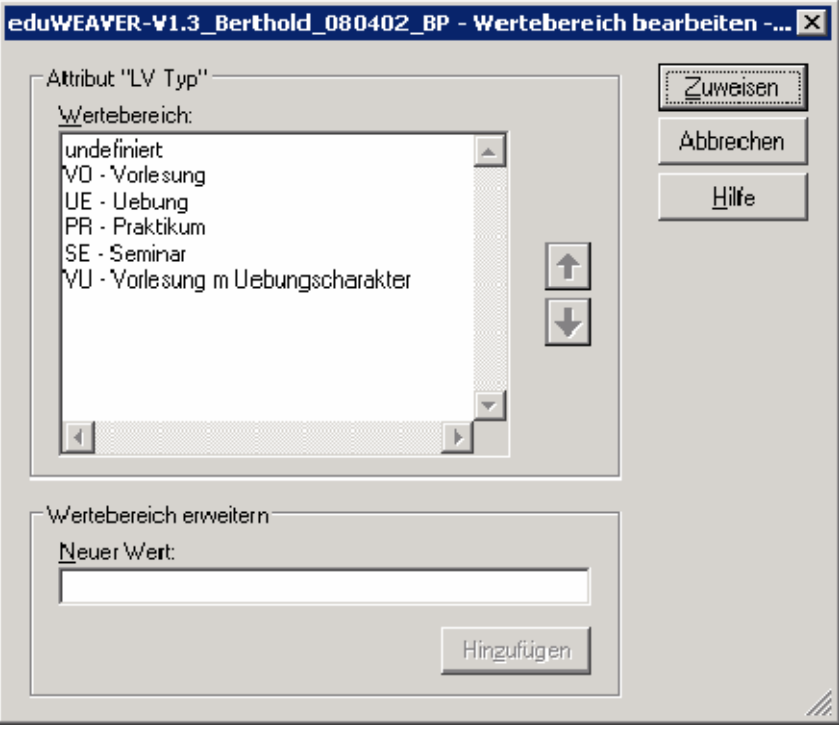

Abbildung 58: Wertebereich des Attributs "LV Typ"

#### Schritt 3 – Klassenattribute bearbeiten

Nachdem das neue Attribut in der Klassenhierarchie mit seinen Wertebereichen angelegt wurde, wird im nächsten Schritt das Klassenattribut von der Klasse "Kurs" spezifiziert, damit dieses auch im Modell angezeigt wird und verwendbar ist.

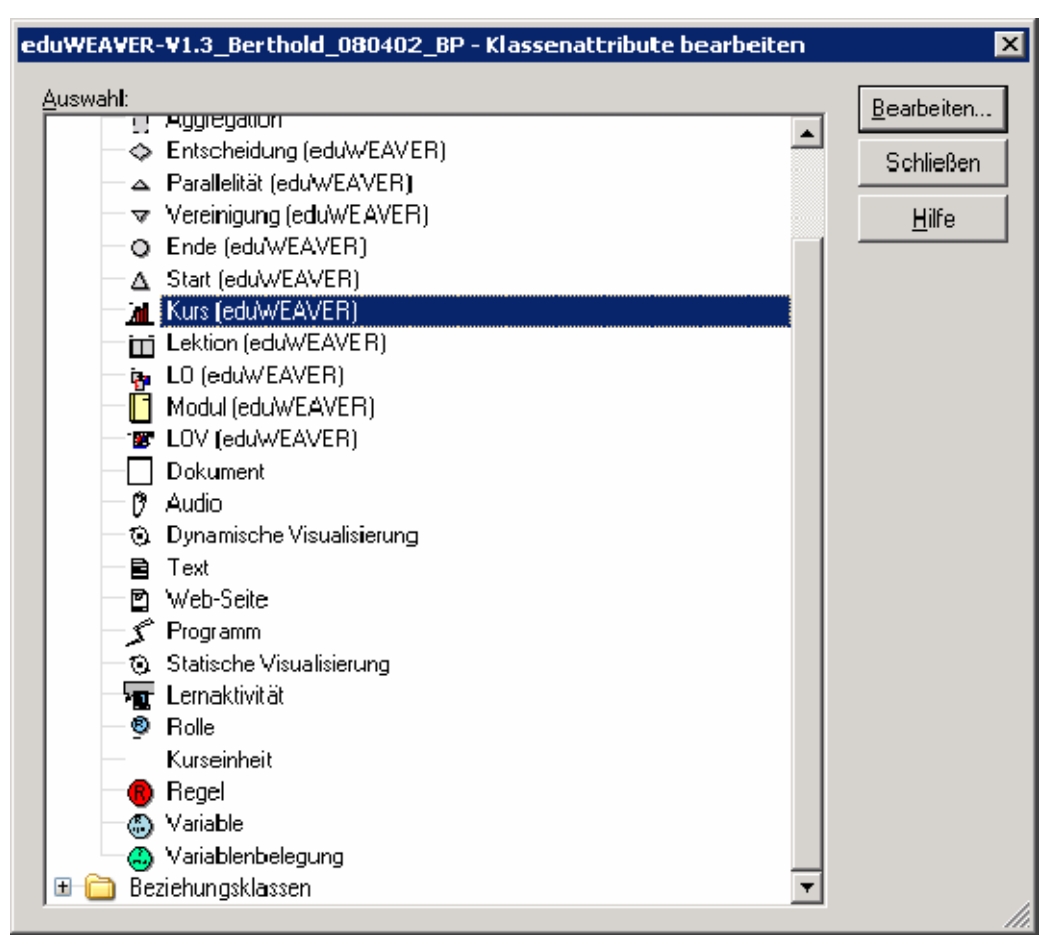

Abbildung 59: Screenshot "Klassenattribute bearbeiten"

Dabei sind 2 Attribute zu verändern:

- GraphRep (die grafische Darstellung)
- AttrRep (die verwendbaren Attribute)

Folgende Abbildung zeigt die Klassenattribute der Klasse "Kurs":

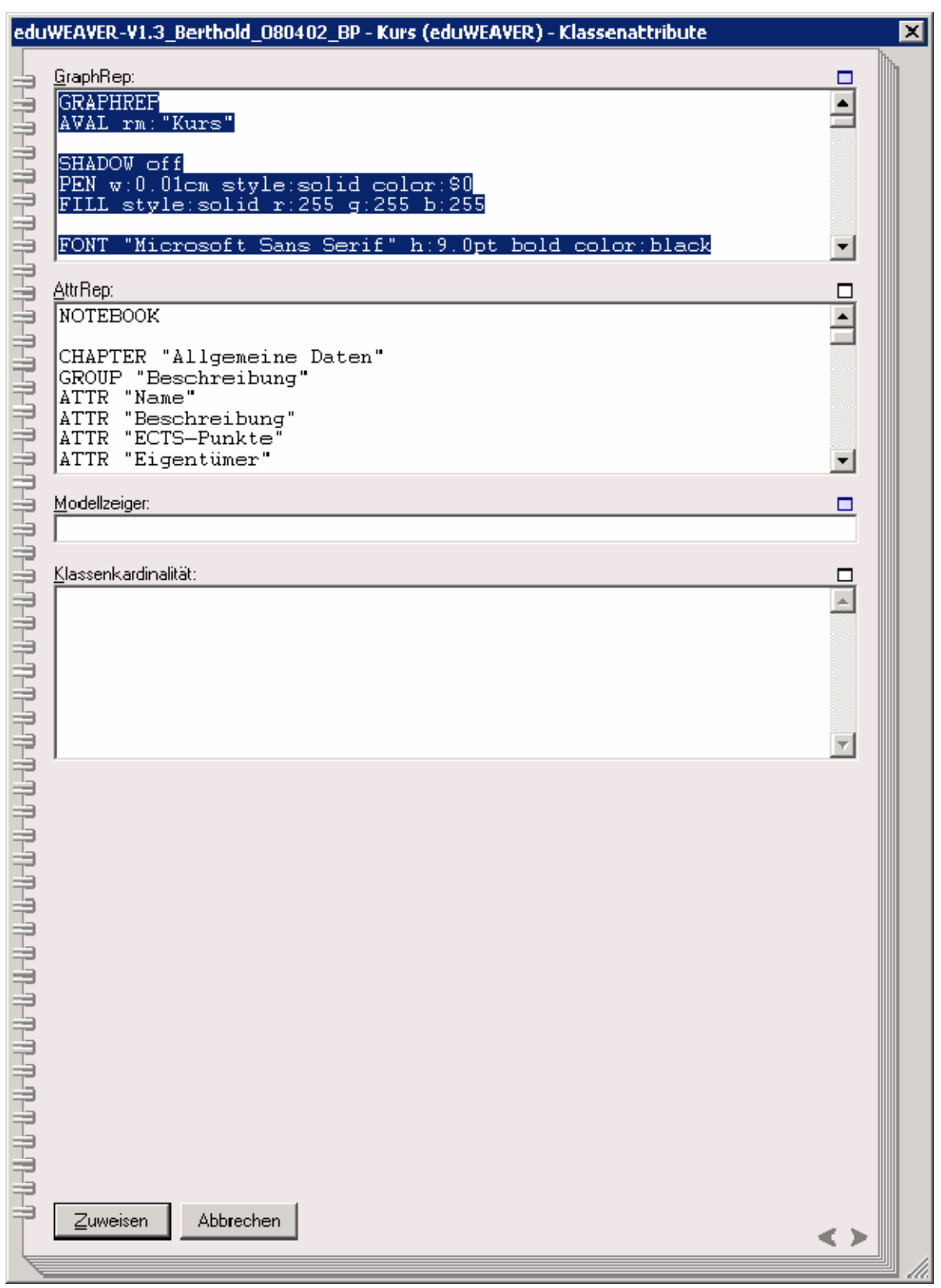

Abbildung 60: Klassenattribute der Klasse "Kurs"

Im Klassenattribut "AttrRep" werden alle Attribute, die man in der Klasse "Kurs" verwenden möchte, durch die Verwendung des Befehls ATTR "XXX" aufgezählt. Mit Hilfe der Befehle *GROUP* und *CHAPTER* kann man die Darstellung der Attribute im Notebook festlegen.

Ich möchte das Attribut "LV Typ" gleich auf der ersten Maske (Chapter) anzeigen, daher mache in eine eigene Gruppierung und nenne diese "Art der Lehrveranstaltung":

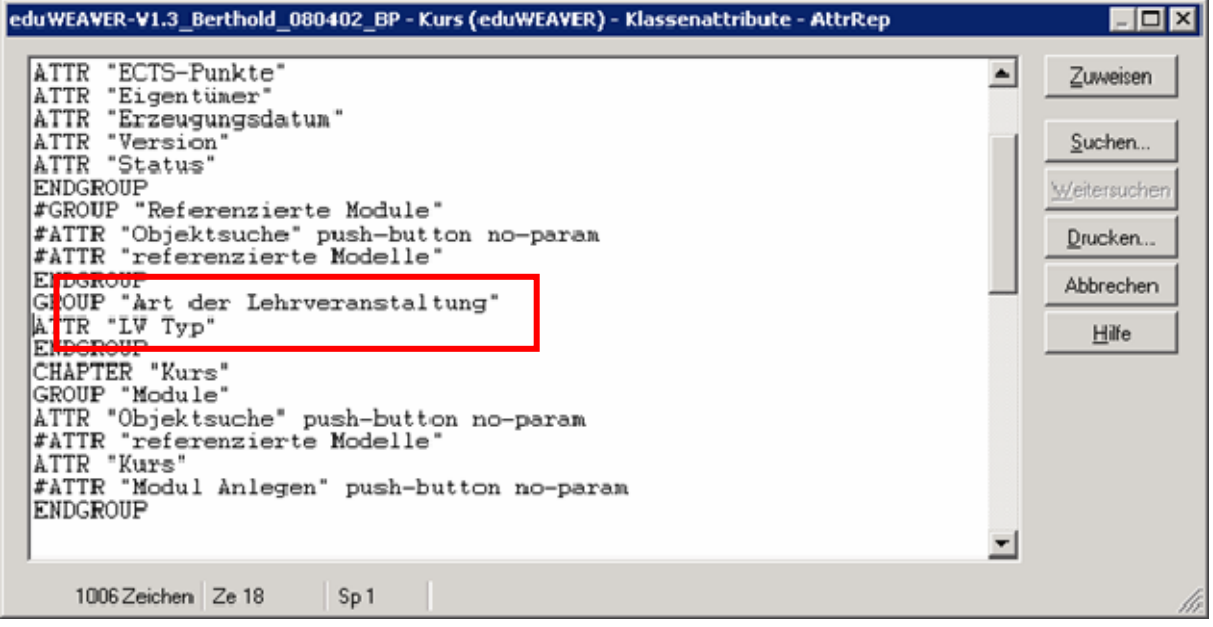

Abbildung 61: Klassenattribut AttrRep der Klasse "Kurs"

Das Klassenattribut "GraphRep" definiert die grafische Darstellung der Klasse. Hier wird das Aussehen festgelegt.

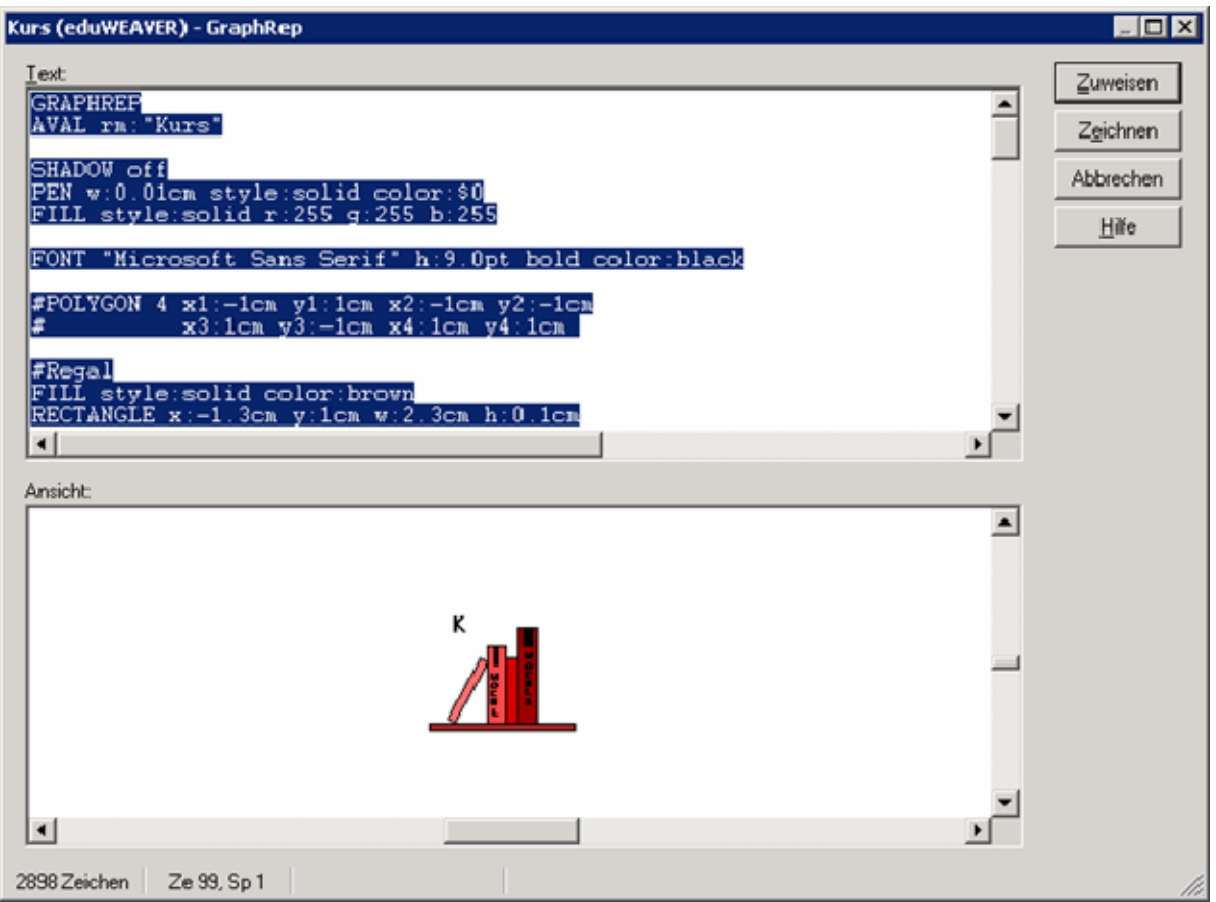

Abbildung 62: Klassenattribut GraphRep der Klasse "Kurs"

Durch den Einsatz einer Variable, kann man die Darstellung aufgrund von Werten unterschiedlich definieren: Je nachdem welcher "LV Typ" ausgewählt wird, erfolgt eine entsprechende graphische Darstellung. Als Default Wert wähle ich "undefiniert" für den Fall, dass dieses Attribut nicht verwendet wird.

```
GRAPHREP
AVAL rt:"LV Typ" // Definition der Variable "LV
Typ" 
AVAL set-default:"undefiniert" // Default Wert = "undefiniert" 
IF ( rt = "UE - Uebung" ) \sqrt{U(N+1)} // Wenn \sqrt{UV+1} U Typ" eine Übung
ist, so 
. FONT "Microsoft Sans Serif" h:12pt bold color:darkgreen // wird folgender Text 
angezeigt auf 
    TEXT "UE" x:0cm y:-1.5cm w:c:10cm h:c:5cm // der definierten Position 
ENDIF 
IF ( rt = "VO - Vorlesung" ) 
  FONT "Microsoft Sans Serif" h:12pt bold color:darkgreen 
    TEXT "VO" x:0cm y:-1.5cm w:c:10cm h:c:5cm 
ENDIF 
IF ( rt = "PR - Praktikum" ) 
  FONT "Microsoft Sans Serif" h:12pt bold color:darkgreen 
    TEXT "PR" x:0cm y:-1.5cm w:c:10cm h:c:5cm 
ENDIF 
IF ( rt = "SE - Seminar" ) 
  FONT "Microsoft Sans Serif" h:12pt bold color:darkgreen 
    TEXT "SE" x:0cm y:-1.5cm w:c:10cm h:c:5cm 
ENDIF 
IF ( rt = "VU - Vorlesung m Uebungscharakter" ) 
  FONT "Microsoft Sans Serif" h:12pt bold color:darkgreen 
    TEXT "VU" x:0cm y:-1.5cm w:c:10cm h:c:5cm 
ENDIF
```
**Abbildung 63: Modifizierter Zeilencode des GraphReps** 

# Schritt 4 – Verwendung des neuen Attributs in der Modellierung

Die folgende Abbildung zeigt das Notebook vom Kurselement.

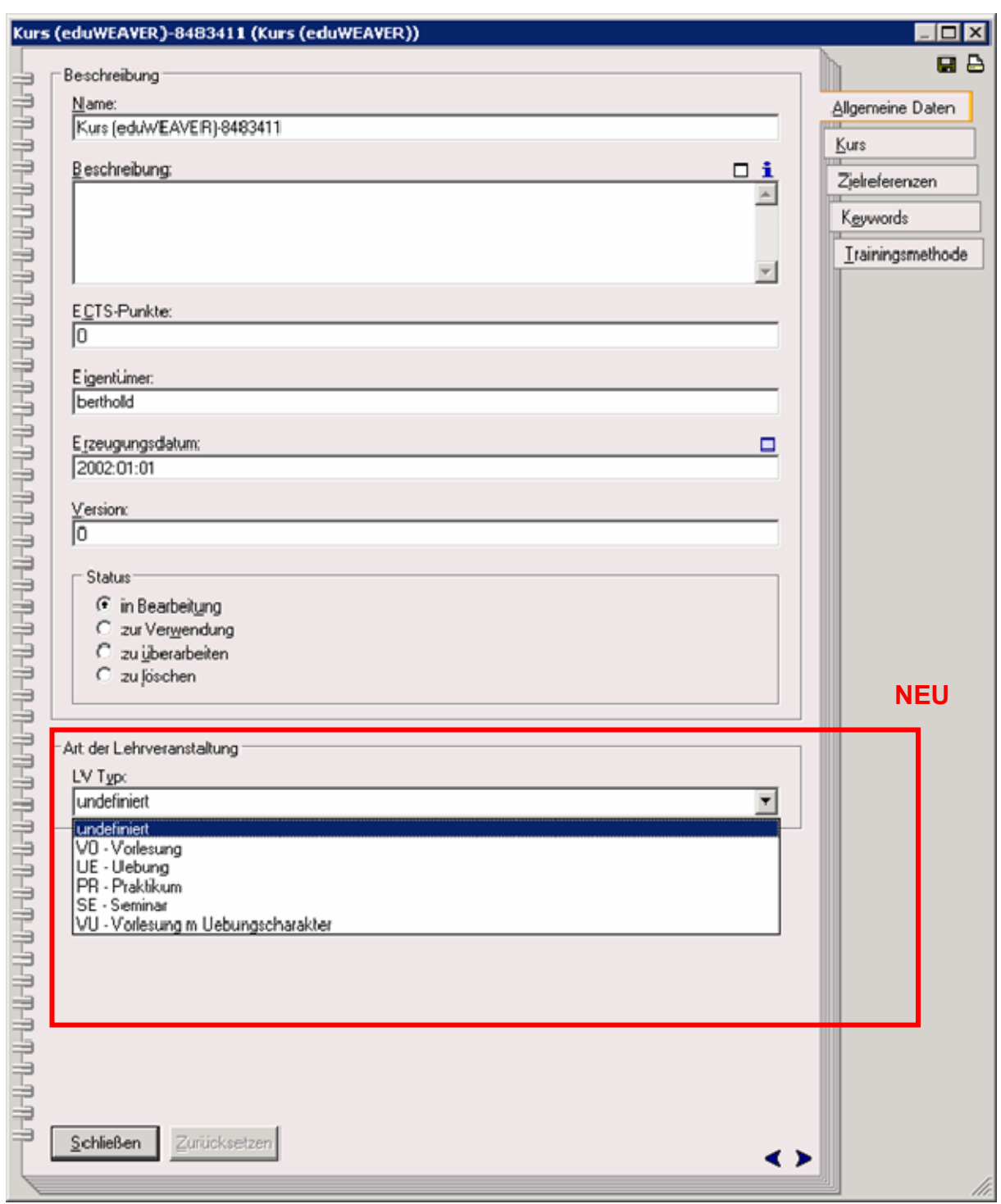

#### Abbildung 64: Neues Notebook der Klasse "Kurs"

Auf der ersten Ebene (Kurslandkarte) im eduWEAVER wird nun ein Modell unter Verwendung des neuen Attributes "LV Typ" der Klasse Kurs folgendermaßen angezeigt:

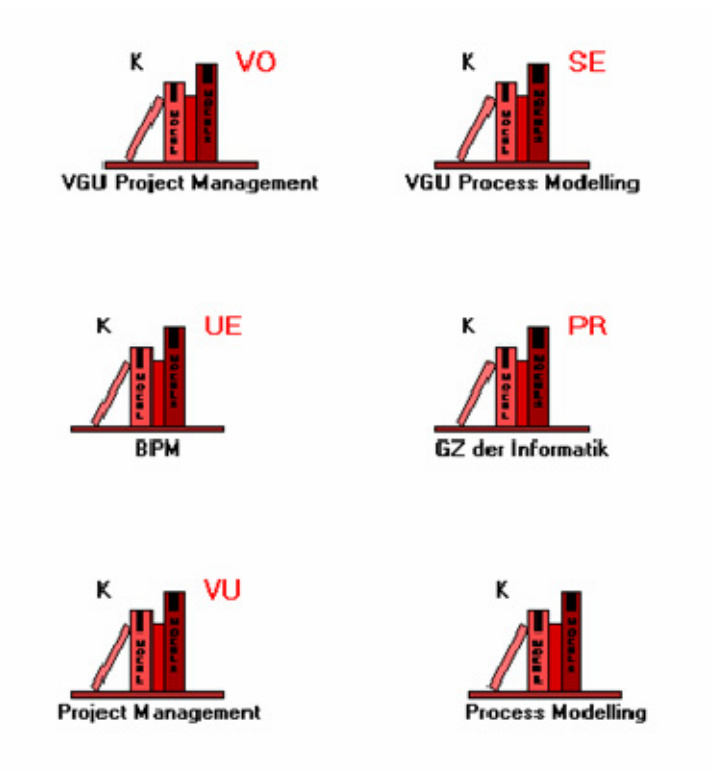

Abbildung 65: Kurse mit verschiedenen Ausprägungen des Attributs "LV Typ"

# **V. Fazit und Ausblick**

eLearning im Allgemeinen wird an Universitäten verschieden eingesetzt. Wobei sich die Einsatzmethoden weniger an einer bestimmten Lerntheorie, sondern vielmehr an den verschiedenen Lehrveranstaltungstypen orientieren. In der Universität Wien ist der Trend eindeutig zu Blended Learning Szenarien, rein virtuelle Lehrveranstaltungen finden kaum statt. Vielmehr werden Kurse durch E-Learning Komponenten angereichert und das Internet wird als Kommunikationsmedium genutzt (beispielsweise in Form von einer Webseite für eine Lehrveranstaltung, wo alle wichtigen Information und Materialien zu finden sind). Es gibt aber auch private Universitäten, die sich auf Fernstudien spezialisiert haben, wo man ganze Studien virtuell absolvieren kann.

Rein virtuelles Lernen hat seine Grenzen, zum Beispiel da, wo Lernen von unmittelbaren Prozessen abhängig ist wie beim Gesprächstraining oder wenn Mimik, Gestik und Gefühle beim Lernen eine Rolle spielen (wie in Beratungen oder Therapien). Auch das Erlernen von praktischen Fähigkeiten ist nicht ganz so einfach über E-Learning zu realisieren. Scheinbar keine Grenzen in der Aufbereitung von virtuellem Lernen gibt es bei "Spielen" (Scheinfirmen, Simulationsspiele), bei virtuellen Laboren, bei Simulationen der Mathematik, Naturwissenschaft, Medizin, bei Prozessen, die ohnehin computerunterstützt laufen und beim problemorientierten Lernen, wo reale Versuche zu gefährlich sind (Tierversuche).

Lernplattformen sind eine gute Möglichkeit E-Learning einzusetzen, jedoch dürfen Standards nicht außer Acht gelassen werden, denn sonst erhöht sich der Aufwand der Aufbereitung der Lerninhalte enorm, wenn bei jedem Wechsel einer Plattform diese neu erstellt werden müssen.

E-Learning Szenarien können mit Hilfe des Tools eduWEAVER modelliert werden, wobei jede einzelne Einheit bis in letzte Detail geplant werden kann. Da die Lerninhalte vom Lernszenario getrennt sind, kann der Kurs sehr einfach wieder verwendet werden, beispielsweise im darauf folgenden Semester. Mit Hilfe der Exportfunktionalität ist es möglich, einen kompletten Kurs in eine Lernplattform zu integrieren, ohne dabei die Struktur des Kurses zu verlieren.

Die neue Funktionalität im eduWEAVER könnte eine mögliche Suchfunktionalität optimal unterstützen, wobei man gezielt nach Kursen (oder Lehrveranstaltungen) mit einem bestimmten Typ suchen kann. Dies kann Lektoren als Hilfestellung dienen, wenn sie einen neuen Kurs modellieren möchten.

Der generelle E-Learning Trend der letzten Jahre wird sich auch in den nächsten Jahren fortsetzten, da immer mehr Universitäten Projekte in diese Richtung verfolgen. Was man sich jedoch in diesem Zusammenhang auch überlegen sollte, ist ob die Universität die optimalen Rahmenbedingungen für E-Learning schaffen kann. Denn zumindest sollten in Zukunft Studienpläne zu diesem Zweck angepasst werden und vielleicht können dadurch neue Arten von Lehrveranstaltungen ins Leben gerufen werden. Das könnte ein Ansatz sein, um überlaufene Hörsäle in Zukunft zu vermeiden und allen Studenten das Studium zu ermöglichen, ohne Zulassungsbeschränkungen.

# **Literaturverzeichnis**

Amorim, Ricardo R. / Lama, Manuel / Sanchez, Eduardo et al. (2006). A Learning Design Ontology based on IMS Specification. In: Educational Technology & Society, 9 (1), 38-57. [http://www.ifets.info/journals/9\\_1/5.pdf](http://www.ifets.info/journals/9_1/5.pdf) (2008-09-08)

Arnold, Patricia (2001). Didaktik und Methodik telematischen Lehrens und Lernens, Medien in der Wissenschaft – Band 17. Waxmann, Münster.

Back, Andrea / Seufert, Sabine / Kramhöller, Sonja (1998). Technology enabled Management Education: Die Lernumgebung MBE Genius im Bereich Executive Study an der Universität St. Gallen. Io management, 3, 36-42 zit. nach Reinmann-Rothmeier, Gabi (2003). Didaktische Innovation durch Blended Learning, Hans Huber, Bern.

Baumgartner, Peter / Häfele, Hartmut / Maier-Häfele, Kornelia (2002a). Evaluierung von Lernmanagement-Systemen (LMS): Theorie – Durchführung – Ergebnisse. In A. Hohenstein und K. Wilbers (Hrsg.): Handbuch E-Learning - Expertenwissen aus Wissenschaft und Praxis. Deutscher Wirtschaftsdienst, Köln. [http://www.medidaprix.org/medida-prix/hintergrundartikel-medida](http://www.medidaprix.org/medida-prix/hintergrundartikel-medida-prix/hintergrundartikel/lms_evaluation_ergebnisse.pdf)[prix/hintergrundartikel/lms\\_evaluation\\_ergebnisse.pdf](http://www.medidaprix.org/medida-prix/hintergrundartikel-medida-prix/hintergrundartikel/lms_evaluation_ergebnisse.pdf) (2008-09-08)

Baumgartner, Peter / Häfele, Hartmut / Maier-Häfele, Kornelia (2002b). E-Learning Standards aus didaktischer Perspektive. In G. Bachmann, O. Haefeli und M. Kindt, Campus 2002: Die virtuelle Hochschule in der Konsolidierungsphase. Waxmann, Münster, (S. 277-286).

[http://www.peter.baumgartner.name/material/article/standards\\_didaktik.pdf](http://www.peter.baumgartner.name/material/article/standards_didaktik.pdf) (2008-09- 08)

Baumgartner, Peter / Häfele, Hartmut / Maier-Häfele, Kornelia, unter Mitarbeit von Kalz, Marco (2004). Content Management Systeme in e-Education - Auswahl, Potenziale und Einsatzmöglichkeiten, StudienVerlag, Innsbruck, Wien, München, Bozen.

Baumgartner, Peter / Payr, Sabine (1994). Lernen mit Software, Band 1: Digitales Lernen, Österreichischer StudienVerlag, Innsbruck.

Blaha, Michael (1992). Models of models. In: JOOP 5 (1992/93) 5, S.13-17, zit. nach Strahringer, Susanne (1996). Metamodellierung als Instrument des Methodenvergleichs: Eine Evaluierung am Beispiel objektorientierter Analysemethoden (Diss.). Shaker Verlag, Aachen.

Bloom, Benjamin S. / Engelhart, Max D. / Furst, Edward J. et al. (Hrsg.) (1972). Taxonomie von Lernzielen im kognitiven Bereich, Übersetzt von Füner Eugen und Horn Ralf, Beltz Verlag, Weinheim und Basel.

Bodendorf, Freimut (1990). Handbuch der Informatik, Band 15.1. Computer in der fachlichen und universitären Ausbildung, Oldenbourg, München-Wien.

Bodendorf, Freimut / Hofmann, Jürgen (1993). Computer in der betrieblichen Weiterbildung. In (Hrsg.): Handbuch der Informatik, Band 15.2. Oldenbourg, München-Wien

Borst, Timo (2006). Ontologien zur semantischen Auszeichnung digitaler Lernmaterialien. Forschungsbericht des Fachbereichs Elektrotechnik & Informationstechnik, 3/2006. FernUniversität Hagen. [http://www.fernuni-](http://www.fernuni-hagen.de/imperia/md/content/fakultaetfuermathematikundinformatik/forschung/berichteetit/forschungsbericht_3_2006.pdf)

[hagen.de/imperia/md/content/fakultaetfuermathematikundinformatik/forschung/berichte](http://www.fernuni-hagen.de/imperia/md/content/fakultaetfuermathematikundinformatik/forschung/berichteetit/forschungsbericht_3_2006.pdf) [etit/forschungsbericht\\_3\\_2006.pdf](http://www.fernuni-hagen.de/imperia/md/content/fakultaetfuermathematikundinformatik/forschung/berichteetit/forschungsbericht_3_2006.pdf) (2008-09-08)

Dittler, Ullrich (2003). E-Learning - Einsatzkonzepte und Erfolgsfaktoren des Lernens mit interaktiven Medien (Hrsg.). Oldenbourg, München - Wien.

Feldmann, Birgit / Schlageter, Gunter (2003). Das verflixte (?) siebte Jahr – Sieben Jahre Virtuelle Universität. In M. Kerres & B. Voß (Hrsg.): Digitaler Campus – Vom Medienprojekt zum nachhaltigen Medieneinsatz in der Hochschule, S. 44-52, Waxmann, Münster.

Falk-Frühbrodt, Christine (2003). Lerntypen II. In: www.schule-online.de und www.iflw.de, 2/2003 [http://www.iflw.de/wissen/lerntypen\\_II.htm](http://www.iflw.de/wissen/lerntypen_II.htm) (2008-09-08)

Gagné, Robert M. (1980). Die Bedingungen des menschlichen Lernens, Hermann Schroedel, Hannover.

Gagné, Robert M. / Briggs Leslie J. (1979). Principles of Instructional Systems, Holt, Rinehart and Winston, USA.

Gruber, Thomas R. (1993a). A Translation Approach to Portable Ontology Specifications. In Knowledge Acquisition, 5(2), 1993, S. 199-220. <http://tomgruber.org/writing/ontolingua-kaj-1993.pdf>(2008-09-08)

Gruber, Thomas R. (1993b). Toward principles for the design of ontologies used for knowledge sharing. In International Journal of Human-Computer Studies, Volume 43 , Issue 5-6 Nov./Dec. 1995, S. 907-928. <http://tomgruber.org/writing/onto-design.pdf> (2008-09-08)

Gruber, Thomas (2008). Ontology. Entry in the Encyclopedia of Database Systems, Ling Liu and M. Tamer Özsu (Eds.), Springer-Verlag, to appear in 2008. <http://tomgruber.org/writing/ontology-in-encyclopedia-of-dbs.pdf>(2008-09-08)

Gruninger, Michael / Fox, Mark S. (1995). Methodology for the Design and Evaluation of Ontologies. In: Proceedings of the Workshop on Basic Ontological Issues in Knowledge Sharing, IJCAI-95, Montreal, zit. nach Noy, Natalya F. und McGuinness, Deborah L. (2001). Ontology Development 101: A Guide to Creating Your First Ontology''. Stanford Knowledge Systems Laboratory Technical Report KSL-01-05 und Stanford Medical Informatics Technical Report SMI-2001-0880. [http://protege.stanford.edu/publications/ontology\\_development/ontology101.pdf](http://protege.stanford.edu/publications/ontology_development/ontology101.pdf) (2008- 09-08)

Häfele, Hartmut / Häfele-Maier Kornelia (2002). Learning-, Content- und Learning-Content-Management-Systeme: Gemeinsamkeiten und Unterschiede. <http://www.qualifizierung.com/> (\Materialien\Downloads\Publikationen\Artikel) (2008-09- 08)

Henze, Nicola / Dolog, Peter / Nejdl, Wolfgang (2004). Reasoning and Ontologies for Personalized E-Learning in the Semantic Web. In: Educational Technology & Society, 7 (4), S.82-97. [http://www.ifets.info/journals/7\\_4/10.pdf](http://www.ifets.info/journals/7_4/10.pdf) (2008-09-08)

Hesse, Wolfgang / Barkow, Georg / Braun, Hubert von et al. (1994) Terminologie der Softwaretechnik: Ein Begriffsystem für die Analyse und Modellierung von Anwendungssystemen, Teil 1: Begriffsystematik und Grundbegriffe. In Informatik Spektrum 17, S.39-47, zit. nach Strahringer, Susanne (1996). Metamodellierung als Instrument des Methodenvergleichs: Eine Evaluierung am Beispiel objektorientierter Analysemethoden (Diss.). Shaker Verlag, Aachen.

Heyer, Susanne (2006). Didaktische Szenarien und deren Verhältnis zu Lernmaterialien. Forschungsbericht im Fachbereich Elektrotechnik und Informationstechnik der FernUniversität in Hagen. [http://www.fernuni](http://www.fernuni-hagen.de/imperia/md/content/fakultaetfuermathematikundinformatik/forschung/berichteetit/forschungsbericht_1_2006.pdf)[hagen.de/imperia/md/content/fakultaetfuermathematikundinformatik/forschung/berichte](http://www.fernuni-hagen.de/imperia/md/content/fakultaetfuermathematikundinformatik/forschung/berichteetit/forschungsbericht_1_2006.pdf) [etit/forschungsbericht\\_1\\_2006.pdf](http://www.fernuni-hagen.de/imperia/md/content/fakultaetfuermathematikundinformatik/forschung/berichteetit/forschungsbericht_1_2006.pdf) (2008-09-08)

Issing, Ludwig J. / Kaltenbaek, Jesko (2006). E-Learning im Hochschulbereich – Stand und Ausblick. In R. Arnold und M. Lermen (Hrsg.): eLearning-Didaktik, S. 49-64, Schneider Verlag, Hohengehren.

Karagiannis, Dimitris / Telesko, Rainer (2001). Wissensmanagement: Konzepte der Künstlichen Intelligenz und des Softcomputing, Oldenbourg, München-Wien.

Kerres, Micheal (2001). Multimediale und telemediale Lernumgebungen – Konzeption und Entwicklung, Oldenbourg, München-Wien.

Klauer, Karl-Josef (1985). Framework for a theory of teaching. In: Teacher and Teacher Education, 1, S. 5-17 zit. nach Strittmatter, Peter, Niegemann, Helmut (2000). Lehren und Lernen mit Medien – Eine Einführung. Wissenschaftliche Buchgesellschaft, Darmstadt.

Kotauczek, Judit (2005) aktualisiert von Walter, Kurt / Niessner, Helmut (2007). eduWEAVER Benutzerhandbuch, Universität Wien. <http://eduweaver.dke.univie.ac.at/uploads/media/Benutzerhandbuch.pdf> (2008-09-08)

Krathwohl, David R. / Bloom, Benjamin S. / Masia, Betram B. (1975). Taxonomie von Lernzielen im affektiven Bereich, übersetzt von Helmut Dreesmann, Beltz Verlag, Weinheim und Basel.

Matalik, Silvia E. (2002). Mediendidaktische Funktionen von Simulationen im virtuellen Informatik-Praktikum - VIP. In: Rinn, U., Wedekind J. (Hrsg.): Referenzmodelle netzbasierten Lehrens und Lernens. Waxmann, Münster.

Meder, Norbert / Frick, Andrea (2006). Web-Didaktik: eine neue Didaktik webbasierten vernetzten Lernens. Bertelsmann: Bielefeld. Auszug Kapitel 2 "Aufgaben beim Lernen im Internet". [http://www.janus-projekte.de/webdidaktik/Meder,%20Norbert%20-](http://www.janus-projekte.de/webdidaktik/Meder,%20Norbert%20-%20Webdidaktik%20-%20Kap.%202.pdf) [%20Webdidaktik%20-%20Kap.%202.pdf](http://www.janus-projekte.de/webdidaktik/Meder,%20Norbert%20-%20Webdidaktik%20-%20Kap.%202.pdf) (2008-09-08)

Meder, Norbert (2006). Web-Didaktik: eine neue Didaktik webbasierten vernetzten Lernens. In: N. Meder (Hrsg.): Wissen und Bildung im Internet, Band 2. Bertelsmann, Bielefeld.

Moreale, Emanuela / Vargas-Vera, Maria (2004). Semantic Services in e-Learning: an Argumentation Case Study. In: Educational Technology & Society, 7 (4), 112-128. [http://www.ifets.info/journals/7\\_4/12.pdf](http://www.ifets.info/journals/7_4/12.pdf) (2008-09-08)

Niegemann, Helmut M. (2006). Besonderheiten einer Didaktik des E-Learning. In: R. Arnold & M. Lermen (Hrsg.): eLearning-Didaktik (S. 65-74).

Noy, Natalya F. / McGuinness, Deborah L. (2001). Ontology Development 101: A Guide to Creating Your First Ontology''. Stanford Knowledge Systems Laboratory Technical Report KSL-01-05 und Stanford Medical Informatics Technical Report SMI-2001-0880.

[http://protege.stanford.edu/publications/ontology\\_development/ontology101.pdf](http://protege.stanford.edu/publications/ontology_development/ontology101.pdf) (2008-09-08)

OrbiTeam Software GmbH & Co. KG. Basic Support for Cooperative Work – Produktinformation. <http://www.bscw.de/produktinformationen.html> (2008-09-08)

Reinmann-Rothmeier, Gabi (2003). Didaktische Innovation durch Blended Learning, Hans Huber, Bern.

Schulmeister, Rolf (1996). Grundlagen hypermedialer Lernsysteme: Theorie – Didaktik - Design. Addison-Wesley, Bonn.

Schulmeister, Rolf (2001). Virtuelle Universität Virtuelles Lernen. Oldenbourg, München.

Schulmeister, Rolf (2003). Lernplattformen für das virtuelle Lernen. Oldenbourg, München.

Schüpbach, Evi / Guggenbühl, Urs / Krehl, Cornelia et al. (2003). Didaktischer Leitfaden für E-Learning, h.e.p-Verlag, Bern.

Sembill, Detlef / Wolf, Karsten D. (1999). Einsatz Interaktiver Medien in komplexen Lehr-Lern-Arrangements. In: I. Goglin und D. Lenzen (Hrsg.): Medien Generation: Beiträge zum 16. Kongreß der Deutschen Gesellschaft für Erziehungswissenschaft, Leske + Budrich, Opladen, S.403-427.

Seufert, Sabine / Back, Andrea / Häusler, Martin (2001). E-Learning: Weiterbildung im Internet - das "Plato-Cookbook" für internetbasiertes Lernen, SmartBooks, Kilchberg.

Stachowiak, Herbert (1973). Allgemeine Modelltheorie, Springer Verlag, Wien.

Stangl, Werner. Die kognitiven Lerntheorien, Werner Stangls Arbeitsblätter. <http://arbeitsblaetter.stangl-taller.at/LERNEN/LerntheorienKognitive.shtml>(2008-09-08)

Steinberger, Claudia (2002). EduBITE: Educating Business and Information Technologies. In: Neue Medien in der Lehre. [http://www.nml.at/pdfs/2\\_43.pdf](http://www.nml.at/pdfs/2_43.pdf) (2008-03-01)

Strahringer, Susanne (1996). Metamodellierung als Instrument des Methodenvergleichs: Eine Evaluierung am Beispiel objektorientierter Analysemethoden (Diss.). Shaker Verlag, Aachen.

Strittmatter, Peter / Mauel, Dirk (1997). Einzelmedium, Medienverbund und Multimedia. In L.J. Issing und P. Klimsa (Hrsg.): Information und Lernen mit Multimedia, S.47-61, Psychologie Verlags Union, Weinheim.

Strittmatter, Peter / Niegemann, Helmut (2000). Lehren und Lernen mit Medien – Eine Einführung. Wissenschaftliche Buchgesellschaft, Darmstadt.

Swertz, Christian (2004). Didaktisches Design: Ein Leitfaden für den Aufbau hypermedialer Lernsysteme mit der Web-Didaktik. In: N. Meder (Hrsg.): Wissen und Bildung im Internet, Band 2. Bertelsmann, Bielefeld.

Swertz, Christian (2005). Web-Didaktik. Eine didaktische Ontologie in der Praxis. In: Medienpädagogik (2) 4 <http://www.medienpaed.com/04-2/swertz04-2.pdf> (2008-09-08)

Thissen, Frank. (1999). Lerntheorien und ihre Umsetzung in multimedialen Lernprogrammen - Analyse und Bewertung, In: BIBB Multimedia Guide, Berlin. [http://www.pzm](http://www.pzm-luzern.ch/FDMA/Downloads/pdf_Dateien/Lerntheorien_multimlernprogr.pdf)[luzern.ch/FDMA/Downloads/pdf\\_Dateien/Lerntheorien\\_multimlernprogr.pdf](http://www.pzm-luzern.ch/FDMA/Downloads/pdf_Dateien/Lerntheorien_multimlernprogr.pdf) (2008-09- 08)

Universität Wien (2006). Curriculum Bachelorstudium Informatik, Mitteilungsblatt UG2002, 2005/2006, 32. Stück vom 2.6.2006, Nr. 193. [http://www.univie.ac.at/mtbl02/2005\\_2006/2005\\_2006\\_193.pdf](http://www.univie.ac.at/mtbl02/2005_2006/2005_2006_193.pdf) (2008-09-08)

Universität Wien, Institut für Knowledge and Business Engineering (2008). eduWEAVER: A Web-based Instructor Management Tool. [http://eduweaver.dke.univie.ac.at/uploads/tx\\_thpdfarchive/Guideline\\_20080314.pdf](http://eduweaver.dke.univie.ac.at/uploads/tx_thpdfarchive/Guideline_20080314.pdf) (2008-09-08)

Uschold, Mike / Gruninger, Michael (1996). Ontologies: Principles, Methods and Applications, In: Knowledge Engineering Review, Volume 11, 2 zit. nach Noy, Natalya F. und McGuinness, Deborah L. (2001). Ontology Development 101: A Guide to Creating Your First Ontology''. Stanford Knowledge Systems Laboratory Technical Report KSL-01-05 und Stanford Medical Informatics Technical Report SMI-2001-0880. [http://protege.stanford.edu/publications/ontology\\_development/ontology101.pdf](http://protege.stanford.edu/publications/ontology_development/ontology101.pdf) (2008-09-08)

Vester, Frederic (1996). Denken, Lernen, Vergessen: was geht in unserem Kopf vor, wie lernt das Gehirn und wann lässt es uns im Stich? Deutscher Taschenbuch Verlag, München.

Wolf, Karsten D. (1999). Erfahrungspunkte – Prozessfeedback in einer WWWbasierten Lernumgebung. In (Hrsg.): Zentralstelle für Weiterbildung TU Braunschweig, Elektronische Medien in der wissenschaftlichen Weiterbildung. Braunschweig.

Wolf, Karsten D. (2003). Gestaltung und Einsatz einer internetbasierten Lernumgebung zur Unterstützung Selbstorganisierten Lernens. Dr. Kovac Verlag, Hamburg.

Zemsky, Robert / Massy, William F. (2004). Thwarted Innovation - What Happened to e-learning and Why. A Learning Alliance Report. <http://www.thelearningalliance.info/Docs/Jun2004/ThwartedInnovation.pdf> (2008-09-08)

# **Anhang**

# **Zusammenfassung**

Diese Arbeit beschäftigt sich mit dem Begriff E-Learning und dessen möglichen Anwendungsszenarien an Universitäten. Die Grundlagen der allgemeinen Lerntheorien Behaviorismus, Kognitivismus und Konstruktivismus werden kurz dargestellt und in weiterer Folge in Bezug zu E-Learning gebracht.

Dabei werden die notwendigen Basistechnologien zur Verwendung von E-Learning Komponenten, ebenso wie mögliche Standardisierungsbestrebungen erläutert.

Der Hauptfokus der Arbeit liegt darauf, mögliche Lernszenarien an Universitäten aufzuzeigen, wobei ein Klassifikationsschema zur Beschreibung von Lehrveranstaltungstypen (wie beispielsweise Vorlesung, Übung, Praktikum) basierend auf aktuellen Studienplänen erstellt wurde. Mit Hilfe des Tools eduWEAVER (ein Tool zur Organisation und Verwaltung von Lehrveranstaltungen) wird der Kurs "Process Modelling" modellhaft dargestellt, wobei die Abläufe je nach Art der Lehrveranstaltung unterschiedlich gestaltet sind. Auch Begriffe rund um die Modellierung werden definiert.

Im Praxisteil wird erläutert, wie man mittels "Customizing" das Tool eduWEAVER so verändern kann, dass eine weitere Funktionalität hinzugefügt wird.

# **Abstract**

This diploma thesis describes the term "E-Learning" including some possible practice at universities. Based on the general learning theory (Behaviorismus, Kognitivismus und Konstruktivismus) some interdependencies to E-Learning components are defined. There is also a description about necessary basic technologies and state-of-the-art usage of standards included.

The main focus is about learning scenarios at universities. Therefore a schema for the description of different types of courses (lecture, exercise, practice) was established.

The course "Process Modeling" is displayed as a model at the courseware tool eduWEAVER, where the different learning scenarios of varied types of courses are explained.

The practical work for this thesis includes a description about the customizing of the eduWEAVER tool, which allows the definition of new functionalities for the tool.

## **Lebenslauf**

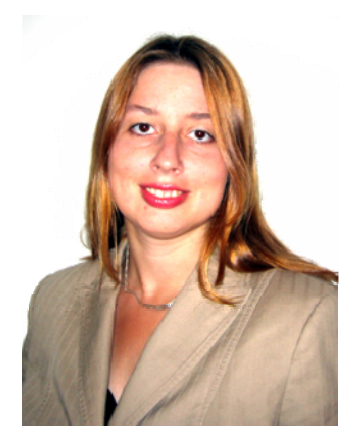

Isabella Berthold

Geboren 1980 in Mistelbach. Matura in der HBLA Wassermanngasse 1210 Wien. Studium der Sozial- und Wirtschaftswissenschaften, Studienrichtung Wirtschaftsinformatik an der Universität Wien und der Technischen Universität Wien. Spezialisierung und Vertiefung im Wahlfach E-Commerce, betriebswirtschaftlicher Schwerpunkt in Organisation und Führung. WS 2004/2005 Tutorin am Institut für Knowledge and Business Engineering an der Universität Wien, Betreuung der Lehrveranstaltung Business Process Management. Ebenso Diplomandin am Institut zum Thema "E-Learning Szenarien an Hochschulen.

Seit Mai 2005 in der Erste Bank der oesterreichischen Sparkassen AG in der Abteilung Organisation Arbeitsplatz, Sicherheit & Architektur in der Projektorganisation tätig.